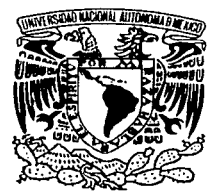

#### UNIVERSIDAD NACIONAL AUTÓNOMA **DE MÉXICO**

**ESCUELA NACIONAL DE ESTUDIOS PROFESIONALES.** 

**CAMPUS ARAGÓN** 

#### **ARQUITECTURA DEL SISTEMA DE COMUNICACIONES MÓVILES SATELITALES MOVISAT-DATOS.**

### TESIS

**OUE PARA OBTENER EL TÍTULO DE INGENIERO EN COMPUTACIÓN** R E S E N P  $\mathbf{T}$  $\mathbf{A}$ . **JESÚS RODRÍGUEZ BERRIEL** 

MÉXICO,

**ASESOR:** ING. DONACIANO JIMÉNEZ VAZQUEZ

> TESIS CON FALLA DE ORIGEN

2002

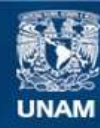

Universidad Nacional Autónoma de México

**UNAM – Dirección General de Bibliotecas Tesis Digitales Restricciones de uso**

#### **DERECHOS RESERVADOS © PROHIBIDA SU REPRODUCCIÓN TOTAL O PARCIAL**

Todo el material contenido en esta tesis esta protegido por la Ley Federal del Derecho de Autor (LFDA) de los Estados Unidos Mexicanos (México).

**Biblioteca Central** 

Dirección General de Bibliotecas de la UNAM

El uso de imágenes, fragmentos de videos, y demás material que sea objeto de protección de los derechos de autor, será exclusivamente para fines educativos e informativos y deberá citar la fuente donde la obtuvo mencionando el autor o autores. Cualquier uso distinto como el lucro, reproducción, edición o modificación, será perseguido y sancionado por el respectivo titular de los Derechos de Autor.

#### **AGRADECIMIENTOS**

#### **A Dios:**

Gracias Señor, por todo lo que me has dado, sobretodo la vida. Gracias por haberme permitido la culminación de este logro. En tus manos me encomiendo para que me guíes y me permitas ser cada día una mejor persona.

#### **Ami papá:**

Jesús Rodríguez Aguilera. por tu comprensión y consejos que he recibido, supiste guiarme. siendo lo suficientemente estricto para que cumpliera mis responsabilidades; me enseñaste el valor de lo que es vivir y que las cosas se logran con esfuerzo y el trabajo continuo, esta es la mejor herencia que pude haber recibido.

#### **A mi querida Erlka Ornelas Guerrero:**

Eres para mí la razón más importante a fin de lograrme como profesionista. persona y hombre. Eres la bendición más grande que pudiera haber tenido. Dios quiera que conserve tu amor por siempre; tú. el mío ya lo tienes.

#### **Ami mamá:**

Guadalupe Berriel Quintanilla, por todo lo que me has dado. Gracias por haberme dado la vida. pero sobretodo por darme tu cariño desde que vi la luz por primera vez. este logro también es tuyo.

#### **A mis hermanos:**

José Mario, Juan Carlos y Elba, son para mi un ejemplo de superación, dedicación, esfuerzo y además de<br>la fuerza para vencer las la fuerza para vencer las adversidades. pero sobretodo tengo en ustedes a mis mejores amigos. en los cuales siempre depositaré mi confianza.

#### **A mis madres:**

Maclovia Quintanilla de Berriel **(t),**  Auxilio Berriel Quintanilla **(t)** *y*  Gudelia Berriel Quintanilla **(t),** gran parte de lo que soy es por ustedes, me cuidaron desde antes que naciera. me vieron crecer, me duele mucho que no estén físicamente conmigo. pero sé que desde donde se encuentren, me siguen cuidando como cuando era niño.

#### **A mi querida Universidad Nacional Autónoma de México, Campus Aragón:**

Muy por encima de las<br>adversidades, vo me siento adversidades. yo me orgulloso de ser puma. *y* todos los verdaderos universitarios vamos a regresar tu prestigio nuevamente. Gracias por haberme permitido ser parte de la familia universitaria.

#### **A mis sobrinos:**

Mary. Mario, Pamela *y* Montserrat. Son ustedes para mi un motivo más para superarme, la alegría de esta familia son ustedes. Que este logro los impulse para ser buenos hijos *y*  prepararse para el futuro.

#### **A mis Profesores:** \_ .. -·, . . . :

Por esa invaluable actividad, la de transmitir el conocimiento *y* formár a las nuevas generadories ·de profesionistas.

#### **A mis famlllares:**

Con orgullo. honor *y* respeto.

#### **A mis Amigos:**

Por su amistad *y* apoyo sincero.

#### **A la Familia Ornelas Guerrero:**

Por su motivación para titularme. fuertemente. pero sé que fue por estimación, un agradecimiento sincero a todos.

**Este trabajo te lo dedico a ti Erlka, con amor** *y* **cariño.** 

#### RECONOCIMIENTOS:

A Telecomunicaciones de México encabezado por el lng. Mauricio Ávila Gonzólez *y*  al lng. Juan Pablo Ramfrez Sahagún. por depositar en mi la confianza para tener la responsabilidad de los sistemas. A los Ingenieros José Francisco Viveros Roa. Miguel Angel Gama Meneses *y* Aurelio Gómez Quiñonez, los cuales inicialmente confiaron en mi para pertenecer al excelente equipo de Movisat.

A mis compañeros de trabajo: por sus consejos *y* apoyo.

Al personal de Hughes Network Systems: William Mortimer. Graham Bond •. Andy Spavin. Max Shaw. Steve Terzeon, Chris James, Mark Warren. Martin Williams *y* Matt Franklin; por su apoyo al autorizar el uso de JU información *y* conocimiento proporcionado.

De Trimble Navigation: Roger Roy, José Nuñez. Brian Gilbert, Wayne Brand!. Tony Gaechter *y* Víctor Pérez; por su apoyo al autorizar el uso de su Información.

A mi asesor lng. Donaciano Jiménez Vózquez; por la paciencia a mi tardanza *y* por su tiempo para ayudarme.

A mis revisores de tesis:

- lng. Lilia Enciso García.
- lng. Enrique García Guzmán.
- lng. Juan Gastaldi Pérez.
- lng. Martín Hernóndez Hernández.

Por su tiempo. dedicación *y* consejos para corregir este trabajo de tesis.

#### ESPERO A TODOS NO DEFRAUDARLOS PROFESIONALMENTE.

Jesús Rodríguez Berrfel

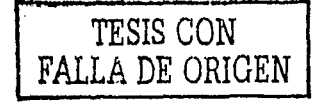

1---------.... -------------------------------- ·--·---

#### Arquitectura del Sistema de Comunicaciones Móviles Satelitales MOVISAT-Datos

#### CONTENIDO

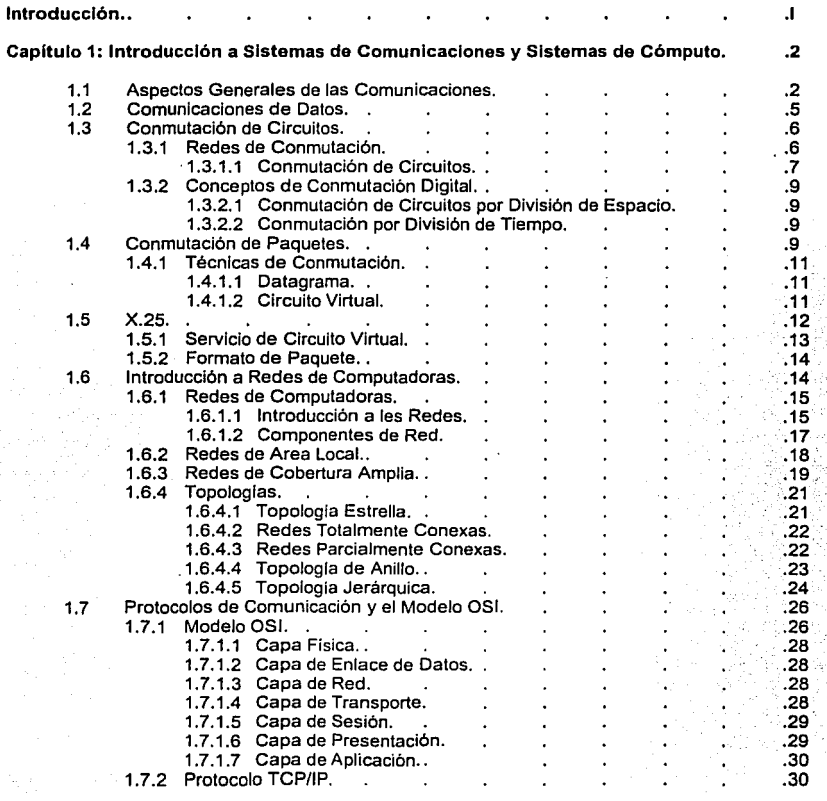

Indice

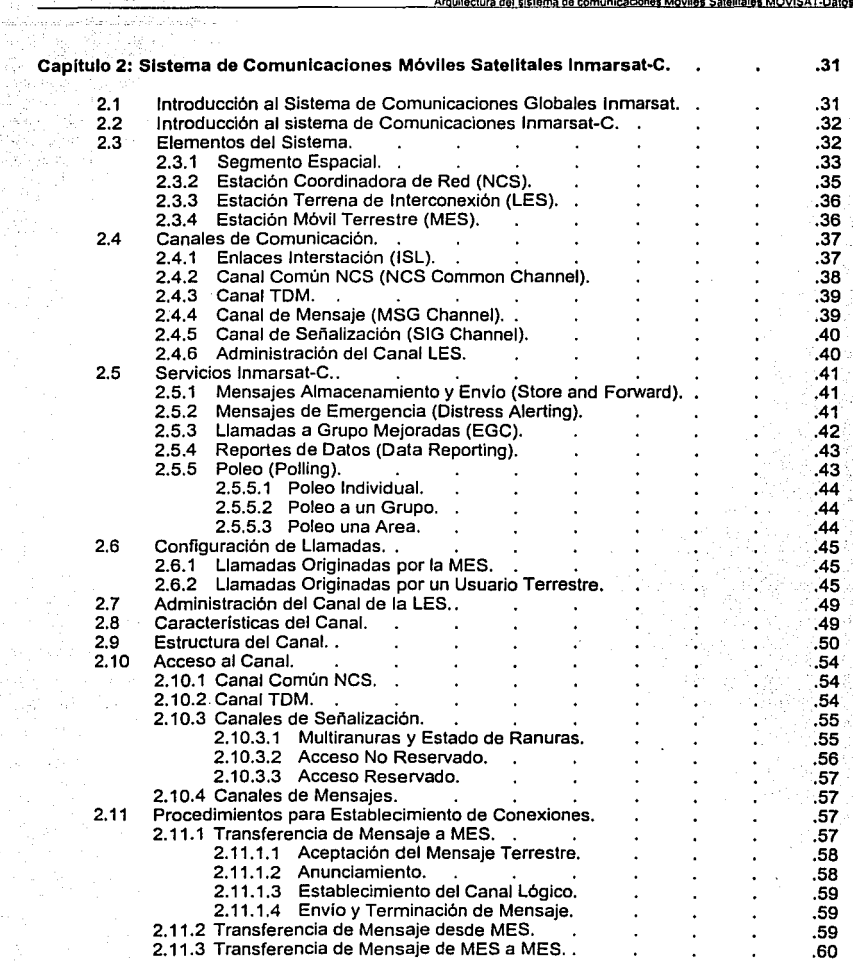

 $\sim$   $\alpha$ 민준이는 물이다

alian 945 V

-------------------------------------Indice

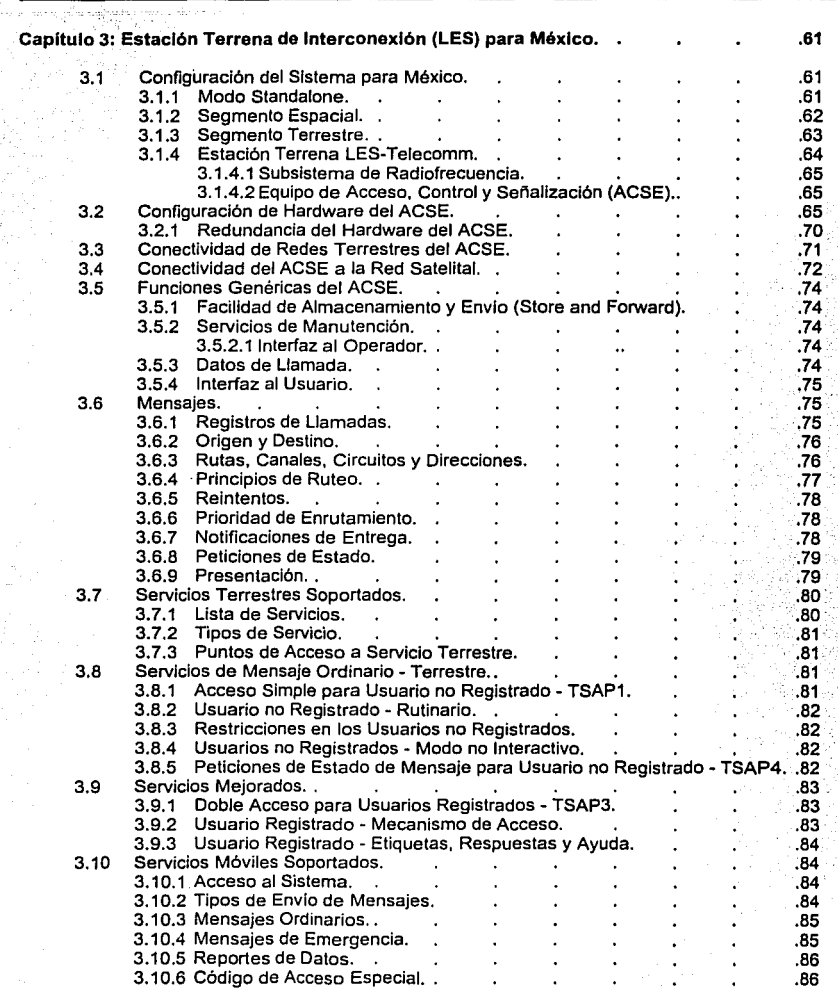

Indice

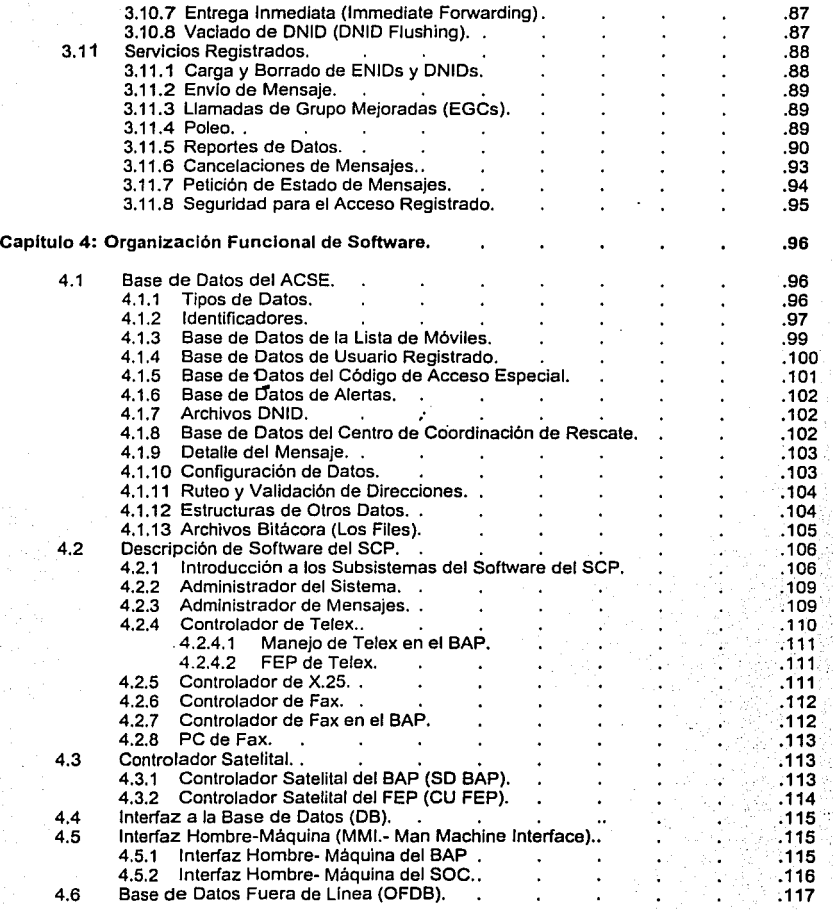

the experiment of the

in.<br>De į.

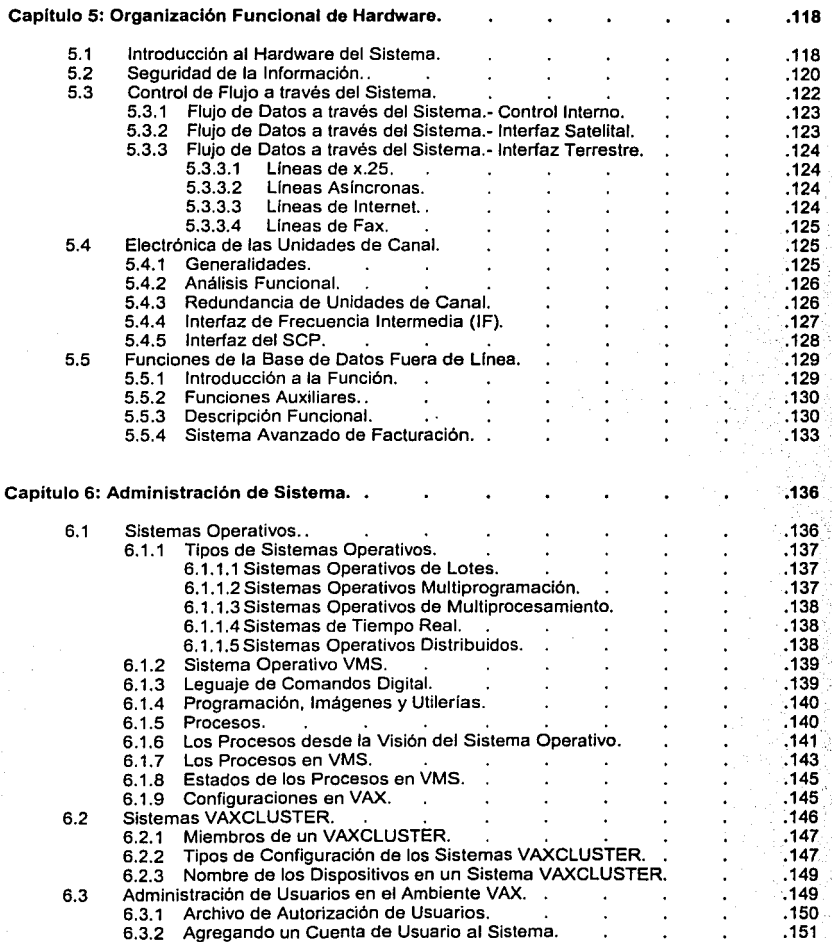

÷,

> ÷. ifi<br>1

> > $\gamma_{\rm s}^{\rm eff}$

Ş

QV.

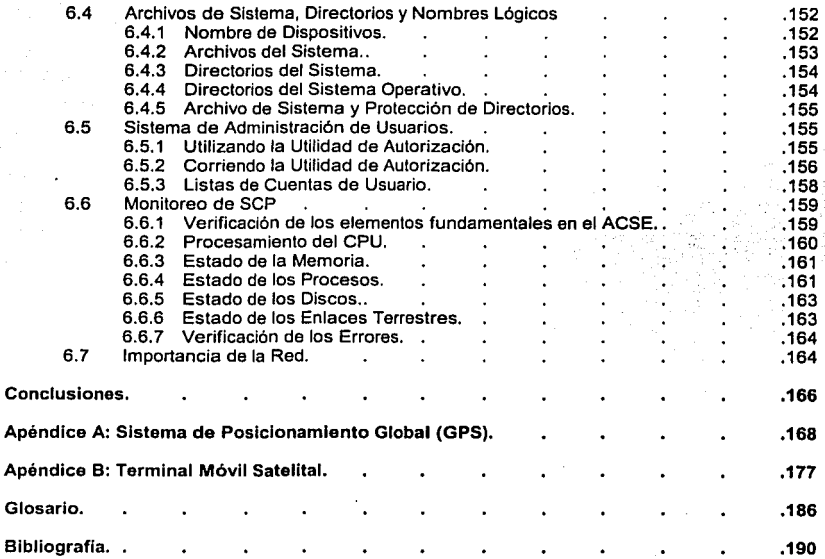

Glosario.

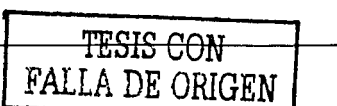

**Indice** 

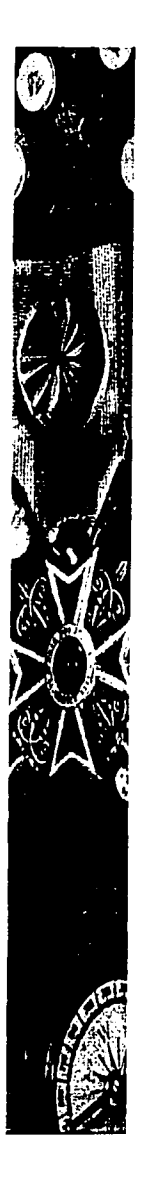

## Introducción

Introducción

#### **INTRODUCCION**

#### **Introducción al Sistema de Comunicaciones Satelitales**

En el transcurso de las últimas décadas el desarrollo de los sistemas cómputo ha cobrado un avance significativo en la tecnologla la cual aunada a la tremenda necesidad que la mayor parte de las empresas tiene de optimizar hasta el último centavo de sus recursos, se lleva a implantar sistemas que permitan esta optimización, usando las diferentes herramientas que las computadoras pueden realizar.

Una parte importante de este desarrollo es la creación de tecnologfas de telecomunicaciones la cual permite la comunicación entre diferentes puntos, realizando transferencias de información necesarias. Las capacidades de los sistemas de comunicación se han ampliado más allá de nuestras fronteras, por lo que se requieren de sistemas de mayor alcance, por lo que la creación de los satélites solucionó esta necesidad. Hoy en dfa existen muchos sistemas de telecomunicaciones, Redes de Digitales de Servicios Integrados, Redes de Computadoras (LANs, MANs y WANs), Sistemas de Televisión vfa microondas y satelital, Telefonfa, Sistemas utilizando fibra óptica y lo que últimamente se ha desarrollado, las comunicaciones móviles, lo cual muestra de manera clara la importancia de las telecomunicaciones para el desarrollo económico del pafs.

#### **Sistema de Satélites Mexicanos**

México inició sus comunicaciones por satélite en 1968 para la transmisión de los juegos olfmpicos, utilizando los satélites de lntelsat de cuyo consorcio es miembro y signatario del acuerdo. En 1982 se desarrollaron redes de televisión y telefonia para uso doméstico mediante el arrendamiento de capacidad de uno de los satélites de lntelsat; en 1985 se lanzaron al espacio y se pusieron en operación dos satélites propios denominados More/os I *y* 11, con una vida útil de 8 años y con cobertura en la República Mexicana, sur de Estados Unidos y parte norte de Centroamérica, ambos de la serie Hughes HS-376, con la misma capacidad y cobertura, incorporados con transpondedores de Banda C y Ku, lo que nos permitió alcanzar un alto grado

Introducción 11

en el, desarrollo de redes satelitales para la conducción de señales de televisión, voz, datos y redes digitales empresariales.

Ante las mejores expectativas en el panorama del desarrollo de las redes satelitales del mercado nacional e Internacional, en 1994 se puso en operación una nueva generación de satélites, Solidaridad 1 *y* 2, de la serie Hughes HS-601 modificada para las necesidades especificas de México que, además de contemplar la ampliación de su cobertura hacia los paises de Latinoamérica, el Caribe y las principales ciudades de Estados Unidos, además de esto se le incorporó un transpondedor de Banda **L,** la cual dada sus caracterlsticas es dirigida hacia las comunicaciones móviles, lo cual creó la posibilidad de establecer comunicaciones internacionales a costos accesibles y, en general, el desarrollo de su mercado doméstico de comunicaciones.

Dentro de las comonicaciones satelitales, Telecomunicaciones de México (Telecomm) ha Introducido un sistema de interconexión de sistemas móviles usando tecnologia **lnmarsat**  (lnternatlonal Maritime Satellite Organisation), consorcio internacional de comunicaciones marltlmas con cobertura global. Este sistema permite a las actividades empresariales que requieren mantener un control permanente de sus vehlculos de transportación, ya sea terrestre, marltimo ó aéreo; realizando transferencias de información al personal móvil y localizar los movimientos de sus unidades; a las industrias de recursos naturales para mantenerse en contacto con el personal de obras y controlar los bienes y equipos remotos, compañlas de información metereológica para envio de información acerca de condiciones climatológicas, desastres naturales, tráfico carretero e información de importancia al usuario móvil. El sistema también es utilizado como Centro de envio de emergencias a Policía Federal de Caminos, Policla Judicial, Cruz Roja, Bomberos ó cualquier Centro de Coordinación de Rescate, asi como las agencias gubernamentales, y Centrales telegráficas en poblados donde el acceso es muy dificil.

Telecomm ha definido a este sistema **Movlsat-Datos.** El sistema consta de varios subsistemas:

- Segmento Espacial.
- Red Terrestre.
- Estación Terrena de Interconexión.
- Terminales Móviles.

ntroducción

Ш

Cada uno de ellos cumple un papel fundamental en la operación del sistema, el presente trabajo se dedicará al análisis principalmente de la Estación Terrena de Interconexión que se le denominará LES (Land Earth Station).

Este trabajo de tesis tiene como objetivo el describir la arquitectura funcional del sistema. su filosofía de operación, organización tanto del software como del hardware, y su eficiencia operativa utilizando la plataforma Compaq DEC VMS, a fin realizar una correcta administración de todos los recursos en un sistema tan importante para la seguridad nacional, en las carreteras y para aplicaciones filas en zonas donde no existe ningún tipo de comunicación.

TESIS CON<br>FALLA DE ORIGEN

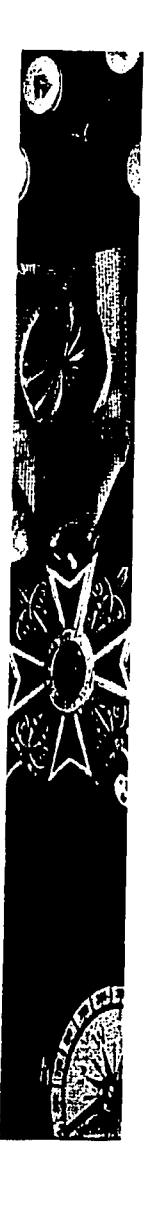

# Capítulo

Introducción a Sistemas de Comunicaciones y Sistemas de Cómputo

#### CAPITIII O 1

#### Introducción a Sistemas de Comunicaciones y Cómputo.

#### 1.1 Aspectos Generales de las Comunicaciones.

Es difícil imaginar como sería la vida actual sin el fácil acceso a medios de comunicación confiables, económicos y eficientes. Los sistemas de comunicaciones se hallan donde quiera que se transmita información de un punto a otro. El teléfono, la radio y la televisión son ejemplos de sistemas de comunicación. Sistemas de comunicación más complicados quían aviones, naves espaciales y trenes automáticos; otros proporcionan noticias frescas de todo el mundo, usando satélites. No es exagerado afirmar que los sistemas actuales son necesarios para los negocios, la industria, los bancos y la defensa de las naciones.

Si se pudiera definir el concepto de comunicación se podría considerar a la conducción o transmisión de información de un lugar y/o tiempo a otro<sup>1</sup>. Para realizarlo es necesario el uso de un sistema de comunicación el cual es mostrado de manera básica en la Figura 1.1. El codificador elige la mejor forma de la señal para optimizar su detección en la salida. El decodificador efectúa la operación inversa para tomar la meior decisión, basada en las señales disponibles, de que un mensale fue efectivamente enviado.

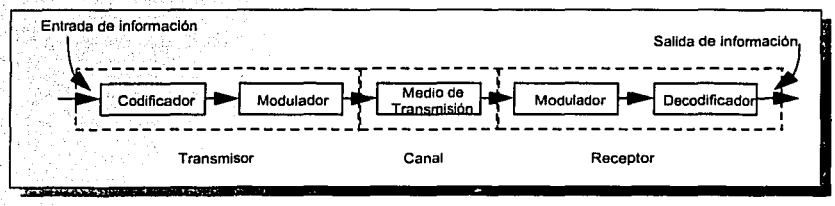

Figura 1.1 Sistema de comunicación.

Ferrel G. Stremler.- Sistemas de Comunicación. - Alfaomega 1989.

El modulador produce una señal variable a su salida que es proporcional a la señal que aparece en sus terminales de entrada. El demodulador realiza la operación inversa a la del modulador para restaurar la señal original.

El medio de transmisión es la piedra angular del sistema. Sin el no existirla problema de comunicación. El medio de transmisión puede incluir la ionósfera, la tropósfera, el espacio libre o simplemente una linea de lransmisión. En todo caso se introducen la atenuación *y* la distorsión, así como las señales de ruido generadas en los medios *y* en los equipos de transmisión *y*  recepción. En la figura 1.1 se aprecian los tres elemenlos fundamentales de un sistema de comunicación. El elemento central restringe el flujo de información *y* se le llama canal. El canal incluye todos los efectos del ruido, la interferencia, la propagación *y* la distorsión. Es el factor limitante del rendimiento de cualquier sistema de comunicaciones. El papel del transmisor es preparar la información para enviarla de tal forma que pueda superar lo mejor posible las limitaciones impuestas por el canal. El papel del receptor es efectuar las operaciones inversas del transmisor para recuperar la Información con la menor cantidad de errores posible. El sistema de comunicación mostrado en la figura 1.1 es capaz de transmitir en un sentido *y* se le llama sistema de transmisión slmplex (SX). En muchos casos es necesario transmitir en los dos sentidos, o por lo menos regresar una respuesta al origen para una posible verificación, una comparación o un control. Una manera de obtener esto es utilizar el mismo canal alternamente para transmitir en ambas direcciones, como se muestra en la figura 1.2. Este método se llama semi-dúplex (HDX). cuando la comunicación fluye en ambas direcciones, en un momento dado el flujo de información es· en un solo sentido.

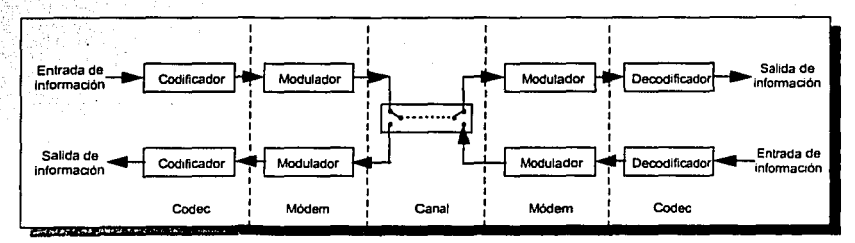

**Figura 1.2 Sistema de comunicación que usa una transmisión semiduplex.** 

En la figura 1.3 se muestra un tercer tipo, el full dúplex (FDX). En este, se obtiene comunicación simultánea en ambos sentidos. Nótese que, tanto en la transmisión HDX como en la FDX, los moduladores y los demoduladores operan en parejas. Esta combinación de modulador y demodulador se llama módem.

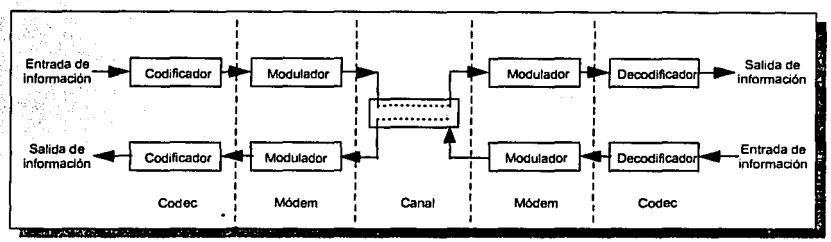

Figura 1.3 Sistema de comunicación que usa una transmisión full dúplex.

También los codificadores y los decodificadores trabajan en pares, siguiendo el término codee.

Considere ahora un canal en el que el único perjuicio a la transmisión proviene del ruido aditivo. Como se sabe, para la comunicación es necesario un ancho de banda mlnimo. Un ancho de banda mayor a este mínimo permitiría mayor interferencia del ruido con la transmisión de información, por lo que es importante mantener el ancho de banda de dicho canal tan reducido como sea posible.

El propó,sito fundamental de un sistema de comunicaciones, es la transmisión de Información desde un· punto en el espacio y el tiempo hasta otro. Los datos pueden ser identificados, y no necesariamente representan algo flsico en términos del mundo tangible, pero sobre todo los datos pueden y deber ser usados para producir información. La información nace cuando los datos son interpretados.

El intercambio de información pues, acceso a los elementos de datos y la habilidad para transmitirlos.

> CAPITULO 1: Introducción a Sistemas de Comunicaciones y Cómputo 4

#### 1.2 Comunicaciones de Datos.

Las comunicaciones de datos Involucran los siguientes conceptos:

- Transmisión de datos.
- Codificación de datos.
- Técnicas digitales de conmutación de datos.
- Control de enlace de datos.
- Multiplexaje.

Transmisión de datos.- se lleva a cabo entre el codificador *y* el decodificador, *y* como se menciono antes la señal recibida difiere un poco de la señal transmitida debido a las distorsiones o al deterioro en la transmisión. Estas distorsiones son determinadas en gran parte por la naturaleza del medio de transmisión utilizado.

Codificación de datos.- es el proceso de transformar los datos de entrada o señales en señales que pueden transmitir. La técnica de codificación esta ligada al método de transmisión de datos para optimizar su rendimiento.

Técnicas digitales de conmutación de datos y Control de enlace de datos.- estos conceptos pasan de la simple transmisión de señales de datos a verdaderas comunicaciones de datos. El objetivo de una comunicación es transferir datos desde un dispositivo de entrada hasta el dispositivo de salida, con estos dos dispositivos cooperando para minimizar *y* eliminar el error y para coordinar las acciones, se requieren algunas técnicas muy complejas para alcanzar estos objetivos.

Multlplexaje.- se refiere a una variedad de técnicas utilizadas para hacer más eficiente una transmisión. En muchos casos la capacidad de una transmisión excede los requerimientos para la transferencia de datos entre dos dispositivos. Esta capacidad puede ser compartida entre múltiples transmisores a través del multiplexaje de un número de señales en el mismo medio. En este caso, la ruta actual de transmisión es la llamada circuito o enlace *y* la porción de capacidad dedicada a cada par transmisor/receptor.

> CAPITULO 1: Introducción a Sistemas de Comunicaciones y Cómputo 5

#### **1.3 Conmutación de Circuitos. 1.3.1 Redes de Conmutación.**

En su forma simple la comunicación de información se lleva a cabo entre dos dispositivos que están directamente conectados a través de alguna forma o medio de transmisión. A menudo no es práctico que los dispositivos estén de alguna manera conectados flsicamente entre si, sobre todo cuando son más de dos dispositivos los que se tienen que conectar en diferentes Instantes de tiempo.

La solución a este inconveniente es enlazar a cada dispositivo a una red de comunicaciones. La red debe ser diseñada para minimizar los costos de transmisión y proporcionar conectividad total entre los dispositivos enlazados.

De ese modo tendrlamos una serie de dispositivos que se necesitan comunicar, estos dispositivos son referidos como *Estaciones.* Las estaciones pueden ser computadoras, terminales, teléfonos o cualquier dispositivo de comunicación; cada estación está enlazada a un nodo de la red (ver figura 1.4). A la red de comunicaciones no le interesa el contenido de la información intercambiada entre estaciones, su único propósito es mover estos datos desde el nodo origen hasta el nodo destino.

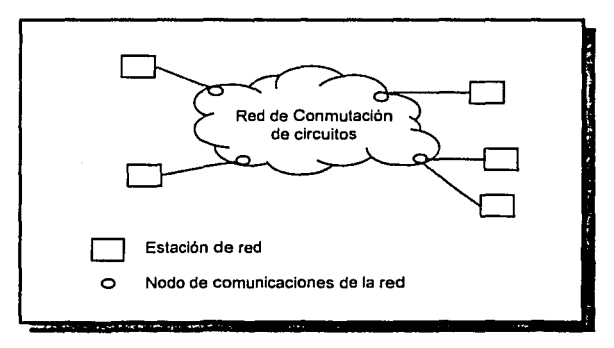

**Figura 1.4 Red de conmutación de circuitos.** 

Los nodos se conectan por rutas de transmisión. La información entra a Ja red desde una estación y es enrutada a su destino a través de la conmutación de nodo a nodo.

Dos diferentes formas de conmutación son utilizadas en las redes conmutadas de área amplia (WAN). Conmutación de Circuitos *y* Conmutación de Paquetes. Estas dos tecnologlas difieren en la nianera en que los datos conmutan la información de un enlace a otro en Ja ruta de origen a destino.

#### **1.3.1.1 Conmutación de Circuitos.**

La comunicación vía conmutación de circuitos implica que hay una ruta dedicada de comunicación entre dos estaciones. La ruta es una serie de enlaces entre los nodos de Ja red. En cada enlace físico se dedica un canal para la conexión. El ejemplo más común de conmutación de circuitos es Ja red telefónica (PSTN.- Public Switching Telephone Network). La comunicación vía conmutación de circuitos consta de tres fases que serán explicadas de acuerdo a la figura 1.5.

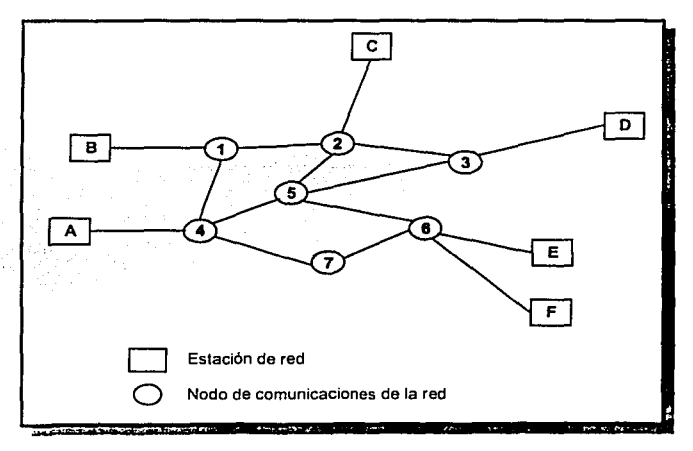

**Figura 1.5 Fases de la Comunicación vla conmutación de circuitos.** 

**CAPITULO 1: Introducción a Sistemas de Comunicaciones y Cómputo** 7

#### Fase Uno.· Establecimiento de circuito.

Antes de que alguna señal sea transmitida debe establecerse un circuito punto a punto, por ejemplo, la estación A envla una petición al nodo 4 solicitando una conexión con la estación E. Típicamente un enlace de A a 4 es una linea dedicada, por lo tanto esa parte de la conexión ya existe. El nodo 4 debe encontrar la siguiente rama en una ruta que conduzca hasta el nodo 6. Basado en la información de ruteo y mediciones de disponibilidad y posiblemente de costos, el nodo selecciona en enlace con el nodo 5, ocupa un canal libre en ese enlace y envía un mensaje solicitando conexión con E, el nodo 5 dedica un canal al nodo 6 e internamente conecta ese canal al canal del nodo 4, el nodo 6 completa la conexión con E. Al completar la conexión se realiza una prueba para determinar si E está ocupada o está preparada para aceptar la conexión.

#### Fase Dos.· Transferencia de Información.

La Información ahora puede ser transferida desde A a E. La ruta es el enlace de A a 4, conmutación Interna a través de 4, canal 4 a 5, conmutación interna a través de 6, enlace E. Generalmente la conexión es Full Dúplex.

#### Fase Tres.· Desconexión del Circuito.

Después de un periodo de transferencia de información, la conexión termina, usualmente por la acción de una de las dos estaciones. Las señales deben ser propagadas a los nodos 4, 5 y 6 para desocupar los circuitos dedicados.

La conmutación de circuitos puede ser un tanto ineficiente. La capacidad de canal esta dedicada para la duración de una conexión aunque no se esté transmitiendo información. Para una conexión de voz la utilización puede ser bastante alta, pero aún asi no se aprovecha al cien por ciento. Para una conexión terminal a computadora, la capacidad no es ocupada la mayor parte del tiempo.

#### 1.3.2 Conceptos de Conmutación Digital.

#### 1.3.2.1 Conmutación de Circuitos por División de Espacio.

La conmutación por división de espacio fue desarrollada originalmente para el ambiente analógico y ha sido trasladada hasta el concepto digital. Los principios fundamentales son los mismos si el conmutador es utilizado para transferir señales analógicas o digitales.

Como su nombre lo indica, un conmulador por división de espacio es aquel en el cual las rutas de señales que son establecidas están físicamente separadas unas de otras. Cada conexión requiere el establecimiento de una ruta flsica a través del conmutador que está dedicado exclusivamente a la transferencia de señales entre dos puntos finales.

#### 1.3.2.2 Conmutación por División de Tiempo.

En contraste con la conmutación por división de espacio en la cual se utilizan rutas dedicadas, la conmutación por división de tiempo involucra fa partición de una ráfaga de datos de baja velocidad en trozos que componen una ráfaga de datos de velocidad más alta con trozos de información o datos. Los trozos individuales o ranuras son manipuladas por la lógica de control a fin de enrutar la Información desde el origen hasta su destino, es decir, TDM (Time Division Multlplexlng) es una técnica que permite que múltiples señales compartan una sola linea de transmisión a través de ser separadas entre sí en el tiempo.<sup>2</sup>

#### 1.4 Conmutación de Paquetes.

La red de telecomunicaciones por conmutación de circuitos fue originalmente diseñada para manipular tráfico de voz, y a mayor parte del tráfico en este tipo de redes continúa siendo voz. Una caracteristica clave de las redes de conmutación de circuitos es que los recursos destino de Ja red son dedicados a una llamada particular. Para las conexiones de voz, el circuito resultante cuenta con un alto porcentaje de utilización la mayor parte del tiempo ya que una o la otra parte está hablando.

CAP!Tl!lQ 1·1n1rooucc16n a S1s1emas de Comun1cac1oncs *y* Comouto 9

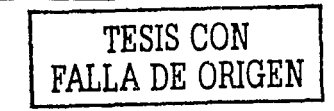

<sup>&</sup>lt;sup>2</sup> Este concepto se vera ampliado para el canal satelital del sistema. Ver sección 2.4.

Aunque se ha incrementado la utilización de la red de conmutación de circuitos para las conexiones de transmisión de datos, dos inconvenientes se han hecho aparentes:

- Es una conexión tlplca Terminal a Computadora Central, la mayor parte del tiempo la terminal está desocupada, de modo que para las conexiones de datos la opción de conmutación de circuitos es ineficiente.
- En una red de conmutación de circuitos la conexión debe realizarse a una tasa de datos constante, asl cada uno de los dispositivos que están conectados deben transmitir *y*  recibir a la misma tasa de datos que el otro. Esto limita a la utilidad de la red.

Para entender la manera en que la conmutación de paquetes trata estos problemas se resumirá ia operación de la conmutación de paquetes:

La Información es transmitida en pequeños paquetes, un limite superior tlpico de tamaño de paquete es 1000 bytes. SI una terminal origen tiene un mensaje más grande que enviar, éste es partlcionado en una serie de paquetes. Cada paquete contiene una parte de los datos del usuario además de Información de control. Esta información como mínimo incluye la información que la red requiere para poder enrutar un paquete a través de ella *y* entregarlo a la dirección de destino. En cada nodo de la ruta, el paquete es recibido, almacenado temporalmente y transmitido al siguiente nodo.

A continuación se mencionan algunas ventajas de la conmutación de paquetes sobre la conmutación de circuitos:

- La eficiencia de la línea es mayor, debido a que un simple enlace nodo a nodo puede ser dinámicamente compartido por muchos paquetes. Los paquetes son puestos en cola *y*  transmitidos tan rápidamente como sea posible sobre el enlace.
- Una vez de conmutación de paquetes puede llevar a cabo la conversión de velocidad de datos. Dos estaciones con diferentes velocidades de datos pueden intercambiar paquetes debido a que cada una de ellas está conectada a su nodo a su propia velocidad de datos.
- En una red de conmutación de circuitos cuando hay mucho tráfico, algunas llamadas se bloquean, ya que la red rechaza aceptar peticiones de conexión adicionales hasta que la

carga en la red disminuya, en una red de conmutación de paquetes, estos son aceptados pero se Incrementa el retraso de entrega.

• Se pueden utilizar prioridades, esto es, si un nodo tiene un cierto número de paquetes en cola para ser transmitidos, puede transmitir los paquetes con más alta prioridad primero.

#### **1.4.1 Técnicas de Conmutación.**

Una estación tiene un mensaje para enviar a través de una red de conmutación de paquetes, el mensaje es más grande que el tamaño máximo permitido para un paquete, por lo tanto el mensaje es fraccionado en paquetes y estos son enviados uno a la vez hacia la red. Hay dos técnicas que están siendo utilizadas en las redes actuales: Datagrama y Circuito virtual.

#### **1.4.1.1 Datagrama.**

En el datagrama, cada paquete es tratado de manera independiente sin ninguna referencia a los paquetes que han salido antes. En esta técnica los paquetes con una misma dirección de destino no todos seguirán la misma ruta, por lo tanto es posible que los paquetes sean entregados a la estación de destino en una secuencia diferente a como fueron enviados, la estación destino debe reordenarlos. También es posible que un paquete se destruya en la red, por ejemplo, si un nodo de la red se cae momentáneamente, todos los paquetes que este nodo tenga en cola se perderán. SI esto sucede, el nodo previo a la estación destino no sabrá que uno de los paquetes en la secuencia se ha perdido, de nuevo corresponde a la estación destino detectar la pérdida de un paquete y tomar acción para poder recuperarlo.

#### **1.4.1.2 Circuito Virtual.**

En el circuito virtual se establece una ruta planeada antes que los paquetes sean enviados. Debido a que una ruta fija es para la duración de la conexión lógica, esto es similar a un circuito en la red de conmutación de circuitos y es llamado un circuito virtual. Cada paquete ahora contiene un identificador de circuito virtual asl como información. Cada nodo de la ruta

preestablecida sabe hacia donde dirigir tales paquetes, no se requieren decisiones de ruteo. Eventualmente, una de las estaciones termina la conexión con un paquete de petición de corte (Clear Request Packet). En cualquier momento cada estación puede tener más de un circuito virtual hacia cualquier otra estación *y* puede tener circuitos virtuales a más de una estación. Cabe hacer notar que esto no significa que el circuito sea una ruta dedicada, como en conmutación de circuitos. Un paquete puesto en un buffer eri cada nodo *y* puesto en cola para salir sobre Ja linea.

#### **1.5 X.25.**

El protocolo estándar mejor conocido *y* más aplicado es X.25 (hasta hace algún tiempo), el estándar especifica una interfaz entre un sistema anfitrión (Host) *y* una red de conmutación de paquetes. Este protocolo es casi utilizado universalmente para interfasar redes de conmutación de paquetes (PSDN.- Prlvate Switchlng Data Network). El estándar especifica tres capas de funcionalidad:

- Capaflsica.-versección **1.7.1.1.**
- Capa de Enlace.- ver sección **1. 7 .1.2.**
- Capa de Paquetes.- **1.7.1.3.**

Estas capas corresponden a las tres capas más bajas del modelo OSI'. La capa flslca trata con la Interfaz flslca entre una estación y un enlace que une a esta estación con el nodo de conmutación de paquetes. Utiliza especificaciones de capa fisica siguiendo un estándar conocido como X.121. La capa flsica proporciona una transmisión confiable de la información a lo largo del enlace flsico a través de transmitir la información como una secuencia de tramas. El estándar de la capa de enlace es conocido como LAP-B (Link Access Protocol - Balanced). La capa de paquetes proporciona un servicio de circuito virtual externo.

La figura 1.6 ilustra Ja relación entre los niveles de X.25. Los datos de usuario son pasados hasta la capa 3 de X.25, además se les ha añadido información de control como una cabecera. creando de esta manera un paquete. El paquete entero es entonces pasado a la entidad LAP-B, Ja cual agrega información de control al inicio *y* al final del paquete, formando una trama LAP-B.

**J Ver mas delalle en el punto 1.7.** 

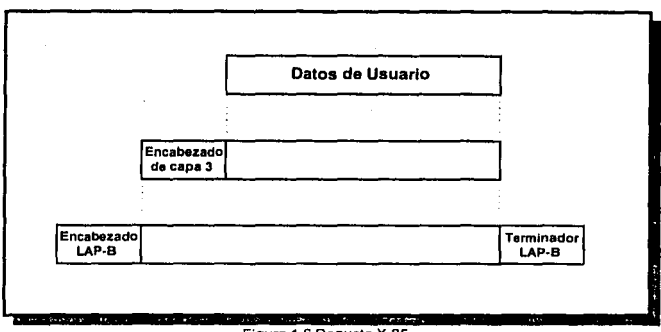

**Figura 1.6 Paquete X.25** 

El Sistema Movisat datos tiene enlaces hacia la red PSDN utilizando X.25 para que los usuarios de esta red puedan accesar a sus servicios.

#### 1.5.1 Servicio de Circuito Virtual.

Con la capa del paquete de X.25, los datos son transmitidos en paquetes sobre los circuitos virtuales externos. El servicio del Circuito Virtual X.25 proporciona dos tipos de circuito virtual: Llamada Virtual y Circuito Virtual Pennanente.

Una Llamada Virtual es un circuito virtual dinámicamente establecido utilizando un procedimiento de establecimiento de llamada y un procedimiento de corte de llamada.

Un Circuito Virtual Permanente es un circuito virtual fijo asignado por la red. La transferencia de información se lleva a cabo como en las llamadas virtuales, pero no se requiere ningún establecimiento o corte de llamada.

#### **1.5.2 Formato de Paquete.**

Se utiliza una variedad de tipos de paquete, todos siguiendo el mismo formato básico con algunas variaciones para los datos de usuario, la información se divide en bloques de un tamaño máximo definido, y un encabezado de 24 o 32 bits se añade a cada bloque para formar un paquete de Información. El encabezado incluye un campo de 12 bits para el número de circuito virtual. Los campos P(S) y P(R) soportan las funciones de control de flujo y control de error basados en un circuito virtual.

Además de transmitir información del usuario X.25 debe transmitir información de control relacionada con el establecimiento, permanencia y terminación de circuitos virtuales. La información de control es transmitida en un paquete de control. Cada paquete de control incluye un numero de circuito virtuel, el tipo de paquete el cual Identifica una función de control particular e información de control relacionada a esa función.

#### **1.6 Introducción a las Redes de Computadoras.**

La evolución de los sistemas de cómputo. ha cambiado radicalmente la manera de efectuar nuestro trabajo, incluso ha cambiado nuestra manera de pensar.

En los últimos años, el trabajo en redes ha pasado a ser fundamental en la productividad de toda empresa, Incrementando notablemente las actividades de cada departamento, presentándose como un Integrador cooperativo dentro de las funciones empresariales.

La parte más difícil de la comunicación de computadoras, se concentra en los diseñadores o administradores de redes. Estos diseñan arquitecturas de redes para que a los usuarios les sea más fácil Implementarlas, además requieren capacidad para resolver cualquier tipo de problema en misión critica, requerimientos de hardware, transferencia de datos entre estaciones de trabajo y servidores, topologla de redes. sistemas operativos de redes (NOS), protocolos de comunicación, asl como estar actualizados en lo último de la tecnologla.

#### 1.6.1 Redes de Computadoras.

Una red es un sistema organizado de dos o más computadoras que están enlazadas ya sea de forma local o remota para comunicarse y compartir información.

#### 1.6.1.1 Introducción a las Redes.

Las máquinas autónomas que ejecutan programas de aplicación y constituyen el recurso computacional de un sistema distribuido se suelen denominar hosts. Están conectadas para comunicarse por medio de una red de comunicación o subred. Dependiendo de la distancia física que alcanzan las redes de comunicación, las redes de computadoras se clasifican generalmente como:

- · Redes de Área Local (LAN.- Local Area Network).
- Redes de Área Metropolitana (MAN.- Metropolitan Area Network).
- · Redes de Cobertura Amplia (WAN .- Wide Area Network).

No se tiene una distancia específica para distinguir unas de otras, es razonable que una red de área local abarca espacios pequeños como por ejemplo un edificio. Las redes de cobertura amplia, por otro lado, pueden conectar hosts que están separados por varios kilómetros, incluso incluvendo distancias internacionales. Por razones de tecnología las WAN tienden a tener anchos de banda comparativamente bajos y retardos de comunicación elevados. Las LAN suelen estar caracterizadas por sus elevados anchos de banda y bajos retardos de comunicación.

#### Necesidad de una red.

Las redes involucran un conocimiento acerca de la necesidad de una empresa para usar sistemas computacionales.

- Una computadora permite a los usuarios procesar, almacenar y manipular datos.
- · Una computadora de tiempo compartido típicamente soporta numerosos usuarios, pero las demandas de los usuarios pueden exceder la capacidad de un sistema simple.
- Compañlas, corporaciones y organizaciones tienen numerosos equipos de cómputo, Incluyendo personal de sistema y estaciones de trabajo, para los usuarios sus sitios de trabajo o varios departamentos dentro de un negocio.
- Dos o más computadoras pueden ser conectadas en una red que permita a los usuarios:
	- o Acceso compartido a los recursos del sistema, como es el almacenamiento, los dispositivos de estrada/salida y de comunicación.
	- o Acceso a la información y a las aplicaciones.
	- o Comunicaciones entre los sistemas.

#### **Nodos.**

Los sistemas computacionales o dispositivos Inteligentes que se comunican con otros dispositivos en una red son llamados nodos.

#### **Cliente/Servidor.**

Un sistema cliente/servidor es un estilo de cómputo en la cual porciones de aplicaciones son distribuidas a través de la red en un sistema servidor, con clientes que accesan para obtener la información de los recursos disponibles. Los clientes hacen peticiones de servicios, y los servidores responden a esos servicios. El cliente necesita solamente conocer cómo hacer la petición.

Este modelo trae a muchos servidores al cliente según lo necesite. Basado en Soporte de Aplicación de Red (NAS.- Network Application Support}, el sistema cliente/servidor:

- Proporcionará la funcionalidad de redes complejas de diversos fabricantes.
- Mantendrá la simplicidad de un sistema sencillo.

En la figura 1.7 se puede apreciar la simplicidad de un sistema cliente/servidor.

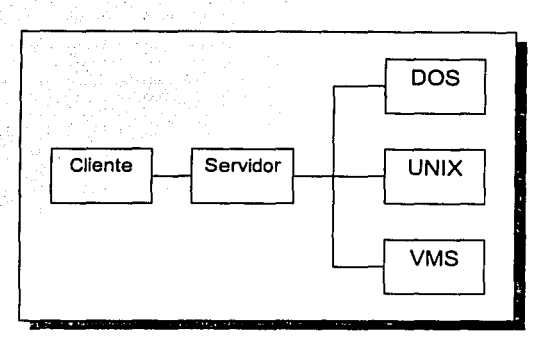

Figura 1.7 Sistema Cliente/Servidor.

#### 1.6.1.2 Componentes de Red.

Los dispositivos de comunicación y medios de transmisión de datos proporcionan las conexiones físicas entre los sistemas y la red. Ciertamente los dispositivos y sus medios son diseñados para usarse en redes de área local y de área amolia.

Los servidores proporcionan las conexiones entre las terminales de los usuarios y los sistemas de la red. Una configuración de red no requiere servidores terminales. Ellos son opcionales. De cualquier modo, los servidores proporcionan un incremento de la disponibilidad de los recursos de las redes a los usuarios.

El software DECnet<sup>4</sup> habilita la comunicación entre los sistemas que se encuentran en red. Esta comunicación permite al usuario quien esta accesando a uno de los sistemas para comunicarse con otros sistemas y accesar a los archivos de datos en otros sistemas.

<sup>4</sup> Me refiero DECnet debido a que es el que usa el sistema Movisat datos.

#### **1.6.2 Redes de Area Local.**

Las redes de area local (LAN), son un grupo de computadoras conectadas entre si por cable, fibra óptica o en algunas ocasiones por radiofrecuencia, se caracterizan por enlaces de comunicación con elevado ancho de banda y bajo retardo. Una LAN tlpica, consiste en una computadora denominada Servidor, que alberga el sistema operativo de la red (NOS), la información contenida en bases de datos, asl como aplicaciones de software, independientemente de las conexiones necesarias para soportar a los clientes o estaciones de trabajo.

Las velocidades de comunicación en las redes de área local pueden ser desde el orden de varios Mbps (Mega bits por segundo) hasta el orden de Gbps (Giga bits por segundo) con cableado especial o con fibras ópticas. Estas velocidades se aproximan a las velocidades de transferencia de otros periféricos de alta velocidad, como los discos. Debido al acceso potencialmente rápido a los recursos en cualquier punto de la red, las LAN presentan la tarea de ubicar tanto a los periféricos como a los servicios dentro del sistema.

En las LAN, las funciones de comunicación y procesamiento las proporcionan los nodos (las máquinas host), directamente o mediante coprocesadores de comunicación dedicados. La topologla de red es generalmente un dueto (bus) o un anillo.

En los sistemas basados en topología de anillo, los mensajes circulan alrededor del anillo, los mensajes así son conocidos y copiados por sus destinatarios. La topología en anillo parece ser muy vulnerable a disfunciones de nodos y enlaces, ya que cualquier falla por muy simple que sea rompe con el anillo y por lo tanto paraliza el tráfico. Este problema se evita utilizando relés para conectar los nodos del anillo. El relé está diseñado para permitir que el tráfico fluya a través del nodo asociado. SI existieran fallas, el relé se cierra y forma un puente, evitando asl el nodo en falla, por lo que habrá continuidad en el anillo.

La topología de bus o Ethernet<sup>5</sup> es muy común en las redes de área local, esta arquitectura, se podrla decir que es la más utilizada en el mundo de las redes de cómputo

:. **Esla es la lopologla usada por Movisal datos.** 

actualmente, además presenta el mejor balance entre velocidad y precio. En una topología de bus típica, un conductor pasivo transporta el tráfico de mensajes. Todos los nodos tienen una forma de conexión al bus, escuchan todo el tráfico y extraen los mensajes que les son dirigidos.

Las LAN orientadas a bus son confiables y capaces de sostener comunicación entre nodos sanos en presencia de múltiples fallas en nodos, ejemplo de este tipo se presenta en la figura 1.8. en caso de falla, se tienen hasta cuatro nodos de red a través de un solo bus.

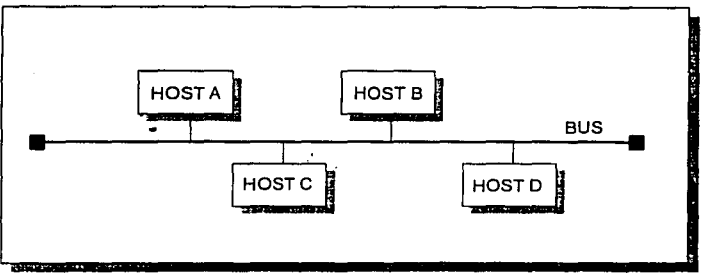

Figura 1.8 LAN orientada a BUS.

#### 1.6.3 Redes de Cobertura Amplia.

Las redes de cobertura amplia actúan o funcionan de la misma manera que las redes LAN. la diferencia se basa en que este tipo de redes se comunican vía telefónica (PSTN) conmutada o dedicada o vía paquetes conmutados (PSDN) mediante un cable dedicado que corre grandes distancias geográficas para conectar dos o más puntos.

En la figura 1.9 se muestra una arquitectura de una red de cobertura amplia, en ella podemos observar que la subred de comunicaciones consta de una serie de procesadores de comunicación conectados mediante líneas de comunicación físicas. Los procesadores de comunicación dedicados actuan como elementos de conmutación entre dos o más líneas de comunicación, las cuales también son llamadas líneas de transmisión, circuitos o canales.

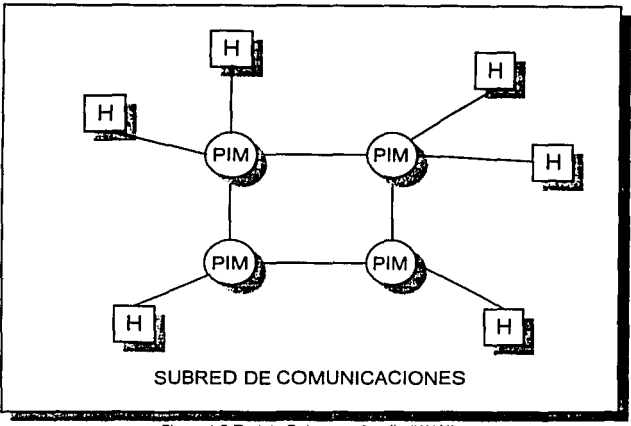

Figura 1.9 Red de Cobertura Amplia (WAN).

Un procesador host que desee comunicarse con otro host presenta típicamente su petición de comunicación al procesador de interfaz de mensajes (PIM, nombre que recibe el procesador de comunicación). Generalmente cada host aprovecha los servicios de un PIM específico, aunque un mismo PIM puede atender a varios host. Los canales de PIM a PIM pueden ser de una estructura llamada Enlace de Punto a Punto. Los enlaces punto a punto son líneas físicas dedicadas, utilizadas para conectar un par específico de PIM's.

#### 1.6.4 Topologías. 1.6.4.1 Topología de Estrella.

La configuración en estrella encamina a todas las comunicaciones a través de un único punto central, que puede ser un nodo o un conmutador. La estrella tiene un retardo fijo de conmutación entre hosts, pero el gran inconveniente que tiene es que cuenta con un punto de fallo único. La figura 1.10 ilustra el diagrama típico de una red estrella.

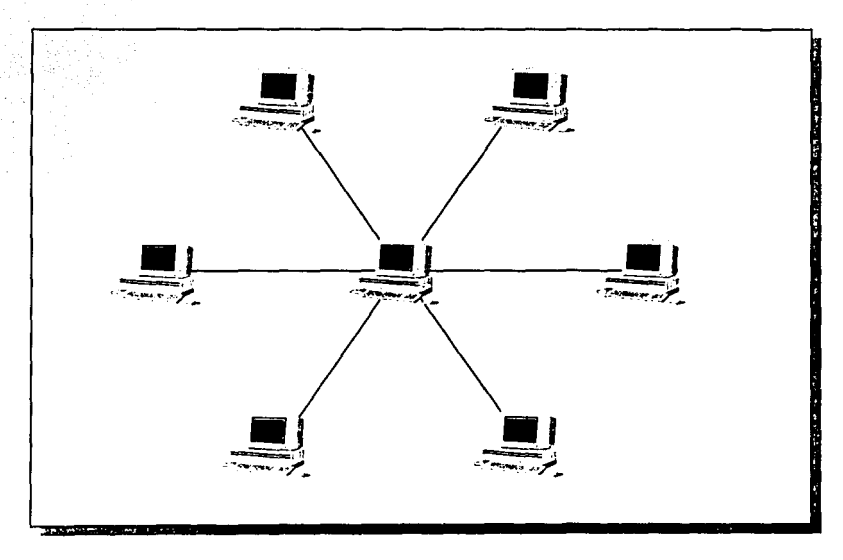

Figura 1.10 Topología de Estrella.
# 1.6.4.2 Redes Totalmente Conexas.

Los sistemas totalmente conexos son rápidos y fiables pero tienen el inconveniente de que son costosos ya que el número de enlaces crece como el cuadrado del número de hosts, los cuales están conectados entre sí. En la figura 1.11 se tiene una red de este tipo.

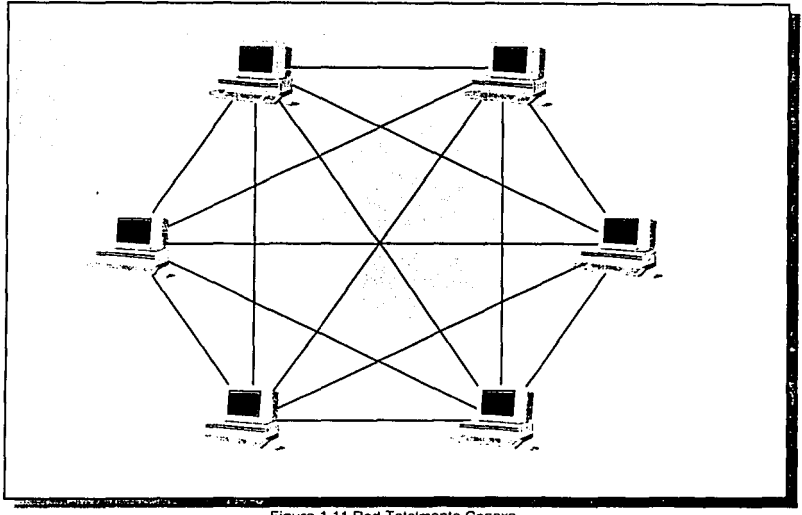

Figura 1.11 Red Totalmente Conexa.

# 1.6.4.3 Redes Parcialmente Conexas.

Las redes parcialmente conexas y en malla tienen enlaces directos entre algunes de los nodos pero no de todos. Si las conexiones físicas se reducen, con los costos pasará lo mismo.

El inconveniente que se tiene en este tipo de redes, es que se requiere de un enrutamiento de mensajes intercambiados entre hosts que no están directamente conectados, aumentando así el peligro de particionamiento de la red. Si se presenta una falla en cualquier enlace, se rompería la subred de comunicación de dos o más subconjuntos disjuntos incapaces de comunicarse entre sí. En la figura 1.12 se muestra el esquema de los sistemas parcialmente conexos.

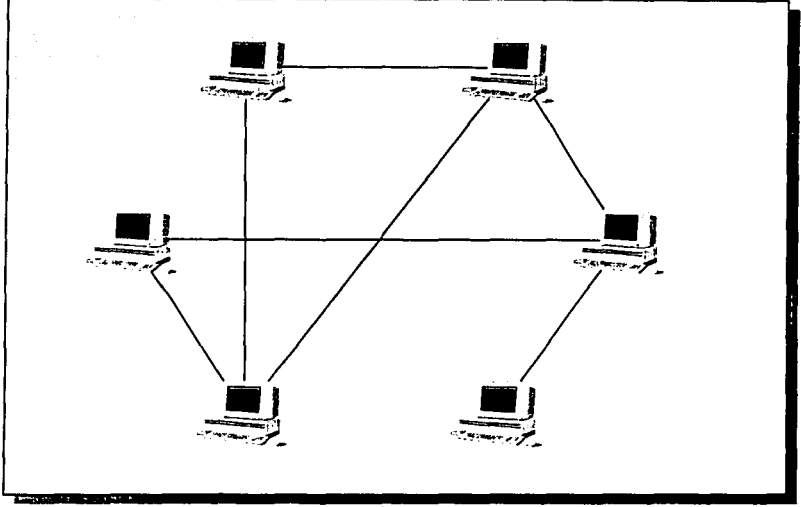

Figura 1.12 Red Parcialmente Conexa.

# 1.6.4.4 Topología de Anillo.

Las redes de anillo de un solo enlace tienen un costo bajo, pero retardos variables y potencialmente largos, especialmente cuando un host desea comunicarse con su vecino inmediato en dirección opuesta a la del flujo del anillo. Los anillos son generalmente sensibles a fallas de enlace. En la figura 1.13 se tiene un ejemplo de la configuración de red en anillo.

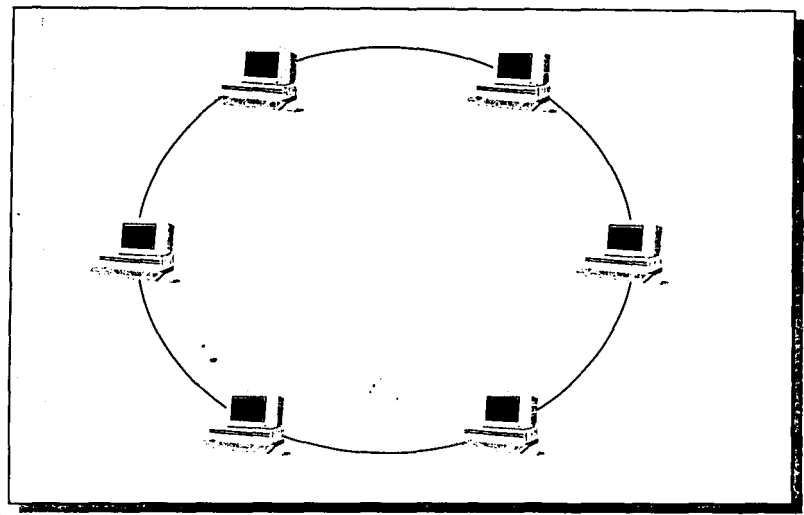

Figura 1.13 Configuración de Anillo.

# 1.6.4.5 Topología Jerárquica.

Las conexiones jerárquicas pueden ser adecuadas para ciertos tipos de organizaciones y sistemas, tales como el control de procesos, donde la comunicación fluye de manera natural de una manera jerárquica (ordenada). Esta configuración de red (figura 1.14) es pobre en sistemas con frecuentes interacciones entre nodos de un mismo nivel, va que deben ser encaminadas hacia arriba y posteriormente abajo de la jerarquía.

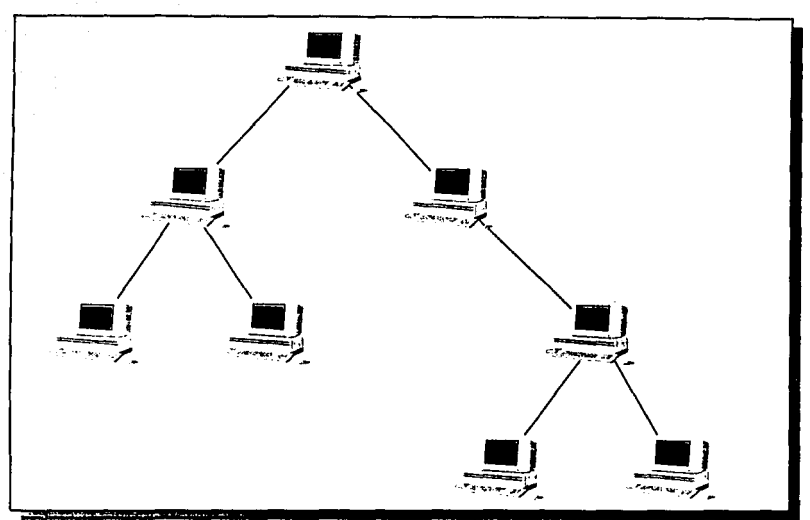

**Figura 1.14 Topologla de una Red Jerárquica.** 

En un sistema con un número fijo de hosts, el incremento en el número de circuitos flsicos de conmutación produce un aumento en la disponibilidad *y* en la velocidad, por lo tanto, la disminución en los retardos. Además, se tiene un aumento en el costo del sistema.

Un aspecto muy importante del diseño de la red de comunicación es la estrategia de conexión, la cuestión en este punto es durante cuánto tiempo deberá estar dedicado un enlace de comunicación a un par determinado de emisor-receptor. Las estrategias más comunes son:

- Conmutación de circuitos. var sección 1.3.
- Conmutación de mensaje.
- Conmutación de paquetes. ver sección **1.4.**

CAPITULO 1; Introducción a Sistemas de Comunicaciones y Cómpulo

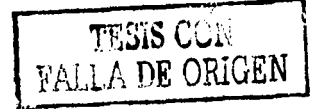

# **1.7 Protocolos de Comunicación y el Modelo OSI.**

Los protocolos de redes son estándares que entablan comunicación entre computadoras, estos, Identifican a una computadora de otra dentro de una red, por ejemplo los bloques de Información que transitan dentro de la red, asl como el proceso que se tiene que dar a la Información cuando llega a su destino final. Algunos ejemplos de protocolos son: **TCP/IP**  (Transmisslon Control Protocol / Internet Protocol, desarrollado por el Departamento de Defensa de los Estados Unidos para la comunicación de computadoras), **DECnet** (protocolo de comunicaciones de Compaq, antes Digital Equipment Corporation), AppleTalk (protocolo utilizado en la plataforma Macintosh), X.25, entre otros.

El método tradicional de conmutación de paquetes se origina a mediados de los años 60's y se basa en el estándar X.25 aprobado por la CCITT (lnternational Telegraphy and Telephone Consultallve Commitee). Su enfoque Inicial fue principalmente en la detección y corrección de errores en cada nodo de la red pública.

Los protocolos Internet son medios para conectar redes bajo el sistema operativo UNIX, Internet es una colección de redes de paquetes conmutados interconectadas por Gateways (dispositivos o unidades de software que habitan a redes de diferentes proveedores a comunicarse entre si), con protocolos que presentan al usuario como si se tratase de una sola red. Fundamentalmente los protocolos utilizados en este tipo de redes con el TCP y el IP (TCP/IP) . los cuales interctuan en la capa de transporte y red del modelo OSI respectivamente.

# **1. 7 .1 Modelo OSI.**

El software de comunicación entre computadoras de conexión por red es generalmente muy complejo. Para que sea manejable. el software de conexión se diseña e implementa generalmente por capas. Cada capa proporciona a las capas superiores un conjunto de servicios que pueden ser invocados a través de una interfaz bien definida.

La Organización de Normas Internacionales (ISO.- lnternational Standards Organization) creó el modelo de referencia de Interconexión de Sistemas Abiertos (OSI.- Open Systems lnterconnection).

La meta del OSI, es habilitar computadoras de múltiples fabricantes y arquitecturas para compartir información más fácilmente en un ambiente de "sistemas abiertos". OSI es un conjunto de reglas organizadas en capas describiendo los formatos y protocolos para la interconexión de sistemas de cómputo.

Este modelo considera siete capas (figura 1.15) que cubren todos los aspectos de flujo de información requeridas para la comunicación entre un sistema y otro, desde la comunicación de dispositivos al medio físico hasta servicios relacionados con las aplicaciones de los usuarios.

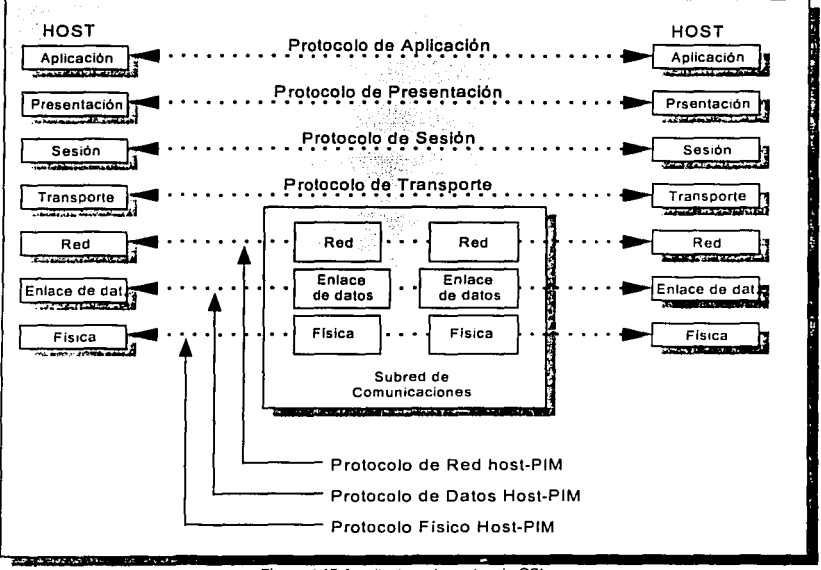

Figura 1.15 Arquitectura de protocolo OSI.

# **1.7.1.1 Capa Fislca.**

Está encargada de transmitir flujos de bits a través del canal de comunicaciones. Se ocupa principalmente de los circuitos de comunicación y de sus Interfaces fisicas y de procedimiento con el medio de transmisión físico subvacente.

#### **1.7.1.2 Capa de Enlace de Datos.**

La capa de enlace, facilita o permite facilitar la transmisión de flujo de bits en bruto y la mejora para proporcionar aparentes lineas de comunicación libres de errores entre computadoras que están conectadas directamente. Encargada de resolver los problemas relativos a los mensajes dañados, perdidos y duplicados, asi como del control de flujo, un mecanismo diseñado para evitar el desbordamiento de los nodos que pueden resultar de, entre otras cosas, las discrepancias de velocidad entre emisores y receptores.

# **1.7.1.3 CapadeRed.**

Sus funciones principales son el enrutamiento de paquetes, el mantenimiento y congestión. Las consideraciones y problemas entre redes resultantes de la reunión de redes heterogéneas están también confiadas a la capa de red. Estas pueden incluir conversiones entre diferentes esquemas de direccionamiento y diferentes tamaños de paquetes.

# **1.7.1.4 Capa de Transporte.**

Su tarea como su nombre lo dice, es el transporte de mensajes independientes de la red entre pares de extremos de la red o puertos.

La capa de transporte es la primera que proporciona una conexión verdadera entre fuente y destino. En las capas inferiores, la comunicación se efectúa entre una máquina y sus vecinos inmediatos, y no necesariamente entre los *hosts* fuente y destino.

, Esta capa acepta los datos procedentes de la capa de sesión, los divide en unidades más pequeñas; tales como paquetes si es necesario y asegura que todas las piezas sean reunidas adecuadamente en el extremo receptor. El transporte efeclivo de los trozos de información lo efectúa la capa de red.

La capa de transporte soporta dos modos de comunicación:

- **Datagrama-** ver sección **1.4.1.1.**
- **Circuito Virtual.-** ver sección **1.4.1.2.**

#### **1.7.1.5 Capa de Sesión.**

Capa donde se permite que los procesos residentes en hosts diferentes se comuniquen entre si. Esta capa establece sesiones entre procesos que determinan transporte ordinario de datos y algunos servicios adicionales tales como aperturas de sesiones remotas y transferencias de archivos.

La capa de sesión también está encargada de proporcionar sincronización y gestión de testigos para soportar intercambios entre procesos a través de los circuitos virtuales que establece.

#### **1.7.1.6 Capa de Presentación.**

Capa en la que se efectúan algunas funciones habituales que pueden requerir conocimiento de la sintaxis de la información transmitida. Un ejemplo, es la codificación de los datos en algún formato estándar, independiente de la máquina. Esta codificación permite conversiones de formatos de datos, tales como ordenación de bytes y presentación de coma flotante, para permitir la comunicación entre máquinas heterogéneas.

Además esta capa proporciona, opcionalmente el cifrado y compresión de datos. La codificación necesaria es efectuada por la capa de presentación del extremo receptor.

<u>CAPITULO 1: Introducción a Sislemas de Comunicaciones y Cómputo</u><br>29

### **1.7.1.7 Capa de Aplicación.**

Proporciona una variedad de protocolos requeridos por los procesos de aplicación que corren en computadoras separadas a cuenta de las tareas del usuario. Los protocolos pueden incluir correo electrónico, admisión de trabajos remotos y transferencia de archivos que ocultan las posibles diferencias de denominación y presentación entre los usuarios de los extremos.

La capa de aplicación ofrece también una abstracción de terminal denominada terminal virtual de red. Esto permite a los proveedores de aplicación escribir código, por ejemplo el editor de pantalla, para un único tipo de terminal (la terminal virtual) y confiar en la capa de aplicación para traducir las órdenes relevantes por secuencias de control apropiadas para el tipo o tipos de terminales específicos.

# **1.7.2 Protocolo TCP/IP.**

El protocolo Internet (IP.· Internet Protocol) está sobre la capa de red y fue desarrollado por el Departamento de Defensa de los Estados Unidos, está diseñado para la interconexión de redes de paquetes. Para nombrar a una computadora dentro de una red se le asigna una dirección llamada IP, la cual es usada en todas las comunicaciones que pueda tener la máquina y es única dentro de la red.

El protocolo IP trabaja con el protocolo TCP (Transmission Control Protocoi), el cual está en la capa de transporte del modelo OSI. TCP provee una comunicación punto a punto y tiene tres características muy importantes:

- Establece la comunicación.
- Transfiere y mantiene los datos en el proceso de comunicación.
- Termina la conexión.

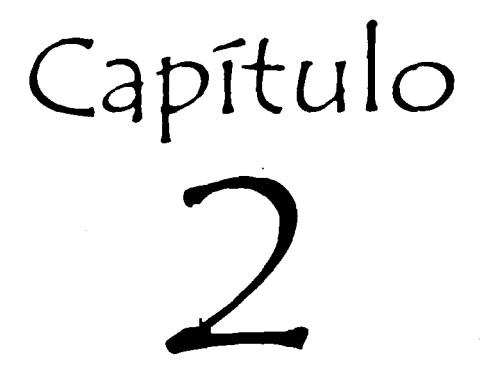

Sistema de Comunicaciones Móviles Satelitales Inmarsat-C

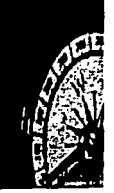

# CAPITULO 2

# Sistema de Comunicaciones Móviles Satelitales lnmarsat-C

# 2.1 Introducción al Sistema de Comunicaciones Globales lnmarsat.

La Organización Internacional Marltima Satelital (lnmarsat.- lnternational Maritime Satellite Organisation), fue creada en 1979 como una consecuencia del convenio en la conferencia de 1975 por las principales naciones marltimas. Originalmente, lnmarsat fue creado con el objetivo de proporcionar apoyo a las comunicaciones marítimas, asl como de dar auxilio a las embarcaciones en caso de desastre. Actualmente, los servicios se han extendido a comunicaciones aéreas y terrestres los cuales son utilizados en más de 100 paises (incluyendo México), y en muchos casos ha sido la única opción de comunicaciones por razones geográficas. lnmarsat también debe gran parte a su éxito a la visión y diligencia de la Organización Marltima Internacional (IMO.- lnternational Maritime Organisation). la cual tuvo un papel determinante en su creación.

Los servicios de lnmarsat constituyen una valiosa extensión de las telecomunicaciones existentes y por ende un gran apoyo para el desarrollo de las comunicaciones. En mar. el servicio es utilizado por todo tipo de embarcaciones ya sea comerciales, de recreo o militares; en aire, se utiliza como parte esencial del sistema de control de tráfico y en tierra, es utilizado en vehlculos automotores de transportación, asl como la colocación de terminales en regiones muy aisladas y asl poder entrar en contacto a cualquier parte del mundo a través de los servicios de voz, datos, fax, etc.

lnmarsat ofrece servicios de comunicación de voz y datos a través de varias redes independientes que comparten los satélites y las estaciones terrenas (LES). En la actualidad, la red principal es lnmarsat-A. la cual ha sido empleada principalmente para comunicaciones de voz bidireccionales a unidades móviles en las partes inhóspitas del mundo o bien en lugares remotos donde no existen redes telefónicas adecuadas. Otras redes están disponibles, incluyendo las comunicaciones aeronáuticas en una versión mejorada de lnmarsat-A conocida como lnmarsat-8, que pone mucho más énfasis en la transmisión de información a gran velocidad y otros servicios de información.

Φ

Existen otras redes que son denominadas estándares, las cuales se muestran en la tabla 2.1.

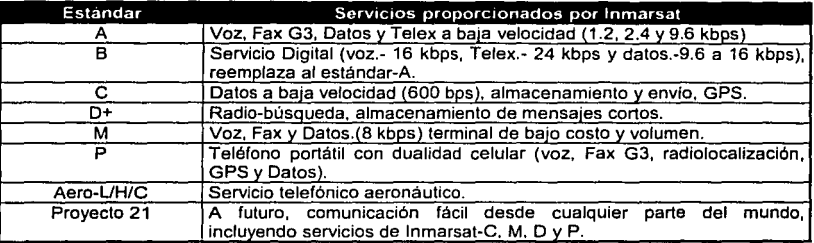

**Tabla 2.1 Servicios de lnmarsat.** 

### 2.2 Introducción al Sistema de Comunicaciones lnmarsat·C.

Inmarsat-C, es un servicio de bajo costo que opera bajo la filosofía Almacenamiento y envio (Store and Forward) y transmisión de mensajes que puede proporcionar hacia y desde las terminales terrestres y marltimas en unidades móviles, faros, plataformas petroleras, oleoductos, presas, estaciones repetidoras, etc. o hacia y desde unidades móviles terrestres, dentro de los alcances de los satélites utilizados por el sistema.

#### 2.3 Elementos **del** Sistema.

El sistema lnmarsat-C consiste de los siguientes elementos principales:

- Segmento Espacial (14 satélites geoestacionarios, Incluyendo el NCC.· Network Control Centre).
- La Estación Coordinadora de Red (NCS.- Network Coordination Statlon).
- Las Estaciones Terrenas de Interconexión (LES.- Land Earth Station).
- Las Terminales Móviles (referidas como MES.- Mobile Earth Statlon).

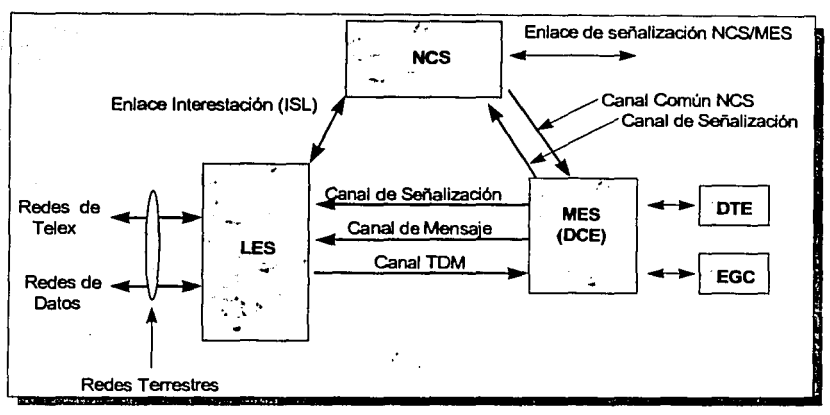

: La figura 2.1 muestra estos elementos, incluvendo los enlaces entre ellos.

Figura 2.1 Esquema de los elementos y canales de la red Inmarsat-C.

# 2.3.1 Seamento Espacial.

El segmento espacial, incluve a los satélites geoestacionarios y a las instalaciones terrestres asociadas, esto es la responsabilidad de Inmarsat. Esta utiliza un número de satélites para proporcionar una cobertura global completa con excepción de los polos. Los cuales no pueden ser vistos por los satélites geoestacionarios.

En la figura 2.2 se aprecia de manera muy simple la cobertura del sistema Inmarsat-C.

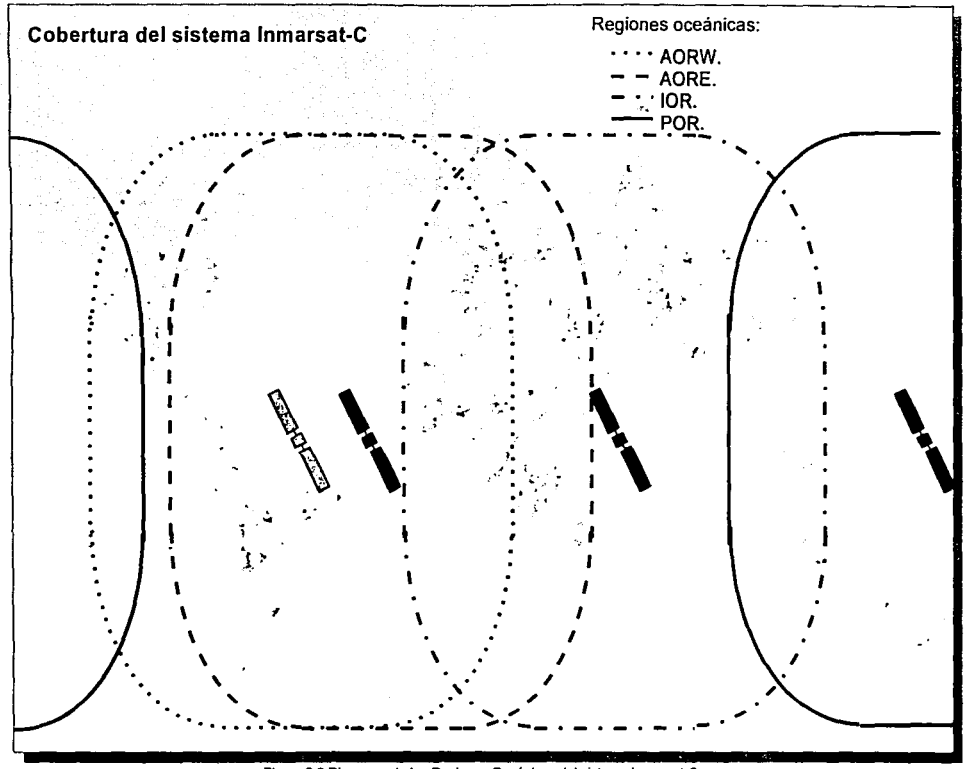

Figura 2.2 Diagrama de las Regiones Oceánicas del sistema Inmarsat-C.

Esta cobertura se logra dividiendo el planeta en cuatro zonas llamadas Regiones Oceánicas sobre la superficie terrestre (cada región es soportada por un satélite geoestacionario), controladas por una Estación Coordinadora de Red (NCS.- Network Coordination Station), dichas regiones oceánicas son:

- Atlántico Este (ACRE)
- Atlántico Oeste (AORW).
- · Pacifico (POR).
- Indico (IOR).

La utilización satelital es controlada por el NCC de lnmarsat en Londres, Inglaterra.

# 2.3.2 Estación Coordinadora de Red (NCS).

Cada región oceánica es dirigida por una NCS la cual administra los recursos satelitales para optimizar el tráfico. La NCS controla el acceso directo de las MES's que están dentro de esa reglón oceánica. Para que una MES pueda comunicarse dentro de cierta región oceánica, es necesario que la NCS lo autorice, además de que un listado de todas las MES"s es mantenida en todas las LES ·s dentro de esa reglón.

La NCS transmite un Canal Común (Canal Común NCS) que se usa para anunciar las llamadas que están esperando en las LES, para envio de Mensajes a Grupo (EGC"s), y para varios estados del protocolo. Cuando una MES no está involucrada en una transferencia de mensaje, sintoniza automáticamente al Canal Común NCS. Asociada a cada canal NCS, está un Canal de Señalización (Sig Channel) el cual sirve para que la NCS reciba toda la información enviada por las MES's.

Las funciones de la NCS pueden ser divididas en cuatro categorías:

- Funciones de Comunicación.
- Administración de los recursos en el sistema, con o sin intervención del operador.
- Monitoreo y funciones de administración de recursos.

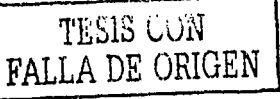

CAPITULO 2: Sistema de Comunicaciones Móviles Satelitales Inmarsat-C 35 • Almacenamiento de los registros de las llamadas.

#### 2.3.3 Estación Terrena de Interconexión (LES).

Cada LES sirve como una compuerta entre las redes terrestres *y* las MES's dentro de una área de cobertura salelital. Esta se usa para transferir llamadas de una MES a otra. Todas las LES's pueden manejar mensajes a Telex, Mensajes de emergencia *y* facilidades de manejo de mensajes de Grupo con las interfaces apropiadas a las redes terreslres. Cada LES en particular, está conectada a través de un Enlace lnterEstación (ISL.- lnterSlation Link) al NCS de esa región, a través de satélite.

Una LES especifica denlro de una reglón oceánica puede operar como NCS en caso de falla de éste y asl asumir la responsabilidad de controlar el tráfico, para evitar que la red deje de operar.•

### 2.3.4 Estación Móvil Terrestre (MES).

Cada MES' consiste de un Equipo de Circuito Terminal de Datos (DCE) que actúa como una interfaz a la red satelital *y* un Equipo Terminal de Dalos (DTE) que puede ser una PC ó una caja negra inteligente. El DTE puede proporcionar una interfaz a otros subsistemas, por ejemplo, lectura de sensores de un sistema de medición o un dispositivo de localización, esta Información puede ser transmitida al DCE para procesarla *y* enviarla a su destino. Similarmente la información recibida es procesada y puede ser desplegada o impresa.

<sup>6</sup> Esta configuración la tiene la LES de México, en el capitulo 3 se da mayor detalle. ' **Para intannación mas especifica, refiérase al apéndice B** ·

Arquitectura del Sistema de Comunicaciones Móviles Satelitales MOVISAT-Datos

#### 2.4 Canales de Comunicación.

Diferentes tipos de canales son usados en el sistema lnmarsat-C como se muestra en la figura 2.3. Toda la información es transferida en paquetes en diferentes canales; algunos de longitud fija y otros de longitud variable. Cada paquete incluye un sistema de corrección de errores ARQ.

Las características generales aplicables a los canales de lnmarsat-C son:

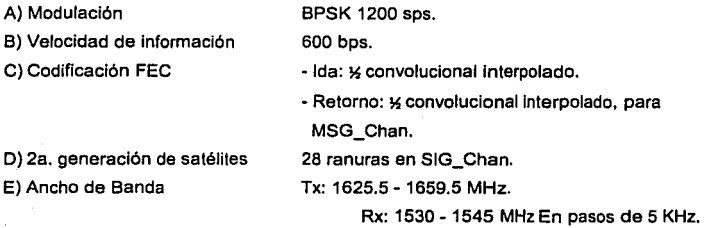

# 2.4.1 Enlaces lnterestaclón (ISL).

Cada LES se comunica con la NCS en su reglón oceánica vla un ISL. El ISL es un enlace satelital que usa el protocolo LAP-B<sup>8</sup> para detección y corrección de errores. El enlace es usado para transferir anunciamientos• (announcements) y otros paquetes de señalización desde la LES al NCS. El ISL también envía mensajes de grupo de la LES al NCS para su subsecuente transmisión en el Canal Común NCS. La Información de la red como las asignaciones de Canal . TDM y la información de llamadas también son transmitidas por el ISL.

Otro Enlace lnterestación permite comunicación entre NCS, para Intercambiar información acerca de una MES en su área de cobertura. Los NCS también se enlazan al NCC en Londres. La Figura 2.3 muestra los ISL's (para claridad, sólo tres regiones oceánicas se muestran).

<sup>&#</sup>x27;LAP-B (Link Access Prolocol - Balanced) agrega Información al inicio y al flnal de un paquete para proleger1a durante la transmisión. ~Los anunciamientos son parte del Inicio de una llamada a una MES, ver sección 2.11.1.2.

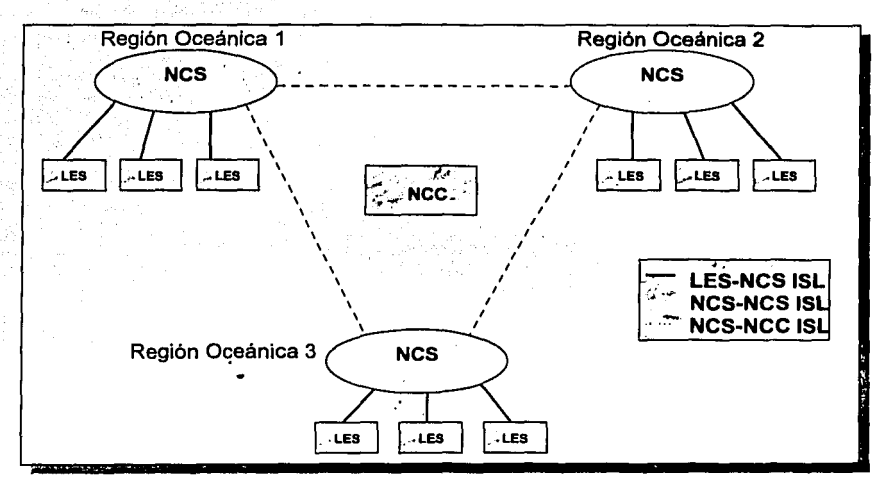

**Figura 2.3 Enlaces lnterestación.** 

# 2.4.2 Canal Común NCS (NCS Common Channel).

El Canal Común NCS es un canal TDM (Time Division Multiplex) con una longitud de trama de 8.64 segundos. El canal transmite información de la red (Bulletin Board), información de señalización (Signalling Descriptors) y mensajes a grupo. Este es transmitido continuamente por el NCS para todas las MES en su región oceánica. Las MES automáticamente sintonizan el Canal Común NCS cuando están desocupadas. Un NCS puede transmitir más de un Canal Común (por ejemplo, cuando opera con Spot Beams).

Las funciones proporcionadas por el Canal Común NCS incluyen:

- Anunciamientos de mensajes a móviles.
- Confirmaciones de mensajes desde móviles.
- Comandos de poleo.
- Temporizador de referencia para las MES"s.
- Transmisión de mensajes de Grupo.
- Información de las móviles en base al estado dentro de la red.

Todos los mensajes e información de señalización es convertida en paquetes de 639 bytes por trama. El primer paquete en cualquier trama es el Bulletin Board el cual contiene los parámetros operacionales actuales de una región oceánica en particular. El Bulletin Board es seguido por un número de paquetes descriptores de canal de señalización que son usados para transferir información acerca del uso de las MES asociadas al canal de señalización.

### 2.4.3 Canal TDM.

El Canal LES TDM tiene la misma estructura de trama que el Canal Común NCS y transmite la configuración de señalización. Este transmite todo el tráfico de mensajes y señalización desde la LES a las MES"s con quien se comunica; este es el enlace de "ida" para comunicación LES a MES.

Una LES puede operar en un canal TDM y cada canal puede ser asignado por demanda. Este canal transmite Reconocimientos (Acks). mensajes a MES y finalización de llamadas (Clears).

#### 2.4.4 Canal de Mensaje (MSG Channel).

Los canales de mensaje operan en modo Acceso Múltiple por División de Tiempo (TDMA) y son controlados por la LES. Los canales de mensaje son usados para transferir mensajes de Almacenamiento y Envio a una LES. Cada LES tiene uno o más canales de mensaje asignados por el NCS.

La distribución de un canal de mensaje a una MES es realizada por la LES usando asignación de paquetes. Cada canal de mensaje puede ser usado por varias MES"s al mismo

tiempo. La información a ser enviada es formateada en paquetes, cada uno contiene 127 bytes, y colocados dentro de tramas. Una trama puede contener entre uno y cinco paquetes: el tamaño es filo para una transmisión particular, Igual que el Canal Común, la información es convolucional interpolada.

Cada LES tiene un número de canales de mensaje de MES asignado por el NCS. Los números de canales que son asignados a una LES dependen del patrón de tráfico.

#### 2.4.5 Canal de Señalización (SIG Channel).

Los canales de Señalización operan en modo Aloha Ranurado Híbrido, y modo de acceso no reservado, en estos canales la capacidad puede ser reservada. Los Canales de Señalización son usados para transmitir paquetes de señalización y mensajes cortos a las LESs y NCSs. Cada LES tiene uno o más canates de señalización asignados a él.

Si más de una MES transmite en la misma ranura del mismo canal de señalización y en la misma trama, esto da como resultado una "Colisión" que se está recibiendo por la LES o el NCS. El canal descriptor de señalización transmite en cada trama en el TDM el estado de todas las ranuras asociadas con el canal de señalización

Todas las MES's usan un canal de señalización al NCS para hacer peticiones de acceso (Login) o peticiones de salida (Logout) de una región oceánica. Su característica es exactamente la misma que un Canal de Señalización de LES. Este canal es usado principalmente para servicio de reportes de datos.

# 2.4.6 Administración del Canal LES.

Todas las asignaciones de canal de LES son hechas por NCS en su región; las asionaciones pueden ser permanentes o asignadas por demanda.

# 2.5 Servicios lnmarsat-C.

El sistema lnmarsat·C soporta un rango de servicios muy amplio, los cuales se describen a continuación. Todas las LES proporcionan transferencia de mensaje de almacenamiento y envio (Store and Forward) a *y* desde redes terrestres (PSON, PSTN *y* PSTxN), Llamadas a Grupo Amplificadas (EGC.- Enhanced Group Call), *y* Alertas de Emergencia.

#### 2.5. 1 Mensajes Almacenamiento *y* Envio (Store and Forward).

El servicio de mensajes de Almacenamiento y Envio es un método seguro para enviar datos o mensajes texto entre una MES *y* un usuario terrestre usando un enlace satelital *y* una red pública ó privada. Este servicio puede ser usado para realizar comunicación entre 2 ó más MES.

Los mensajes originados por una MES son transmitidos en paquetes, via satélite, a una LES. En la LES los paquetes son "re formateados" antes de ser enviados a su destino. La LES transmite la información en la forma que el emisor lo solicitó (ITA2, IA5 ó E-Mail). Un procedimiento similar es usado para comunicaciones en el sentido opuesto.

Para proteger la integridad de los mensajes cada paquete es verificado para errores. Cuando es posible, los errores son corregidos usando reconocimientos *y* de ese modo retransmitir la Información. Sólo los mensajes que fueron recibidos totalmente libres de errores, serán . enviados a su destino: el origen es informado si el sistema no es capaz de entregar el mensaje. Esta corrección de errores el aplicada a la comunicación en ambos sentidos (terrestre *y* satelital).

#### 2.5.2 Mensajes de Emergencia (Distress Alerting).

El operador de la MES puede transmitir un mensaje de emergencia. La LES confirmará inmediatamente a la MES que el mensaje ha sido recibido. Dentro de la información recibida por parte de la MES está la posición geográfica de la terminal al momento de que se activó la alarma.

Esta función es obligatoria para la MES marítimas. Las MES terrestres, no están capacitadas para enviar emergencias marítimas (Distress Alerts), pero envían emergencia terrestres (Land Alerts).

# 2.5.3 Llamadas de Grupo Meioradas (EGC).

Las Liamadas de Grupo Meioradas (Enhanced Group Call) es un servicio de radiodifusión de mensales dentro del sistema Inmarsat-C. Las solicitud de mensales EGC's son enviados a la LES usando una red terrestre. Los mensajes son procesados en la LES y enviados al NCS. posteriormente el EGC es puesto en la región a donde se enviará, se coloca en cola y se programa para enviarlo en el Canal Común NCS, para que sea recibido por la MES o grupo de MES's.

El modo de direccionamiento podría ser a:

- . Una MES individual
- · Un grupo con un Identificador.
- · Una área geográfica (circular ó rectangular) definido por coordenadas geográficas.

Para recibir mensaies geográficamente direccionados, la MES debe tener la información acerca de su posición actual. Esta posición es obtenida por un receptor de GPS<sup>10</sup> integrado en el equipo de la propia MES.

Inmarsat, proporciona dos servicios de valor agregado, usando EGC's:

- FleetNET™.
- SafetyNET<sup>™</sup>.

FleetNET™ se usa para enviar mensales comerciales a MES individuales o a grupos de MES's de este servicio, como por ejemplo, bancos de peces en ciertas regiones marítimas, costos de bienes pesqueros en puertos en el mundo, etc.

<sup>10</sup> GPS .- Sistema de Posicionamiento Global, ver en Anexo A para más detalle.

SafetyNET™ se usa para transmisión de información de seguridad, como son pronósticos del tiempo o advertencias de peligros como terremotos, inundaciones, accidentes naturales, etc. que pudieran afectar la seguridad del viaje de la tripulación de las embarcaciones a través de una área particular.

# 2.5.4 Reportes de Datos (Data Reporting).

Este servicio permite a las MES's enviar en Reportes de Datos (Posición geográfica, lectura de sensores, texto, etc.). Para obtener los reportes de datos de las MES's, es necesario estar enlazado utilizando un sistema de navegación computacional que contenga mapas digitalizados y una interfaz de comunicaciones (software de administración de flotillas) para accesar a la LES a través de la redes terrestres ó con un mapa e identificar la posición manualmente.

La transmisión del reportes de datos se inicia por la MES, ésta elige una ranura del Canal de Señalización aleatoriamente para realizar la transmisión, a esto se le llama acceso no reservado. Hasta tres paquetes pueden ser enviados, conteniendo como máximo 32 bytes que pueden ser transmitidos vía satélite.

Si la LES detecta un error en cierta ranura, el Marcador Descriptor de Señalización (Signalling Descriptor Marker) indicará que el paquete no fue recibido correctamente. Si esto ocurre, la MES retransmitirá el paquete.

# 2.5.5 Poleo (Polling).

El poleo se usa por la estación base (usuario fijo) para iniciar transmisión de un reporte de datos o de mensaje. El comando poleo le indica a la MES de cómo y cuándo debe de responder y puede también enviar un mensaje codificado de hasta 256 caracteres. Todos íos poleos pueden incluir instrucciones para todas las MES direccionadas *y* que respondan con un reporte de datos para confirmar que recibieron ese poleo.

Se tienen tres tipos de poleos:

- Poleo Individual.
- Poleo a un Grupo.
- Poleo a una Área.

## 2.5.5.1 Poleo Individual.

El poleo se origina por el suscriptor terrestre, usualmente una estación base asociada con la MES que son poleadas. Usando la red terrestre, la estación base envla a la LES una lista de MES's que serán poleadas. Un poleo individual es enviado a cada MES de la lista; si la MES está ocupada, el poleo será puesto en cola de espera hasta que la MES se desocupe. Si la MES recibe el poleo, ésta responderá para indicar que ha tomado el poleo.

# 2.5.5.2 Poleo a un Grupo.

Con el poleo grupal, un simple poleo radiodifundido por el Canal Común NCS es enviado. Las MES's que están desocupadas responderán de recepción del poleo. La transmisión del poleo puede ser repetido en el orden de la obtención de las respuestas de las MES 's las que no hayan respondido al primer poleo (Una MES que respondió la primera vez, ya no responderá al segundo poleo).

# 2.5.5.3 Poleo a una Área.

El poleo por área es similar a un poleo por grupo, excepto que sólo las MES's localizadas dentro de un área geográfica especifica, responderán al poleo. Esta área es definida por coordenadas en el mensaje del poleo.

### 2.6 Configuración de Liamadas.

La transferencia de mensaje en el sistema puede ser considerada como tres distintos procesos:

- Entre el DTE y el DCE en la MES.
- · Entre la MES y la LES vía satélite.
- · Entre la LES v la red terrestre.

Cada proceso puede considerarse completamente independiente del proceso de transferencia de mensaje. Este permite, durante la transferencia en el satélite, que el enlace sea definido como una transferencia de memoria-a-memoria entre la LES y la MES.

#### 2.6.1 Liamadas originadas por la MES.

En la figura 2.4 está un diagrama de una llamada originada por un MES con un canal TDM permanente. Para transferir un mensaje originado por una MES, ésta debe de estar sincronizada a la LES que debe recibir el mensaje a ser transferido. Después de la sincronización a la trama del canal TDM, la MES transmite una petición de mensaje en un acceso ranurado aleatorio usando el canal de señalización. Cuando la petición es procesada, la LES envía un respuesta para que la MES transmita por la frecuencia de un canal de mensaje para transferir la información usando paquetes de mensaje. Estos paquetes son revisados por la LES para detección de errores: cualquier petición de retransmisión es avisada en la LES con un paquete de reconocimiento, una vez obtenido el mensaje correctamente la MES es liberada para resintonizar el canal común NCS.

#### 2.6.2 Llamadas originadas por un Usuario Terrestre.

En la figura 2.5 está un diagrama de una llamada originada por un usuario terrestre a un LES operativa a un canal TDM.

Los suscriptores terrestres pueden enviar mensajes a una ó más MES deseadas. La llamada es enrutada vía red terrestre a una apropiada LES. Esta LES debe revisar la disponibilidad de la MES requerida dentro de la región oceánica. El registro de la información es mantenida en cada LES y es usada como un medio de rechazo de peticiones de llamadas. Un anunciamiento es transmitido en el canal común NCS.

> CAPITULO 2: Sistema de Comunicaciones Móviles Satelitales Inmarsat-C 46

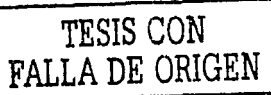

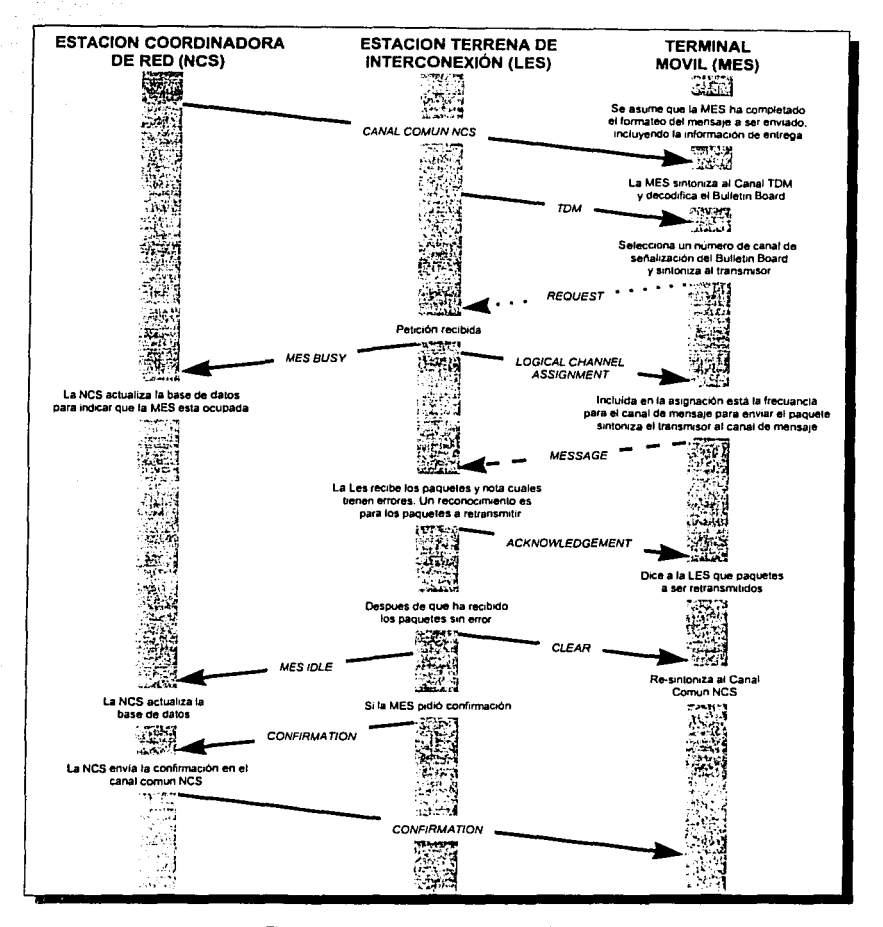

**Contractor** 

Figura 2.4 Procedimiento de llamada desde MES.

CAPITULO 2: Sistema de Comunicaciones Móviles Satelitales Inmarsat-C

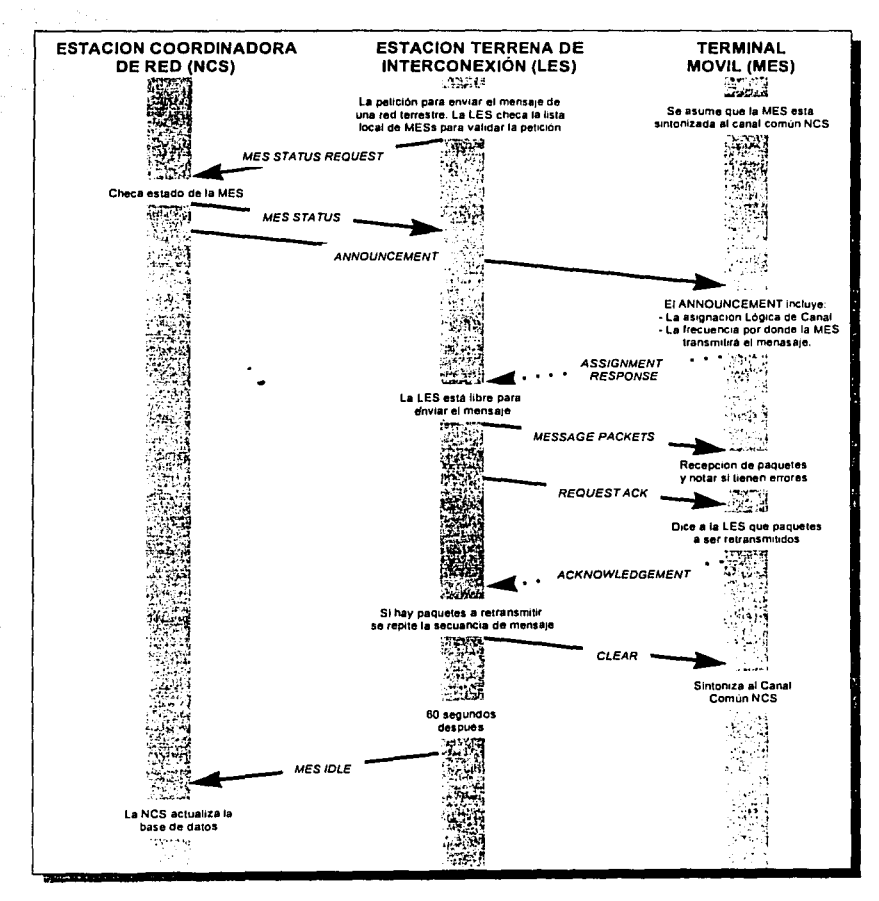

Figura 2.5 Procedimiento de llamada hacia MES.

# **2.7 Administración del Canal de la LES.**

Bajo condiciones normales de operación los canales TDM, de señalización y de mensaje son asignados permanentemente. Sin embargo, para conservar la potencia en el satélite, se emplea la administración de canales de acuerdo a la demanda de tráfico mediante la configuración de canales, es decir, canal que no sea necesario utllizar, se pondrá fuera de servicio; de esta forma los canales TDM y sus canales asociados de retorno serán puestos en operación por el NCS cuando se necesiten.

# **2.8 Caracterlstlcas del Canal.**

Un canal es considerado como todo aquello que se encuentra entre los paquetes de información a ser transmitidos y aquellos paquetes que son recibidos. Por lo que, en adición a los efectos del ruido Gaussiano y del desvanecimiento, los efectos del procesamiento de señal impllcados por la estructura de canal también necesitan ser consideradas.

El análisis de enlace en el sistema lnmarsat-C difiere de un análisis del un sistema satelital lfplco, por la naturaleza de ARQ del sistema. En un sistema típico, éste es definido por el nivel de umbral del C/No<sup>11</sup> que define la calidad del servicio y es considerado como un límite aceptable; el porcentaje de tiempo en exceso de este umbral es la disponibilidad. Esto será inapropiado con Inmarsat-C porque las variaciones del C/No no afectan la calidad del mensaje recibido. En Inmarsat-C, el nivel de C/No solo afecta el número de retransmisiones, y por lo tanto el retraso de mensaje y la capacidad del sistema.

Por lo tanto, una distribución de C/No a través de la población de MES's puede ser permitido y esto refleja la situación práctica. Un pequeño porcentaje de MES's en el área de cobertura tendrá bajo valor de C/No, y el más alto porcentaje de repetición de paquetes para esas MES's será aceptable.

<sup>11</sup>**C/No.· es et factor de seflal a ruido sobre el enlace satelltal entre el equipo de Radio Frecuencia de la LES y el Satélite, lo cual define la calldad del enlace.** 

De cualquier modo la más alta eficiencia se especifica por la antena de la MES por ángulos de elevación bajos, en el peor caso de eficiencia es el 5° de ángulo de elevación. Los peores casos de enlace son:

- · Con la MES v LES al 5° de elevación.
- · Mínimos valores para G/T y EIRP.
- · Peor caso el transpondedor saturado.

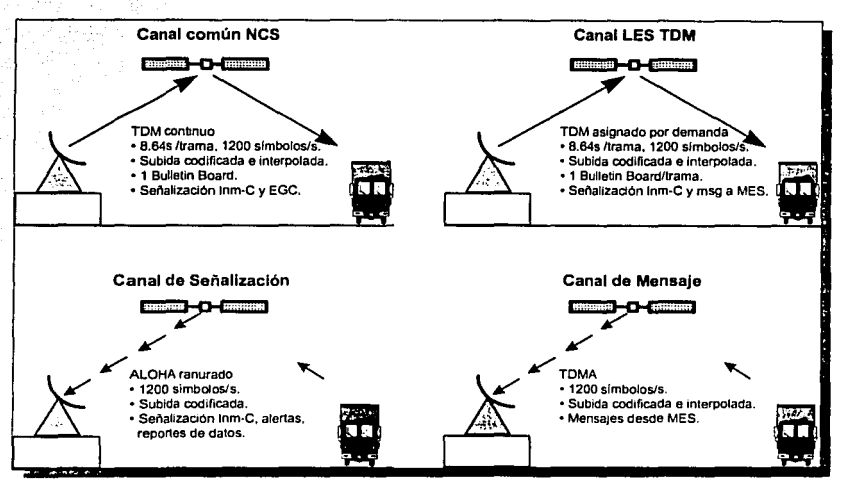

Figura 2.6 Canales de Inmarsat-C.

### 2.9 Estructura del Canal.

El canal común NCS y los canales LES TDM parten de una estructura general. Estos serán descritos junto con los canales TDM, donde los datos son convolucionales decodificados; el término "bit" es usado para un dato no codificado, y "símbolo" para datos codificado. Cada canal físico tiene una estructura de trama impuesta. Los canales TDM son basados en tramas de

Bit No. 8 7 6 5 4 3 2 1 Paquete Bulletin 1 Board Paquete descriptor de canal de señalización Paquete descriptor de canal de señalización Paquete B conteniendo el resto de el paquete traslapado Campo de Información Paquete empezando y del la trama .. completado en este ;:. campo de información Disponible Disponible Capacidad de respaldo rellena con caracteres disponibles Disponible 639

longitud fija de 10368 slmbolos transmitidos con 1200 slmbolos por segundo dando un tiempo de lrama de 8.64 segundos.

Figura 2.7 Campo de información de la trama TDM.

Cada trama transporta a 639 bytes de información. El campo de información contiene paquetes que siguen uno consecutivamente de otro. Un paquete traslapado un borde de trama es re- empaquetado dentro de dos paquetes de continuación, uno terminando la actual trama *y* otro en la siguiente trama.

El primer paquete en el campo de Información es siempre el paquete Bulletin Board. Este paquete es seguido por uno o más paquetes descriptores de canal, los cuales describen el estado de los canales de señalización asociados con el TDM. El resto de la trama de TDM es disponible para paquetes de señalización y de mensaje. Esto se muestra en la Figura 2.7.

El canal de mensaje es muy similar al canal TDM y en muchas casos la referencia será realizada a este canal. Las diferencia esenciales son:

- El canal de mensaje es casi-continuo, y por lo tanto un preámbulo se agrega para ayudar a la adquisición.
- La longitud de la trama es variable entre mensajes.
- La velocidad de transmisión es igual de 1200 símbolos por segundo o 600 símbolos por segundo y esto se selecciona de acuerdo al transpondedor satelital particular en  $\text{us}^{\,12}$ .

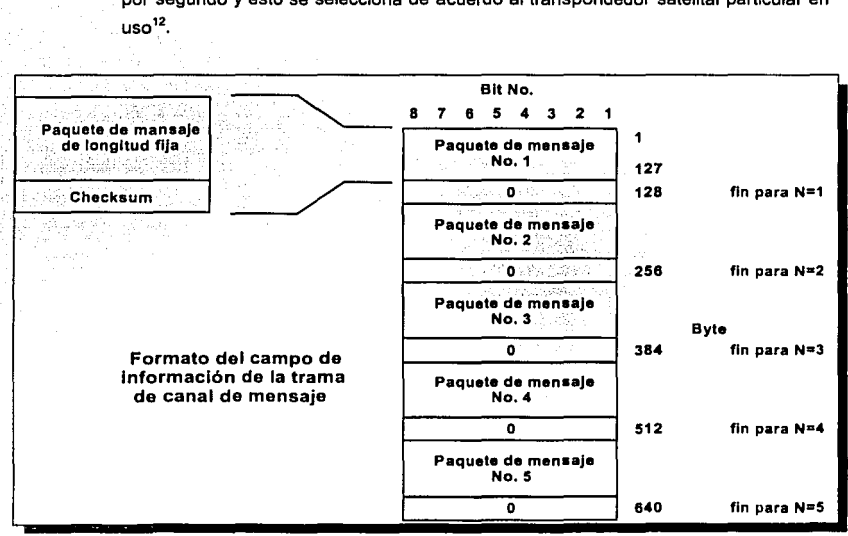

Figura 2.8 formato del campo de información de la trama de canal de mensaje.

<sup>&</sup>lt;sup>12</sup> Para el caso de Movisat datos, se utiliza el Satélite Solidaridad 2, el cual utiliza 1200 símbolos por segundo.

Cada trama transporta (N+1) paquetes de mensaje, que son paquetes de longitud fija de 127 bytes. La figura 2.8 muestra cómo los paquetes son acomodados en un bloque para convertirlos en una trama de símbolos para transmisión. Cada paquete tiene un byte cero agregado que proporciona 8 bits restablecedores. La longitud del bloque por lo tanto es (N+1) x 128 bytes y siempre termina en un byte restablecedor.

El canal de señalización está basado en la longitud de trama de 8.64 segundos. Cada trama es dividida en 28 ranuras, la velocidad de transmisión para un rompimiento dentro de una ranura es de 1200 símbolos por segundo, la estructura de ranura es mostrado en la figura 2.9.

El tiempo de una transmisión en una ranura es tomada desde el canal TDM a móvil recibida. Las ranuras so'n.accesadas por una MES utilizando un sistema de reservación ALOHA ranurado híbrido. El ranurado consiste de una palabra única y datos. Cada paquete es mezclado en un acuerdo bit-por-bit.

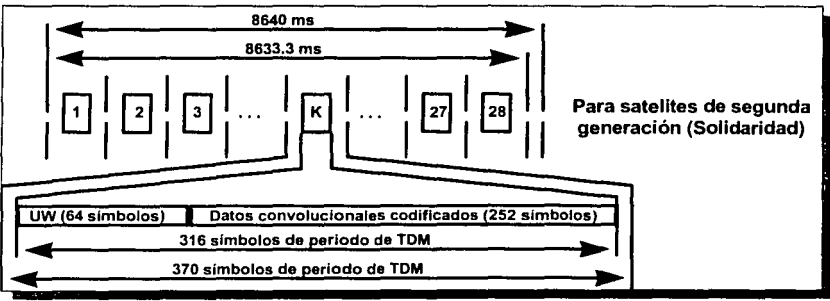

Figura 2.9 formato de la trama de canal de señalización.

# 2.10 Acceso al Canal. 2.10.1 Canal Común NCS.

Este canal es permanentemente asignado al NCS en una reglón oceánica. El acceso al canal es en una prioridad normal, con un sistema de cola (Primero en llegar primero en salir) para paquetes de misma prioridad.

Los tres niveles de prioridad y tipos de paquetes asociados con cada nivel son :

- Anunciamientos de llamadas de lnmarsat-C, poleo, mensajes de grupo (EGC) con prioridad de emergencia, reconocimientos de mensajes de emergencia.
- Señalización de Jnmarsat-C.
- Mensajes de grupo (EGC) con prioridad normal.

Un NCS puede transmitir más de un canal común NCS. El tráfico de señalización de lnmarsat-C. será repartido entre esos canales. Donde el haz (beam) está operando, el menor canal común NCS será transmitido en cada haz (beam).

# 2.10.2 Canal TDM.

Este canal se asigna a una LES. El acceso al canal es en una base prioritaria, con un sistema de cola para paquetes de la misma prioridad.

Con el paquete de mayor prioridad proporcionado primero, los niveles de prioridad son:

- Paquetes de prioridad de emergencia.
- Asignaciones lógicas de canal.
- Otros paquetes del protocolo.
- Mensajes.

### 2.10.3 Canales de Señallzaclón.

Una o más frecuencias del enlace de retorno asociadas con cada canal TDM y con el canal común NCS serán asignadas como un canal de señalización. Este es organizado para operar permitiendo acceso aleatorio. El protocolo de acceso es empleado como un ALOHA ranurado hlbrido y reservaciones explícitas. El ranurado y las técnicas de reservación son empleadas para mejorar la capacidad de procesamiento del canal.

Porque una MES no puede monitorear su transmisión a través del espacio, la detección de colisión es realizado en la NCS o en la LES. El resultado de la transmisión de la MES es visto por la NCS o la LES las cuales retornan a la MES en el TDM para el proceso de retransmisión.

Cuando los datos en una transmisión en el canal de señalización son demasiado largos para adecuarse en un paquete simple, una sucesión de paquetes conectados es enviado; esto es referido como una secuencia de paquetes.

Existen dos tipos de acceso al canal de señalización; reservado y no reservado. Estos términos se refieren al camino en que la MES gana acceso al canal para el primer paquete en que puede ser una secuencia de paquetes; el acceso para subsecuentes paquetes es siempre garantizado. Para el acceso no reservado el sistema ALOHA ranurado es usado.

# 2.10.3.1 Mulliranuras y Estado de Ranuras.

Una ranura particular dentro de una trama es diseñada como una ranura de 3 tramas, en la cual una MES transmite cada tres tramas, esto se puede ver como régimen para la propagación, decodificación y retardos de procesamiento. La MES observará el resultado del los paquetes previos antes de transmitir el siguiente paquete, a través del canal descriptor de señalización.

En el momento de que una MES está usando el modo de tres tramas, la ranura en la misma posición en las tramas subsecuentes a excepción de la tercera, pueden ser usadas por MES. Esto resulta en una estructura donde las ranuras en la misma posición en tramas exitosamente contiene datos de una MES que es totalmente independiente de otra.

### 2.10.3.2 Acceso No Reservado.

Para transmitir datos en un canal de señalización en modo no reservado, la MES selecciona una ranura de todas las ranuras que están marcadas como no reservadas, decodificando exitosamente la información de los descriptores de canal de señalización. Esta selección será realizada aleatoriamente y los datos serán transmitidos en la ranura elegida. Si los datos a transmitir son demasiados para adecuarse en un paquete simple, una secuencia de paquetes es indicada para conocimiento del marcador de continuación. La trama elegida para transmisión del primer paquete de datos determina la multiranura para esos datos.

SI la LES detecta un error en la ranura, el marcador de estado de ranura en el apropiado paquetes descriptor de canal señalización indicará que el paquete no fue recibido correctamente.

Cuando un paquete se recibe satisfactoriamente, el marcador se actualiza. Si el bit de continuación está en el paquete, entonces el marcador de estado se actualiza indicando que esa ranura especifica está reservada, lo cual permitirá a la MES que inició la transmisión, continuar transmitiendo su secuencia de paquetes.

En el caso de un error, la acción tomada depende del estado del marcador en la trama anterior si la Indicación del marcador tuvo una reservación o no. En el caso de una reservación, la MES retransmitirá los mismos datos en la misma multiranura. En el caso no-reservado, la MES debe retransmitir el paquete en una ranura disponible aleatoriamente seleccionada en una de las siguientes X's trama. El parámetro X llamado randomizing interval, está contenido en el Bulletin Board la cual se adapta a la LES, dependiendo de la carga de tráfico. Las excepciones son para alertas de emergencia y peticiones de canal con prioridad de emergencia, donde la MES es capaz de re-aleatorizar y retransmitir la misma información inmediatamente en la siguiente trama.
### 2.10.3.3 Acceso Reservado.

Durante los intercambios de protocolo, existe cierto tiempo cuando la LES enviará un paquete a una MES y esperar un respuesta. Para evitar los retrasos y la no-certeza de un acceso no reservado, la LES usará el mecanismo de acceso reservado al canal de señalización. El mecanismo de multiranurado no se usa para transferir información. Lo anterior significa que en lugar de asignar canal de forma aleatoria, la LES programa a las MES para que cada una transmita su información en la trama y la ranura definida.

#### 2.10.4 Canales de Mensaje.

El acceso de un canal de mensaje es controlado por la LES, pero es en función de la petición para la transmisión de una MES (un canal de mensaje sólo se usa para mensajes transmitidos por la MES). La LES enviará un paquete de señalización indicandole a la MES, qué canal de mensaje y qué ranura deberá usar. La ranura es definida en la misma forma como la dada para acceso reservado. La MES empezará a transmitir en la portadora con la frecuencia indicada establecida para ese canal de mensaje en la apropiada ranura de tiempo.

#### 2.11 Procedimientos para Establecimiento de Conexiones.

Esta sección describe los procedimientos que son empleados en el sistema Inmarsat-C para estabilizar conexiones entre la LES y las MES's. Estos procedimientos difieren de acuerdo al tipo de transferencia de mensaje involucrado.

#### 2.11.1 Transferencia de Mensaje a MES.

El establecimiento de una conexión para proporcionar llamadas a MES ocurre en tres etapas. La primera es un chequeo del nivel de red para la presencia de la MES en la región oceánica antes de aceptar el mensaje terrestre. El segundo es el anunciamienlo a la MES vla NCS. Y en tercero es el establecimiento del canal lógico.

### 2.11.1.1 Aceptación del mensaje terrestre.

El proceso se inicia cuando la LES recibe una llamada desde cualquiera de las redes terrestres para una MES. El número de MES se revisa para verificar si la MES está autorizada para recibir llamadas. La lista de móviles activas en la LES será revisada para verificar que la MES destino esté en esa región oceánica.

Seguido a la revisión inicial, la LES proporciona una indicación al usuario terrestre de si la MES destino elegida está disponible para envió de mensaje, dependiendo del estado de la MES en la LES. La LES entonces acepta o rechaza el mensaje de entrada del origen y los almacena si es aceptado.

### . 2.11.1.2 Anunciamiento.

: Después, de que el mensaje completo ha sido recibido, la LES pide al NCS el anuncio de llamada a la MES vía un paquete MES Status Request. Para transferencias de mensaje en alma~.eriamiento y envio a MES, esta señal incluye la asignación lógica de canal para la transférencia de mensaje eventual. Después que se recibe la petición, la NCS verifica:

- ¿ Está en la región oceánica ?
- ¿ Está operacional ?
- ¿ Está disponible ?
- ¿ Está ocupada ?
- ¿ Está prohibida ?

Si está lista, la LES envía el anunciamiento lo más pronto posible (Announcement), de cualquier modo puede haber casos en los que el anunciamiento se retrace. Los campos de la MES status request + paquete announcement se seleccionan para reflejar la dirección de la MES. Si la LES no tiene una asignación de TDM, o necesita más de una, emitirá una petición de TDM al NCS, y envía un Status Request de pendiente a la MES vla NCS. La NCS envía el estado de petición a la MES vía el canal común NCS.

#### 2.11.1.3 Establecimiento del Canal Lógico.

Habiendo recibido el anunciamiento, Ja MES sabe que un mensaje está esperando para ella, que la LES está esperando que sintonice la frecuencia del TOM. La MES entonces sintoniza en canal TDM dado. Esto activa a la MES para recibir en Bulletin Board y los paquetes descriptores de canales de señalización que esta usa para seleccionar uno de los canales de señalización para transmitir una respuesta a la LES. La respuesta es enviada en modo de acceso no reservado. Esta respuesta será mediante el paquete Asslgnment Response.

La recepción por la LES de una respuesta válida de asignación desde una MES indica que el anunciamiento fue exitoso *y* el canal lógico es estabilizado entre la LES *y* la MES.

#### 2.11.1.4 Envío *y* Terminación del Mensaje.

Entonces la LES envla paquete por paquete toda la información (MSG Data) hacia la MES usando el cana TDM, en un canal lógico que previamente se estableció, cada paquete tendrá un checksum para validar paquetes sin error. Una vez recibidos todos los paquetes sin error, la MES envía una notificación la cual indica si es que todos los paquetes los recibió si error (Acknowledgement). Si en este paquete se indica el número de los paquetes que tienen error para que la LES vuelva a transmitlrselos, al finalizar la MES volverá a enviar el Acknowledgement, hasta que no haya ningún paquete con error.

Una vez finalizado el envio de la información. la LES envía a la MES la notificación de que todo Jo entregó correctamente *y* cortará el canal lógico que se había establecido (Clear).

### 2.11.2 Transferencia de Mensaje desde MES.

Cualquier MES siempre está sintonizada al Canal NCS, cuando la MES desea enviar un mensaje a un usuario terrestre, es necesario que esta realice una petición al NCS para que sea

autorizada a enviar su mensaje, esta autorización depende de si la MES está definiendo su dirección correctamente y de que si no está prohibida dentro de la red. Esta petición la realiza a través del una petición de asignación de canal (Assignment request).

Una vez recibida la petición de asignación, la LES informa al NCS vía un paquetes de estado de MES que está en comunicación con una MES particular. Esta información permite al NCS para colocar a la MES en estado de ocupada.

Si la LES puede aceptar el mensaje, ésta envía una asignación lógica de canal (Logical channel assignment) a la MES. En esa asignación de canal se le indica a la MES en base a la demanda que en ese momento tenga la LES, la frecuencia del canal de mensaje que debe utilizar para transmitir su mensaie.

Entonces la MES se sintoniza al canal de mensaje que la LES le estableció e inicia su envío de información también en paquetes (Msg Packet). Al finalizar el envío la LES notifica a la Mes si recibió algún paquete con error el cual se le es notificado. Si no recibió errores la LES terminal la llamada (Clear).

#### 2.11.3 Transferencia de Mensaje de MES a MES.

Los mensaies pueden ser transferidos desde una MES a otra vía una LES. Esto se puede considerar como una transferencia desde MES a LES seguida por una transferencia desde la LES a MES.

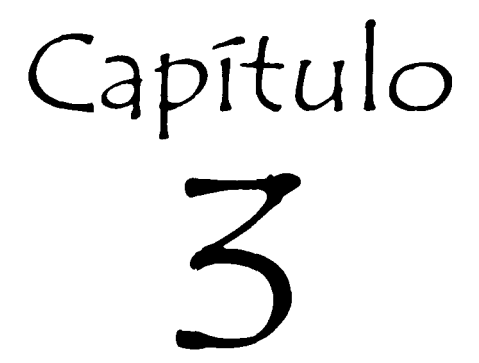

Estación Terrena de Interconexión (LES) para México

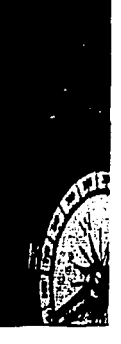

# CAPITULO 3

# Estación Terrena de Interconexión (LES) para México

### 3.1 Configuración del Sistema para México.

El sistema Movisat-Datos (nombrado asf por Telecomunicaciones de México). es una Estación Terrena de Interconexión (LES) la cual utiliza el protocolo del Estándar-C de Inmarsat, sin pertenecer o formar parte de esta red mundial. La LES México opera en modo Standalone, la cual realiza funciones de LES y NCS al mismo tiempo pero con fa caracterfstica de ser doméstica, es decir, que usa segmento espacial propio (Satélite Solidaridad 2).

### 3.1.1 Modo Standalone.

El modo de operación Standafone de fa LES se utiliza dentro del sistema fnmarsat cuando ocurre una falla en fa Estación Coordinadora de Red (NCS). Bajo este modo, cierta LES dentro de una región oceánica es capaz de manejar fas comunicaciones sfn fa Intervención del NCS.

Ef sistema Movisat-Datos opera en modo standalone, ya que sólo cuenta con una LES, y por fo tanto, no requiere de una NCS. En este modo fa LES asume todas fas funciones que normalmente fe corresponden af NCS, como son:

- Acepta alertas de cualquier MES en esa reglón.
- Transmisión de confirmaciones de mensajes.
- Transmisión de poleos.
- Transmisión de anuncios de mensajes para MESs.
- Transmisión de mensajes de grupo (EGCs).
- Manejo de acceso al sistema (Login/Logout).
- Validación de terminales MES's dadas de alta en el sistema.
- Comisionamiento de terminales MES's y realización de PVTs.

La LES contiene un TDM especial el cual se anuncia en el Bulletin Board indicando que el TDM es un Joint LES TDM/NCS Common Channel. Por lo que el enlace se reduce esquemáticamente como se muestra en la Figura 3.1.

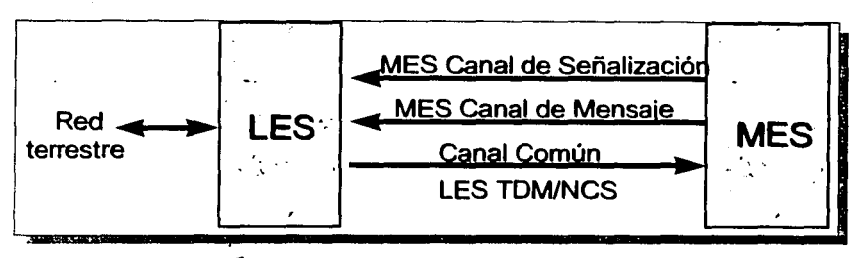

Figura 3.1 Esquema en una LES Standalone

Los elementos del sistema son semejantes a los de Inmarsat, pero con algunas diferencias, a continuación se listan sus elementos:

- Segmento Espacial.
- · Segmento Terrestre.
- · Estación Terrena (LES-Telecomm).
- · Estaciones MES's.

### 3.1.2 Seamento Espacial.

El segmento espacial es totalmente diferente ya que se utiliza el sistema de satélites Solidaridad, en particular el Solidaridad 2, Esto incluye en la carga útil del satélite, el único transpondedor de banda L, el cual consiste de filtros y convertidores de frecuencia de Ku a L y de L a Ku.

Cabe hacer notar que el transpondedor de Banda L cubre la región 6 del Solidaridad 2, el cual se muestra en la Figura 3.2, mismo que tiene una cobertura en todo el territorio nacional, mar patrimonial, sur de Estados Unidos, gran parte de Centroamérica y el Caribe.

> CAPITULO 3: Configuración de LES Telecomm 62

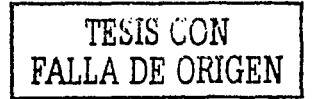

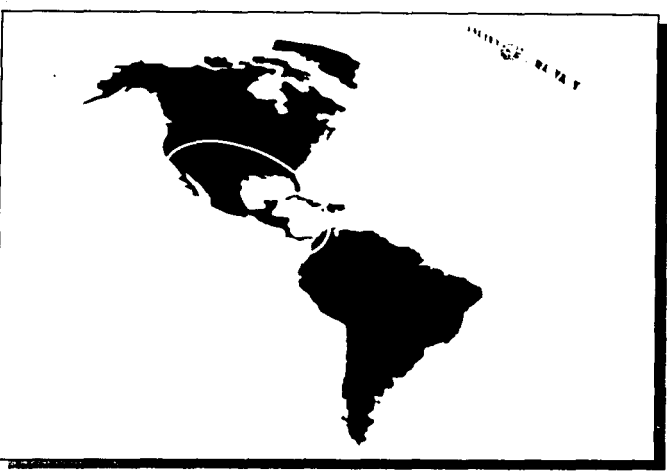

**Figura 3.2 Cobertura del sistema Movisat ·Datos** 

### 3.1.3 Segmento Terrestre.

Se debe considerar al sistema que provee el medio para entrega y/o recepción de información de y desde los usuarios terrestres. Cualquier medio que transmita datos de hasta 19200 bps, se considera adecuado.

Dentro del segmento terrestre, la LES-Telecomm realiza conmutación de información a y desde la:

- Red Telefónica Pública Conmutada (PSTN.- Public Switching Telephone Network), mediante comunicación aslncrona conmutada y/o dedicada.
- Red Privada de Datos Conmutados (PSDN.- Private Switching Data Network). utilizando la red de Telepac usando X.25 como protocolo de comunicaciones.
- Red de Internet, utilizando direccionamiento IP.

### 3.1.4 Estación Terrena LES· Telecomm.

Telecomunicaciones de México (Telecomm) realizó una licitación internacional con el fin de adquirir una Estación Terrena de Interconexión compatible con el servicio de lnmarsat en la modalidad del estándar-e. Hughes Network Systems Limitad (HNS Lid) obtuvo a su favor tal licitación por considerarse entre otros aspectos su experiencia en la puesta en operación de sistemas MES's para lnmarsat-C.

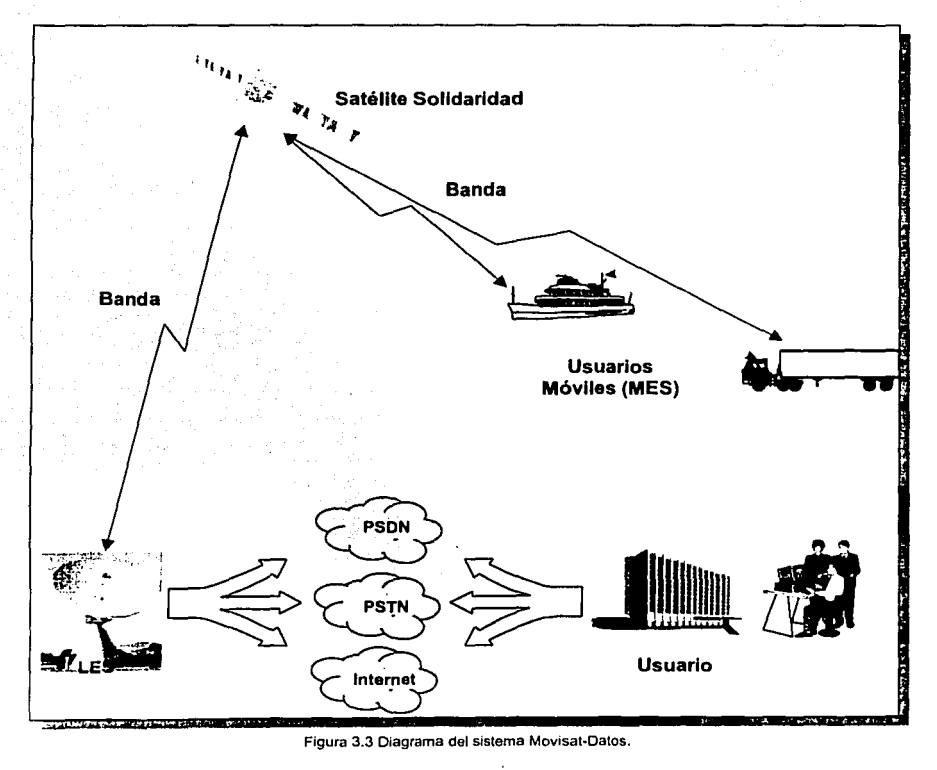

Esta tesis está enfocada en la descripción de la filosofia de la arquitectura y operación de LES ya que es el corazón de toda la red la cual permite todas la comunicaciones. La LES está constituida por 2 elementos generales:

- Subsistema de Radiofrecuencia.
- Subsistema de ACSE (Access Control and Signalling Equipment).

En la figura 3.3 se muestra de forma esquemática los elementos del sistema Movisat-Datos.

### 3.1.4.1 Subsistema de Radiofrecuencia.

El equipo de Radiofrecuencia (RF) opera en bandas Ku *y* L hacia el satélite. La sección de banda Ku opera· con la Antena de 7.2m, Incluye el equipo de potencia para proveer amplificación redundante en ambas direcciones (Tx/Rx), asi como los convertidores de frecuencia de subida (ida) *y* bajada (retorno).

Adicionalmente se presentan convertidores de frecuencia de banda C a Ku *y* viceversa, debido a que una LES de lnmarsat opera con satélites en banda C.

## 3.1.4.2 Equipo de Señalización, Control *y* Acceso (ACSE).

El Equipo de Señalización, Control *y* Acceso (Access Control Signaling Equipment), se considera el elemento fundamental de la LES-Telecomm, ya que posee las rutinas necesarias y el hardware computacional con capacidad redundante para realizar las funciones para la administración de red, señalización y almacenamiento y envio de mensajes, categorización, etc.

#### 3.2 Configuración de Hardware del ACSE.

En la figura 3.4 se muestra cómo el sistema es dividido en dos subsistemas:

#### 65

- · Procesamiento de Control del Sistema (SCP.- System Control Processing).
- · Unidades de Canal (CU.- Channel Unit).

El SCP puede ser dividido dentro de las siguientes áreas funcionales. Excepto para el equipo conectado directamente al BAP, es decir, los discos, unidades de cintas y la consola de VMS, todos los otros componentes del SCP son conectados a una red Ethernet y de ahí al BAP. el SCP comprende:

1. Procesador de Aplicación Base (BAP - Background Application Processor), con unidad de cinta magnética y arreglo de discos de almacenamiento, es el corazón del sistema. Proporciona en tiempo real: la transferencia de mensajes entre usuarios del segmento terrestre y satelital. la función de almacenamiento y envío de todos los mensajes, el control satelital de los canales TDM y del protocolo Inmarsat-C, mantiene todas las bases de datos en el sistema y controla al resto del ACSE, procesa la información de los registros de llamadas para la generación de la facturación de los servicios.

El BAP es una computadora VAX 7000-460 de Compag (antes DEC), la cual corre baio el sistema operativo Open VMS ver. 5.5, tiene 512 MB en memoria RAM, 4 procesadores RISC a 400 Mhz c/u. 2 discos duros de 18 Gb, 1 de 9 Gb, unidad de cinta MKA500 (cartidrige), unidad de cinta MKA700 (spool tape), unidad de CD-ROM, donde corren la avudas.

El BAP está en una configuración Cluster<sup>13</sup>, es decir, en arreglo con otra VAX idéntica. para mantener redundancia del procesamiento en tiempo real.

- 2. Interfaces Terrestres, son proporcionadas por varios procesadores, conectados vía enlace Ethernet al BAP. Estos comprenden:
	- Controlador de Interfaz Terrestre (TIC.- Terrestrial Interface Controller), interfaz con una troncal o suscriptor de red ó línea dedicada. El ACSE puede soportar hasta 6 pares de TICs.

<sup>12</sup> Cluster es una configuración de compartición de procesos, esto se explica más a detalle en el Capitulo 6.

Los TIC's son procesadores frontales de la serie rt VAX 1000. los cuales carecen de disco duro, pero a su vez cuentan con memoria RAM, en donde corren el software de aplicación para ruteo a Telex, cada vez que se reinicializa cualquier TIC. el BAP carga el software a travéz de la red.

Ruteador de X.25 (DEMSA), es una interfaz con uno ó más redes PSDN (para comunicaciones X.25) ó con la red PSTN (para comunicaciones asíncronas), vía un PAD. El DEMSA proporciona hasta cuatro líneas a las redes apropiadas. El ACSE puede soportar hasta cuatro pares de DEMSAS.

Los DEMSA's son procesadores DEC MicroServer, los cuales al joual que los TIC's, carecen de disco duro y son los encargados de interconectar al BAP con el segmento terrestre (PSTN, PSDN e Internet).

PC de Fax, interfaz con la red PSTN para propósitos de enviar a mensajes de Fax de grupo 3 (G3). La PC de Fax proporciona hasta cuatro líneas en la red PSTN, El ACSE puede soportar hasta cuatro PCs de Fax.

Las PC's de Fax son Computadoras Personales DELL Optiplex Pentium II a 450 MHz. tienen disco duro de 4 MB y 96 MB en RAM, las cuales corren baio el sistema operativo OS/2.

3. Controlador de Unidades de Canal (CUC.- Channel Unit Controller), proporciona el procesamiento para la interfaz satelital. Ellos implementan los protocolos de bajo nivel especificados por Inmarsat. Un CUC puede controlar hasta 48 Unidades de Canal. El ACSE es funcionalmente capaz de soportar 4 pares de CUCs.

Los CUC's son computadoras MicroVAX 3100 90, son procesadores frontales sin unidad de almacenamiento secundario, corren sistema operativo ELN para Compag antes DEC.

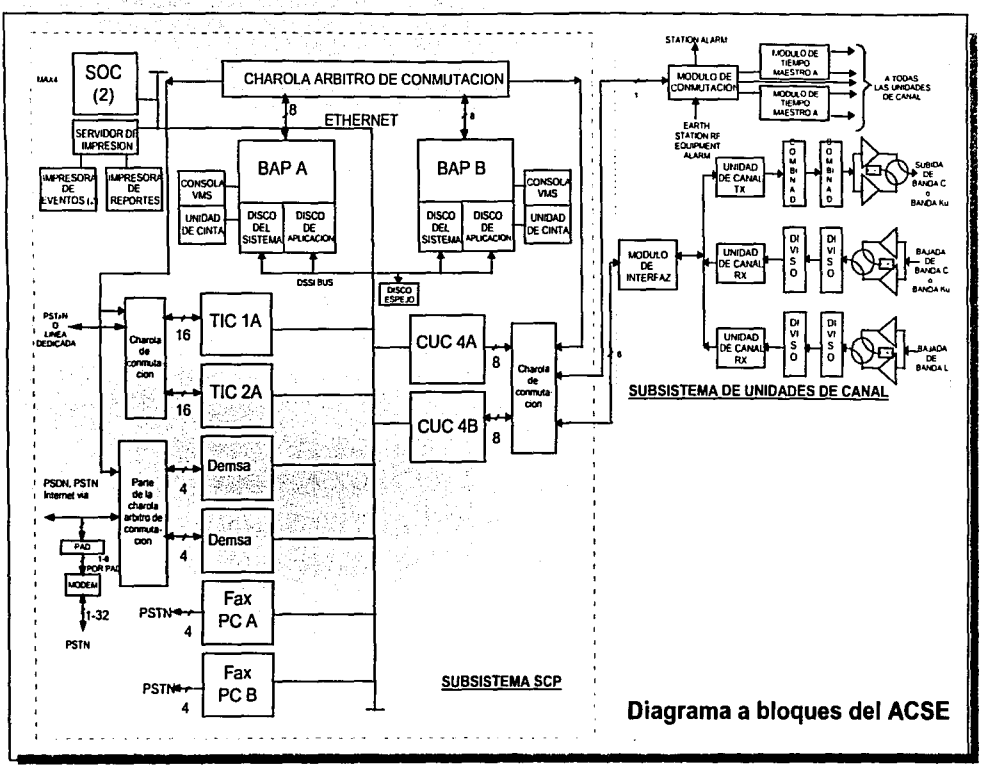

Figura 3.4 Diagrama a bloques del ACSE

CAPITULO 3: Configuración de LES Telecomm 68

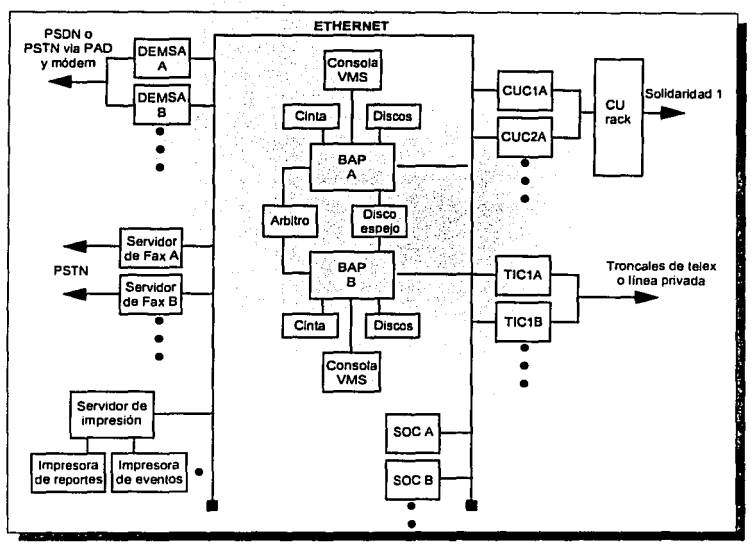

Figura 3.5 Diagrama esquemático

- 4. Consola del Operador del Sistema (SOC.- System Operator Console), el cual es la Interfaz Hombre-Máquina (MMI - Man Machine Interface) proporcionado por el sistema. Hasta 4 SOCs pueden ser configurados. Los SOC's son computadoras VAX Station 4000-60, corriendo bajo VMS, disco duro de 4 Gb, 40 MB en RAM, monitor de 21 pulgadas.
- 5. Impresoras.- las cuales son usadas para la salida de eventos y reportes, en conjunción con las facilidades de MMI. Hasta dos de cada uno pueden usarse. Estas son conectadas a la ethernet vía un Servidor de Terminales. Las impresoras son DEC LN07 de matriz de punto.
- 6. La consola VMS que interconecta al usuario del sistema operativo con los procesadores. Existen interfaces a una consola VMS por BAP. Son terminales DFC. **VT420**
- 7. Subsistema de Unidades de Canal, que genera y recibe datos para cada canal satelital en uso.

### 3.2.1 Redundancia del Hardware del ACSE

El ACSE busca asegurar la continuidad del servicio, por si alguno de los equipos falla, el ACSE puede continuar su función normalmente, esto se logra por:

- · Redundancia.- teniendo 2 procesadores con exactamente la misma información, uno trabajando en modo Maestro y el otro en modo Respaldo, si por alguna razón falla el Maestro, el Respaldo toma el control del procesamiento tomando así solo un mínimo de tiempo de interrupción. Esta configuración aplica a BAP's, TIC's, CUC's y DEMSA's,
- · Dualidad.- con ambos procesadores trabaiando efectivamente los dos como Maestro, si uno de los procesadores falla, el otro continúa trabajando de la misma manera, sin que las comunicaciones sean afectadas. Esta configuración aplica a: SOC's y PC's de Fax.
- · Duplicación, y hacen al mismo tiempo operaciones de duplicidad, por ejemplo el caso del disco espejo. La información de la base de datos es escrita en ambos discos para continuar la función apropiadamente.
- · Respaldo, el mismo tipo de equipo puede ser respaldo para un grupo del mismo tipo. Por ejemplo las tarjetas de unidades de canal.

En la figura 3,5 se puede apreciar el diagrama esquemático de la interconectividad de los componentes del ACSE, incluyendo la topología de la red, esquema de redundancia e interconexión con los segmentos satelital y terrestre.

Arquitectura del Sistema de Comunicaciones MESes Satelitates MOVISAT-Datos

#### 3.3 Conectividad de Redes Terrestres del ACSE.

Como se comentó en el capitulo anterior una estación LES puede interconectar a diferentes tipos de redes terrestres las cuales son:

- PSDN (Packet Switching Data Network).
- PSTN (Public Switching Telephone Network).
- Internet.
- PSTxN.
- Lineas dedicadas ó privadas.

El ACSE actualmente tiene 4 lineas de X.25 manejados por un par de DEMSAs (DEC Microserver), de las cuales algunas son conectadas directamente a la red PSDN. para comunicaciones con X.25. Pueden ser asociados hasta 16 circuitos virtuales a cada linea. Estos pueden ser de entrada, salida o bidireccionales. dependiendo de los requerimientos de tráfico. Donde los circuitos virtuales configurados pueden ser usados para entregas de llamadas de Immediate Forwarding<sup>14</sup> (Entrega inmediata).

Cualquier número de lineas configuradas de X.25 pueden ser opcionalmente conectadas vía un PAD (Packet Assember Disassember) en la red PSTN. Hasta 8 lineas conectadas a un PAD a la red (vla módem). Estas lineas pueden solo operar en una dirección, por lo que solo pueden ser configuradas como de entrada o salida.

Esto es posible para un usuario que envla mensajes a la LES, vía la red PSTN dentro de un PAD público asociado con la red PSDN *y* por lo tanto dentro de la LES vía Interfaz X.25 o vía modems locales en la LES. La figura 3.6 se muestra la conexión con las redes terrestres.

Para la interconexión a Internet, se tiene un arreglo de Interconexión, mediante un ruteador Cisco 3600, el cual se conecta a dos puertos del DEMSA, hace funciones de transductor de

Ver sección 3.10.7,

CAPITULO 3: Configuración de LES Telecomm

71

protocolo entre X,25 e IP, el router está conectado a la red mediante dos enlaces DS0.<sup>15</sup> este arregio permite "engañar" al BAP, el cree hacer comunicaciones a un usuario X.25, sin embargo. no es así

También se tiene configuración desde un servidor entregando mensajes a fax usando la red PSTN, pero este procesamiento no involucra conmutación de circuitos.

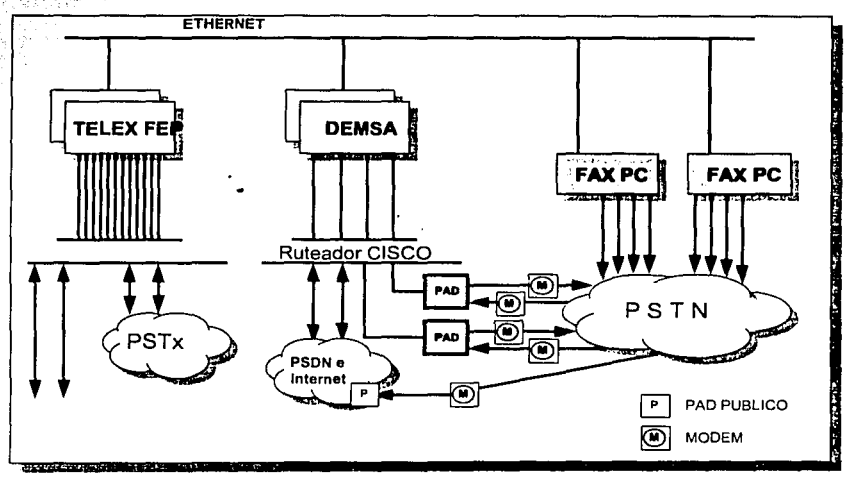

Figura 3.6 Conexión a las redes terrestres

## 3.4 Conectividad del ACSE a la Red Satelital.

En la figura 3.7 se muestra de manera general la conexión a la red satelital del ACSE, desde las unidades de canal a la antena. Los convertidores de frecuencia y amplificadores son duplicados para proporcionar redundancia de operación, pero para mayor claridad no se muestran.

<sup>&</sup>lt;sup>15</sup> Un E1, es un canal de 2Mbps, y éste se divide en 32 canales iguales (30 de comunicaciones y 2 de sincronia), cada una de esos 32 canales se denomina DS0 y es un canal sincrono de 64 Kbps.

Desde las unidades de canal:

- · Modulador (Tx),- es la salida en nivel de FI (Frecuencia Intermedía.- 70 MHz) a los convertidores de subida, y se difunde en banda Ku vía un Amplificador de Alta Potencia (HPA,- High Power Amplifier) y posteriormente a la antena.
- · Demodulador (Rx.).- recibe niveles de FI. La señal es recibida desde la antena en Banda Ku y en Banda L, usando un Amplificador de Baio Ruido (LNA.- Low Noise Amplifier) y conversión de bajada desde RF.

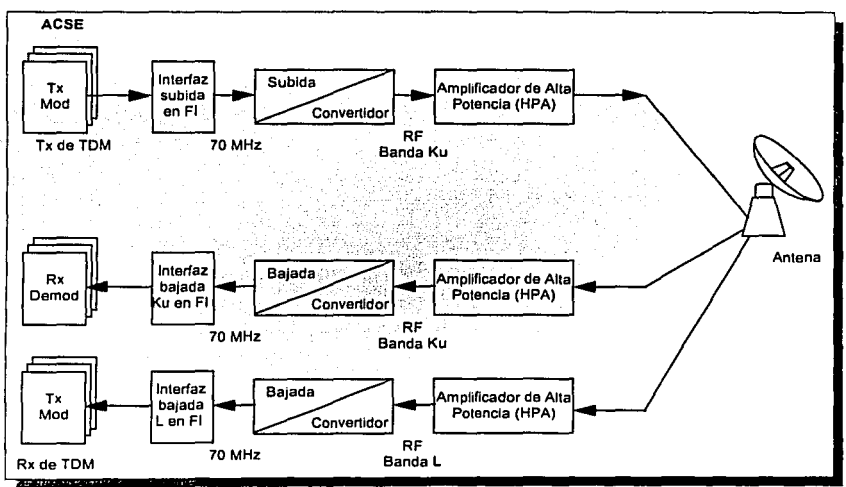

Figura 3.8 Conectividad del ACSE con la red satelital

## 3.5 Funciones genéricas de ACSE.

3.5.1 Facilidad de Almacenamiento y Envío (Store and Forward).

El principio de esta característica del sistema es proporcionar la facilidad de almacenamiento y envío, de cualquier modo los mensajes pueden ser enrutados a y desde terminales MES's (MESs) vía una red satelital, usando los protocolos de Inmarsat-C; desde y a usuarios terrestres conectados a la red telefónica conmutada (PSTN), la red de paquetes de datos (PSDN), la red de redes (Internet) y la red de telex (PSTxN), Una yez recibidos por el ACSE, los mensales son almacenados en disco para seguridad y tan pronto como es posible, se envian a su(s) destino(s). Si un mensaje no puede ser entregado por alguna razón, el ACSE intentará notificar al originador con un mensaje, indicándole la razón de la falla, siempre y cuando sea posible.

### 3.5.2. Servicios de Mantenimiento.

El sistema esta diseñado para mantener una operación continua. Se tienen características para una redundancia completa, esto se logra con la duplicidad de dispositivos, los cuales aseguran que el sistema se mantenga libre de fallas.

#### 3.5.2.1 Interfaz al Operador.

Una característica importante del sistema es la provisión de una Interfaz Hombre-Máquina (MMI.- Man-Machine Interface) comprensible, donde el operador del sistema puede monitorear y controlar el tráfico a través del ACSE y accesar a todos los servicios disponibles.

#### 3.5.3 Registros de Llamada.

Los registros de llamada son producidos como resultado de cada llamada en cualquier sentido dentro del sistema. Estos registros de llamadas se utilizan para la generación de

### 3.5.4 Interfaz al Usuario.

Una característica importante del sistema es proporcionar interfaces amigables y comprensivas, lo cual facilita a un usuario registrado el acceso a la LES, y así poder usar todos los servicios proporcionados por el ACSE. Esto involucra algunas características de seguridad. para prevenir accesos no autorizados al sistema.

#### 3.6 Mensajes.

El término mensaje se refiere a la transferencia de información, texto introducido por el usuario ya sea terrestre o MES y su envío hacia cualquiera de los destinos soportados por el sistema dependiendo del tipo de mensaje será el tamaño máximo permitido de caracteres a ser transmitido.

3.6.1 Registros de Llamadas.

Desde que el ACSE realiza el sistema Almacenamiento y Envío, el manejo de mensajes se debe considerar en dos partes, conocidas como medias llamadas:

- · Desde un origen a la LES.
- Desde la LES a un destino.

Entre estas dos medias llamadas, el ACSE mantiene el mensaje en disco para seguridad, en caso de que llegara a ocurrir una falla, el mensaje serla recuperado. La entrega de un mensaje puede ser retrasado debido a múltiples razones, como por ejemplo, que el destino esté ocupado. El ACSE captura y almacena la información importante de cada media llamada, para producir los registros de la llamada. Estos son la base para producir una gran variedad de reportes y cintas para facturación.

registros de la llamada. Estos son la base para producir una gran variedad de reportes y cintas para facturación.

#### 3.6.2 Origen y Destino.

El término origen y destino puede ser aplicado para usuarios terrestres y MES's. El ACSE soporta llamadas de MES a terrestre, terrestre a MES y MES a MES. El ACSE no soporta llamadas de terrestre a terrestre.

Las llamadas originadas por MES's pueden ser enviadas a una mezcla de destinos terrestres en una sola llamada, pero todos los destinos deben ser del mismo formato de red de destino.

Cuando el origen y destino son MES's, la terminología para el mensaje origen y destino es:

Desde MES.

• A MES.

#### 3.6.3 Rutas, Canales, Circuitos y Direcciones.

Para cada tipo de acceso, ya sea terrestre o satelital a la LES, se asigna una ruta. Una ruta se puede representar por acceso entre dos puntos, es decir, en el caso de linea dedicada, pero más usualmente el acceso entre la LES y cualquier red soportada.

Cuando hay más de una red del mismo tipo, pueden ser ofrecidos diferentes servicios por una red terrestre particular, las rutas se pueden asignar como base de una red individual involucrada y el tipo de servicio ofrecido.

Varios usuarios finales, por ejemplo una MES, en el caso satelital y un usuario PSTN, en el caso terrestre, cada uno tiene una dirección única reconocible dentro de la red, y usualmente accesible a otros usuarios de la red. La excepción de esto es la Linea Dedicada, la cual no involucra redes y donde cada una de ellas permite un tipo de ruta, y está direccionada por un Código de Acceso Especial (SAC.- Special Access Cede) que equivale a una ruta de linea dedicada especifica.

Esto es normalmente posible para enviar o recibir muchos mensajes al mismo tiempo de ser recibidos por la LES. Un canal lógico (usado en el caso satelital y PSDN) o un circuito (usado tlpicamente en Telex y Fax) se permite usar a cada ruta en la cual se podrán realizar los mensajes.

. El número de accesos simultáneos permitidos en una ruta es generalmente dependiendo del número de canales (o circuitos) permitidos para esa ruta, y eso depende en caracterlsticas flsicas que aplican a esa n•ta, y también de como la ruta ha sido configurada.

### 3.6.4 Principios de Ruteo.

Desde que un mensaje ha sido recibido y validado por la LES, éste es colocado en cola para enviarse hacia su destino. Los mensajes son colocados en cola en orden de tiempo de llegada. Una cola individual se encarga de asociar cada destino con su mensaje respectivo. Desde que un canal/circuito asociado con la ruta, la LES intentará entregar el mensaje vla ese canal/circuito.

En el caso de entregas a terminales MES's, la LES esperará hasta que la MES este marcada como desocupada (ldle) *y* tenga los recursos de disponibilidad de canal lógico. Cuando se tienen en cola más de un mensaje a la misma MES, se realiza la función de continuación de mensaje (Follow on), la cual la LES realiza para cada mensaje a esa MES el mismo canal para entregarle todos los mensajes. Si alguna de las llamadas individuales fallan por cualquier razón la secuencia será terminada y comenzará el proceso de entrega de la siguiente llamada.

### 3.6.5 Reintentos.

Cuando ocurre una falla al momento de entregarse un mensaje, una razón se genera. Existe una tabla para cada tipo de ruta en la cual se tienen todos los tipos de falla. Cada tipo de falla tiene dos parámetros que pueden ser configurables, el primero indica el número de reintentos que se realizará para ese tipo de falla *y* el segundo indica el intervalo de tiempo entre reintentos.

Para la Interfaz satelital un número total de reintentos *y* del intervalo entre reintentos esta basado en la ultima razón de la falla. Esto asegura que si una MES realiza una salida del sistema (Logout) el sistema no hará reintento para realizar la entrega.

Para las Interfaces terrestres no obstante si un reintento de entrega es realizado *y* termina en falla *y* la razón de la falla es diferente para que el primer intento; el número de reintentos hechos corresponderán a la primera razón de la falla pero el intervalo de reintentos será correspondiente a la ultima razón de la falla.

### 3.6.6 Prioridad de Enrutamlento.

Además de estar basado en el tiempo de llegada, el orden de la cola para entregas de mensaje también depende de la prioridad; el mensaje de más alta prioridad será colocado a la cabeza de la cola por encima de los mensajes de baja prioridad, a pesar del tiempo de llegada de ese mensaje. La LES soporta dos niveles de prioridad: Normal *y* Desastre. Desde que un mensaje de prioridad normal se encuentra en proceso de entrega, *y* en ese momento se recibe un mensaje alta prioridad (desastre) hacia el mismo destino, el mensaje normal se entregará *y* una vez finalizado, se procederá a entregar el de mayor prioridad.

#### 3.6.7 Notificaciones de Entrega.

Las notificaciones de entrega (NDN.- Non Delivery Notification *y* PDN.- Positiva Delivery Notification), muestran el resultado de la entrega (exitoso o fallado (con la razón)) para cada dirección del destino, *y* el número de referencia de mensaje (MRN) dado por el ACSE.

Cuando el resultado final de la entrega de un mensaje es conocido, *y* por lo menos una entrega de mensaje falló, entonces el ACSE normalmente generará un NON el cual es regresado al origen. SI se habilita, el ACSE generara un PON cuando el mensaje se entregue exitosamente.

## 3.6.8 Peticiones de Estado.

Las peticiones de estado para saber el resultado de la entrega de un mensaje puede ser hecha por usuarios MES"s y terrestres, esto se realiza usando el número de referencia de mensaje (MRN) dado por el ACSE al momento de recibir y validar el mensaje. La respuesta a la petición de estado proporciona los detalles:

- Número de Referencia de Mensaje (MRN.- Message Reference Number).
- Fecha y Hora del mensaje, EGC o Poleo.
- Oirecclón(es) de destlno(s) o región oceánica (en caso de EGCs y Poleos).

Además para cada destino también se detalla:

- Estado de la entrega (es decir, fallado, entregado o intentando entregarlo).
- Número de intentos de entrega.
- Razón (si talló).

Según la especificación del sistema, un usuario puede pedir información del estado de su mensaje si solo se encuentra dentro de las ultimas 72 horas desde que el mensaje se envío. Este es un parámetro de configuración de fábrica, una nueva actualización de software puede adoptar un limite más pequeño dependiendo de los requerimientos operacionales.

3.6.9 Presentación.

El ACSE provee para transferencia de datos los siguientes tipos de presentación:

• IA5.

**CAPITULO 3· Conftquraci6r'l de LES Tplecomm**  7.9

ESTA TESIS NO SALE DE LA BIBLIOTECA

- IA5.
- ITA2.
- Datos binarios.

La tabla 3.1 indica los tipos de presentación que son soportadas para originador de mensaje *y* entrega de mensaje, para cada red soportada .

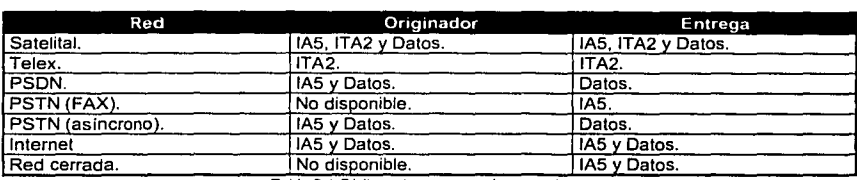

Tabla 3.1 Códigos de presentación por red.

#### 3. 7 Servicios Terrestres Soportados.

3.7.1 Lista de Servicios.

La LES soporta cualquier combinación de los siguientes servicios terrestres, proporcionándolos como han sido configurados:

- Troncales de Telex (uno de los siguientes tipos de señalización son proporcionados en la red PSTxN:
	- Tipo A.
	- Tipo B.
	- Tipo C.
- Suscriptor de Telex.
- Linea dedicada de Telex.
- X.25 (en la red PSDN).
- Asíncrono (en la red PSTN).
- Fax (en la red PSTN).

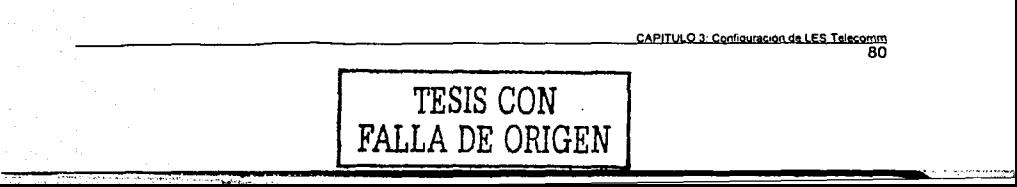

#### 3.7.2 Tipos de Servicio.

El ACSE puede proporcionar dos tipos de servicio a usuarios terrestres: servicio de mensajería normal, disponible a los usuarios no registrados con la LES y servicios mejorados, Incluyendo mensajerla, Mensajes a Grupo (EGCs) y Poleo, solo para usuarios registrados.

#### 3.7.3 Puntos de Acceso a Servicio Terrestre.

Para soportar el rango de servicios proporcionados por el ACSE, el acceso terrestre puede ser simple, donde el mensaje contiene la dirección del destino, misma que es validada por el ACSE, una vez validada la dirección, se establece una conexión al ACSE y entonces toma lugar un diálogo para recibir más información.

El acceso terrestre se clasifica por Puntos de Acceso a Servicio Terrestre (TSAP.- Terrestrial Service Access Point) como se muestra en la tabla 3.2.

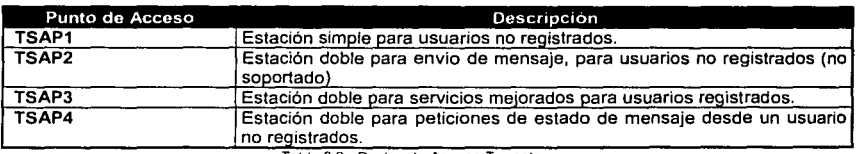

**Tabla** 3.2.- **Puntos de Acceso Terrestre** 

### 3.8 Servicios de Mensaje Ordinario - Terrestre.

#### 3.8.1 Acceso Simple para Usuario no Registrado.

El servicio de mensajería ordinario aplica solamente al acceso de telex, y usa un acceso simple para usuarios no registrados (TSAP1). El usuario envía el mensaje usando un número de MES precedido por el código de México.

Por ejemplo: 580480000001+

**CAPITULO 3: Configuración de LES Telecomm 81** 

### 3.8.2 Usuario no Registrado • Rutinario.

Las redes terrestres enrutan esta llamada al ACSE, la cual determina:

- SI la MES esta comisionada y activa dentro del sistema.
- SI el mensaje contiene una región oceánica aceptable.
- Si la MES esta disponible para recibir mensajes.

Antes de aceptar el mensaje por enviar. Si se acepta, se le asigna una fecha/hora y un número de referencia de mensaje (MRN), los cuales son enviados al usuario; de lo contrario esta Información no será enviada al usuario, sino le enviará un código de Ja razón por fa cual el mensaje no fue aceptado. Entonces la LES finaliza la llamada.

#### 3.8.3 Restricciones en los Usuarios no Registrados.

Solo un mensaje a una dirección es posible enviar con esta forma de acceso. Solo una troncal de Telex es usada para este tipo de acceso, y los mensajes son intentados en el nivel de prioridad 1, es decir con prioridad normal .

#### 3.8.4 Usuarios no Registrados - Modo no Interactivo.

Una forma de operación en modo no interactivo está disponible con este tipo de acceso, donde las etiquetas son suprimidas por el ACSE. Esto involucra que se envíe las señal de conversación Imposible (CI) en el punto apropiado en la secuencia de configuración.

#### 3.8.5 Peticiones de Estado de Mensaje para Usuario no Registrado • TSAP4.

El servicio de petición de estado de mensaje esta disponible para el uso de orígenes no registrados. En fa estabilización de la conexión al ACSE, el usuario es invitado a introducir el número de referencia de mensaje, la fecha y hora de envio del mensaje a requerir de su estado.

Proporcionando la información disponible, y el mensaje que fue originado por un usuario no registrado. El ACSE regresará los detalles pertinentes.

3.9 Servicios Mejorados - Terrestres. 3.9.1 Doble Acceso para Usuarios Registrados • TSAP3.

Los servicios de valor agregado están disponibles para todas las formas de acceso terrestre a un usuario registrado, dándole al usuario registrado un conjunto de servicios, y doble acceso para usuarios registrado (TSAP3). Los servicios incluyen:

- Llamadas a Grupo (EGCs).
- Poleo.
- Cancelación de Mensajes.
- Envio de Mensajes
- Petición de Estado de Mensaje.

Los Reportes de Datos y los servicios de poleo esta disponible para usuarios de Telex sólo cuando especlficamente se requieran.

### 3.9.2 Usuario Registrado - Mecanismo de Acceso.

Sin importar la red usada, el usuario intenta conectar con el ACSE, usando una dirección configurada para él, obteniendo la conexión requerida, el usuario entonces intenta accesar a los servicios para un usuario registrado para esa red.

El usuario primeramente introduce un identificador (PIN.-Personal ldentification Number). Esto puede ser suficiente. pero también son requeridos datos adicionales, por ejemplo, contraseña en el caso de X.25, aslncrono e interne!, o un Identificador de usuario, en el caso de telex. Una caracterlstica adicional, en el caso del acceso X.25 se aplica. Esta es, mediante la validación de la dirección del usuario que está llamando, de esa forma se autoriza al usuario terrestre para usar ese PIN.

### 3.9.3 Usuario Registrado • Etiquetas, Respuestas y Ayuda.

SI el Intento de acceso del usuario registrado se acepta y el usuario accesa a la LES en modo interactivo. se despliega una etiqueta del ACSE, la cual da la bienvenida al usuario, seguido por un menú para uso de los servicios.

Si el usuario accesa al ACSE en modo no interactivo entonces la operación variará con el tipo de red. Con las formas rápidas de acceso terrestre, como Internet y X.25, la LES proporciona menús detallados, etiquetas y ayudas, para asistir al usuario para introducir los datos correctos, pero solo este servicio es para acceso interactivo.

# 3.10 Servicios MES's Soportados. 3.10.1 Acceso al Sistema.

La MES debe sintonizar el canal TDM que recibe del satélite, una vez sintonizado, debe realizar un acceso al sistema (Logon). La LES para México actualmente tiene 2 TDMs. Las terminales deben tener cargados el código de frecuencia de cada TDM, si por alguna razón pierde la sincronización de uno, tendrá la capacidad de realizar un "Roaming", es decir, realizar un proceso de rastreo de otro canal satelital, para sintonizarlo.

3.10.2 Tipos de Envio de Mensajes.

Las MES"s pueden realizar:

- Mensajes a ser enviados directamente a una red terrestre y/o a otras MES's dentro de la región de cobertura para México.
- Mensajes de emergencia enviados a la dirección de cualquier Centro de Coordinación de Rescate.
- · Reportes de Datos o mensajes almacenados en archivos DNID<sup>16</sup> que después son recuperados por el usuario utilizando una red terrestre o pueden ser enviados directamente a un usuario predeterminado, una vez aceptado por el ACSE.
- Mensajes direccionados al mismo ACSE, por ejemplo, al operador.
- Mensaje de texto o Alerta de desastre como parte del protocolo de PVT.
- Peticiones de estado de mensajes enviados previamente por la MES.

### 3.10.3 Mensajes Ordinarios.

Mensajes a uno o más destinos pueden ser enviados por la MES a la LES para retransmitirse vla una red soportada por la misma LES. Cuando un mensaje es recibido y validado por el ACSE, éste es almacenado en disco para seguridad. Proporcionando el ACSE la validación para cada destino. SI el mensaje no puede ser entregado a alguna dirección después de completar el ciclo de reintentos, una notificación de no entrega (NON) es enviada a la MES. La MES puede pedir una notificación de entrega de mensaje, solamente del último que se ha enviado.

### 3.10.4 Mensajes de Emergencia.

Los mensajes de emergencia desde terminales MES's reciben alta prioridad para ser manejadas y enrutadas al Centro de Coordinación de Rescate, indicando la posición geografica al momento de generarla. Las MES's son generalmente asignadas en una rango de 400000001 a 4799999999. Para el caso de México se le asignó de 480000000 al 4999999999. Los detalles de la Información entregada Incluye:

- Fecha y hora de la llamada.
- Dirección y· destino de la llamada.
- MES originador.
- Número de referencia de mensaje (MRN).
- Texto del mensaje para un mensaje de emergencia.
- <sup>15</sup> Ver sección 3.11.1.

#### 3.10.5 Reportes de Datos.

Los Reportes de Datos desde terminales MES's son almacenados por el ACSE en archivos asociados con el número de DNID de 5 dígitos. Los reportes de datos incluven solo el número de miembro y no contiene la identidad de la MES que origina ese reporte. La LES no sabe que MES es la que envía el reporte solo detecta que ha recibido uno con un DNID y un número de miembro específico.

Los mensajes en modo Almacenamiento y Envío (Store and Forward) puede ser direccionados al DNID, estos datos pueden ser recuperados inmediatamente a una dirección especialmente configurada.

### 3.10.6 Código de Acceso Especial.

El Código de Acceso Especial (SAC - Special Access Code) comprende un conjunto de 6 caracteres alfanuméricos proporcionando una forma fácil para direccionar mensajes.

Estos serán interpretados y transferidos a uno de los siguientes destinos:

- 1. A una dirección terrestre específica, por ejemplo para acceso de MES a servicios especiales.
- 2. A una ruta específica para líneas dedicadas.
- 3. Una función especifica proporcionada por el ACSE. Esas dependen de la configuración v será una de las siguientes:
	- · Mensaje al operador. El operador es advertido de la llegada a la impresora de eventos y el mensaje puede ser recuperado después.
	- · Mensaie de prueba. Cuando es detectado por el ACSE un texto pre-formateado es regresado por el ACSE al MES origen.
	- · Mensaie al operador que es automáticamente respondido también. Cuando es detectado por el ACSE un texto pre-formateado es regresado por el ACSE al MES origen.

3.10.7 Entrega Inmediata (Immediate Forwarding).

La Entrega Inmediata es una facilidad que proporciona el sistema para enviar reportes de datos recibidos desde las terminales MES's a direcciones de usuarios terrestres vía PSTN ó PSDN. los cuales están asociados con un DNID específico, lo más pronto posible al momento de llegar al ACSE. Estas direcciones pueden ser definidas una para cada DNID, no importando que estas direcciones sean repetidas.

Si la dirección x.121 (PSDN o PSTN) está ocupada como resultado de que se están enviando otros reportes de datos, el ACSE pondrá en cola al reporte de datos hasta que la dirección no esté demasiado tiempo ocupada y entonces la enviará.

Mientras está en una cola de espera de reportes de datos para ser inmediatamente enviados a una dirección, el ACSE mantendrá la conexión abierta, por si llega un reporte de datos a esa dirección: si después de cierto tiempo (hold time) no llega un nuevo reporte de datos, el sistema corta la llamada. Si un reporte de datos llega cuando la conexión está habilitada, el ACSE entrega el reporte de datos y reinida el parámetro hold time, y cortará la llamada hasta que hold time expire.

El parámetro hold time puede ser configurable para cada DNID y puede tener valores desde 0 hasta 99999 segundos, normalmente este valor se configura en 10

3.10.8 Vaciado de DNID (DNID Flushing).

Normalmente, cuando la información de las MES (reportes de datos o Mensajes) que llegaron al DNID y que mediante la facilidad de entrega inmediata, no se pudieron entregar por alguna razón o problemas en la conectividad, esta información se almacena en el Buzón (DNID) y en espera de que el usuario terrestre realice una conexión para recuperación del DNID.

Con la funcionalidad del Vaciado de DNID, cuando éste tenga información almacenada, va no tendrá que esperar a que el usuario terrestre realice la conexión, ya que al momento de que lleque un nuevo mensaje o reporte de posición, el sistema intentará entregar el reporte o mensaje que llegó (como la funcionalidad de entrega inmediata) con la diferencia de que si realiza una conexión exitosa, entregará toda la información almacenada en el DNID, incluyendo Ja que estaba almacenada.

#### 3.11 Servicios Registrados.

Se habla de servicios registrados cuando el usuario tiene asignada una cuenta especifica Ja cual es única *y* le permite accesar a la mayor parte de los servicios que proporciona el sistema. obviamente esta cuenta tiene un costo. sin embargo Telecomm. asigna una cuenta a cada usuario la cual va incluida con la activación de sus terminales.

#### 3.11.1 Carga *y* Borrado de ENIDs y DNIDs.

Esta es una parte de los servicios de EGC *y* Poleo, que se describirán más adelante. Estos servicios pueden ser originados por el operador del ACSE o por el usuario registrado. Para enviar un ENID o DNID debe ser primero cargado en todas las MES"s antes de usar estos servicios para que sean reconocidos como parte del grupo al que pertenecen.

Los ENIDs (Enhanced Network IDentifier) son usados para identificar a un grupo de MES's Jas cuales pueden recibir mensajes de radiodifusión (broadcasting) desde los que son direccionados a su ENID o DNID. También existen comandos para borrarlos desde las MES's.

Los DNIDs (Data Network IDentifier) son usados para 2 funciones fundamentales: primero, para conocer el estado de un grupo de MES's una vez que fueron comandadas vía satélite mediante un poleo y segundo, para mantener almacenados los reportes de datos, los cuales contienen la información de posicionamiento de la terminal, para que éstos sean recuperados por el usuario terrestre.

Típicamente la dirección es enlazada a un tipo particular de reporte de datos que debió ser generado por una MES. la cual depende del número de miembro que es usado por el DNID.

#### 3.11.2 Envio de Mensaje.

Como se mencionó previamente, una vez que el usuario terrestre es autorizado para accesar, se le despliega el menú de opciones para el uso de los servicios que presta el ACSE. La opción 4 es para envio de mensajes, el usuario puede introducir una o más direcciones de MES (Hasta 20 en una sola sesión *y* hasta 200 en una sola conexión), un código de presentación (Binario o ASCII) y con lo anterior, puede proceder a introducir el mensaje (Hasta 32000 bytes).

### 3.11.3 Llamadas de Grupo Mejoradas (EGCs).

Las llamadas de Grupo Mejoradas facilitan a usuarios terrestres para enviar mensajes a un grupo de MES's. Diferentes técnicas de servicios pueden ser usados para especificar el grupo de MES's, estos incluyen áreas geográficas circulares o rectangulares, áreas navieras *y* grupos de ENIDs.

Cada usuario registrado tiene acceso a un rango presente de servicios EGC y cada acceso está validado para asegurar que el usuario use ese servicio.

### 3.11.4 Poleo.

Un poleo es un comando a través del TDM, por lo que es una radiodifusión a las MES's, *y*  pueden ser de 3 tipos dependiendo de la técnica de direccionamiento que se use:

- Individual.- Este tipo de poleo es direccionado a una sola MES. Esta forma puede también ser usada para cargar un DNID a una MES *y* configurar los parámetros para envio de reportes de datos pre-asignados .
- Grupo.- El poleo es direccionado a un grupo de MES's que es identificado por un DNID. Las MES's solo responderán si ellas están desocupadas *y* si son parte del grupo definido por el DNID.

• **Area.-** El poleo por área funciona de la misma manera que un poleo por grupo con la excepción que solo aquellas MES's con el mismo DNID y que estén dentro del área geográfica especificada por la dirección, podrán recibir la llamada.

En el caso de poleos a grupo y área, un Intervalo Aleatorizado (Randomizing lnterval) es enviado como parte de los datos desde la LES. El valor del Intervalo Aleatorizado es de 1 a 255 y es configurable por el operador del ACSE, este valor dependerá del tamaño del archivo DNID. El intervalo aleatorizado sirve para indicar a las MES's el número de tramas en la cual responderán el envio de un poleo.

Un poleo puede contener texto. Una caracterlstlca opcional del ACSE es que permite al usuario decidir si desea o no Incluir texto para cierto tipo de poleo.

### **3.11.5 Reportes de Datos.**

El sistema lnmarsat-C proporciona un mecanismo de colección de reportes de datos y mensajes desde MES's. Esta información es ensamblada en la LES para colección por los usuarios terrestres, mediante el archivo DNID asociado al usuario o enviado inmediatamente al usuario especificado por una dirección x.121, la cual está asociada con el DNID que a su vez, mantiene a los reportes datos y mensajes que fueron direccionados a ese DNID.

El proceso de transferencia puede ser iniciado por el usuario terrestre usando la facilidad de poleo, o puede ser generado automáticamenle desde la MES. La facilidad de reportes de datos proporciona el mecanismo para la MES's de enviar sus datos a la LES, esta información al llegar a la LESs son almacenados en el archivo DNID correspondiente. Esta información puede ser examinada y recuperada por el usuario terrestre quien es el dueño del DNID.

Una facilidad opcional existe para el operador del ACSE de asociar un DNID a una dirección terrestre, en la cual ACSE automáticamente envla cualquier reporte de datos o mensaje que fue direccionado a ese DNID.

Dos tipos de reportes de datos están disponibles:

- No reservados.- estos reportes de datos son cuando una MES es programada para responder vla un poleo en una base regular y usa acceso a las ranuras de señalización de manera libre. Pueden existir colisiones.
- Reservados.- estos reportes de datos, también son conocidos como pre-asignados, son cuando la MES es instruida via un poleo para responder en una determinada trama y ranura. La ranura es reservada por esta función y las colisiones no ocurrirán. Este método de acceso da mayor eficiencia que el acceso no reservado.

Un reporte de datos puede ser generado por una MES la cual debe tener asignado un DNID. Este puede ser Instalado en la fábrica, cargado vía un poleo individual o mediante un equipo DTE conectado directamente a transreceptor.

Los archivos DNID son de un tamaño finito<sup>17</sup>, debido a que son espaciamientos en disco, usado para almacenar un número máximo de reportes de datos y mensajes, para después recuperarlos por el usuario dueño del DNID. SI los reportes de datos y mensajes causan un sobre flujo dei disco (Overflow), lo nuevos datos que se reciban para ese archivo DNID serán descartados y se perderán.

Cuando un. usuario terrestre selecciona la opción de reportes de datos, tres posibles opciones pueden ser hechas:

- Estado de DNID (File Status).
- Recuperación de datos (Retrieve Data).
- Borrado de datos (Delete Data).

El Resumen de Estado (Status Summary) permite al usuario hacer peticiones acerca del contenido de los archivos asociados con cada DNIDs de usuario. La Información proporcionada es como sigue:

Desde 500 Bytes hasta 1MB.
- Fecha *y* hora de respuesta.
	- Número total de reportes.
	- Total de espacio libre.
	- Total del tamaño de reportes.
	- Fecha *y* hora de la última recuperación del DNID.

### y para cada DNID:

- Número de DNID.
- Algún reporte de datos perdido.
- Fecha y hora del último reporte de datos.
- Fecha *y* hora del primer reporte de datos.
- Número total de reportes.
- Número de reportes vistos.
- Número de reportes no vistos.
- Total del tamaño de reportes.

La Recuperación del archivo (File Retrieve) permite al usuario terrestre obtener la información (reportes de datos *y* mensajes) que se mantiene almacenada en el DNID asociado dentro del ACSE. La facilidad soporta la transferencia directa de información desde el ACSE al usuario, y también soporta la transferencia usando protocolo Kermlt. La facilidad también permite al usuario borrar la información desde la base de datos del ACSE, después de haberlo recuperado.

Para logrear la recuperación del archivo, el usuario proporciona lo siguiente:

- Número de DNID (o puede indicar todos los DNIDs adicionales pertenecientes a cuenta del usuario).
- Un calificador para indicar todos los reportes, Vistos (Seen), no vistos (Unseen) o por fecha.
- El tipo de protocolo para transferencia (solo en el caso de X.25 y asfncrono en modo directo o Kerrnit).

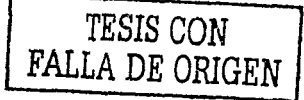

CAPITULO 3: Configuración de LES Telecomm 92

El usuario es el responsable para mantener su archivo DNID sin sobresaturarlo, haciendo recuperaciones de su Información de una manera constante.

El Borrado (Delate) permite al usuario borrar los reportes seleccionados. El usuario proporciona lo siguiente:·

- Número de DNID (o puede indicar todos los DNIDs).
- Un calificador para Indicar todos los reportes, Vistos (seen), no vistos (unseen) o por fecha.

El ACSE responde con una petición para confirmar el borrado de la acción realizada.

### 3.11.6 Cancelación de Mensajes.

El usuario puede seleccionar esta opción para cancelar mensajes normales, poleo o mensajes de grupo (EGCs). El principal uso es para mensajes de grupo que fueron configurados para envio periódico. En el caso de otros tipos de mensajes, ellos solo serán cancelados si la transmisión no ha sido exitosa por el ACSE y están el proceso de espera para entregarlos.

El usuario Introduce lo siguiente:

- Número de Referencia de Mensaje (MRN), el cual fue proporcionado por el sistema al momento enviarlo.
- Fecha/Hora de envio.

Si el mensaje es cancelado exitosamente, al usuario le será enviado una confirmación de cancelación vla un NON (Non Delivery Notification). En el caso de EGCs, el NON indicará el número de envio que realizó hasta antes de la cancelación.

### 3.11.7 Petición de Estado de Mensajes.

Las peticiones pueden ser hechas acerca del estado de mensajes normales, EGCs o Poleos. La misma seguridad checa hasta los mensajes cancelados.

El usuario Introduce lo siguiente:

- Numero de Referencia de Mensaje (MRN), el cual fue proporcionado por el sistema al momento enviarlo.
- Fecha/Hora de envio.

El usuario terrestre puede entonces indicar si todos los mensajes o solo los no entregados, una vez elegido la opción, el ACSE entregará la Información requerida. La información mostrada por el sistema consiste de la siguiente:

La respuesta del Estado de mensaje consiste de:

- Tiempo de respuesta.
- Número de Referencia de Mensaje.

más lo siguiente para cada MES:

- Número de MES.
- Reglón oceánica de la MES.
- Estado, por ejemplo, entregado, intentando entrega o fallado.
- Razón (de no entrega).
- Intentos de entrega.

La respuesta del Estado de EGC consiste de:

- Tiempo de respuesta.
- Número de Referencia de Mensaje.

más lo siguiente:

- Región oceánica
- Estado, por ejemplo, entregado, intentando entrega o fallado.
- Razón, por ejemplo, NCS no operacional, cancelado, esperando entregarlo.

CAPITULO 3: Configuración de LES Telecomm

 $\overline{\mathbf{a}}$ 

- Radiodifusiones completadas.
- Radiodifusiones pendientes.
- Estimado.

La respuesta del Estado de Poleo consiste de:

- Tiempo de respuesta.
- Número de Referencia de Mensaje.

más lo siguiente para cada región oceánica:

- Región oceánica
- Estado.
- **Razón·.**

### 3.11.B Seguridad para el Acceso Registrado.

Existen varios mecanismos de seguridad en el ACSE para asegurar que sólo el personal autorizado tiene acceso a los servicios del ACSE, y restringen que una persona pueda hacer un acceso no autorizado. Para validación de usuarios terrestres, para seguridad y propósitos de cambio, un Número de Identificación Personal (PIN.- Personal ldentification Number) se proporciona. Desde el momento en que el usuario realiza el acceso al ACSE el PIN debe ser correctamente introducido (se permiten tres intentos), o de lo contrario la llamada será cortada por el sistema. Los PINs, servicios y redes cerradas asociadas con cada PIN son bajo el control del ACSE.

A cada usuario registrado se le ha dado una contraseña el cual está bajo su control, este se debe introducirlo Inmediatamente después de Introducir el PIN para accesar al sistema.

Una caracterlstlca adicional, en el caso de acceso X.25, es necesario que de su NUA (Number User Access), el cual identifica al usuario que está realizando la llamada. SI el NUA no corresponde al código almacenado, el acceso será negado.

# Capítulo

Organización Funcional de Software

### CAPITULO 4

### Organización Funcional de Software

### 4.1 Base de Datos del ACSE.

### 4.1.1 Tipos de datos.

Existen dos categorías principales de datos que pertenecen a la funcionalidad del ACSE:

1. Datos en línea (Online data) - consiste en tablas de valores de configuración pertenecientes a la operación del ACSE, en particular necesitados de un manejo de red de usuarios MES's y terrestres junto con el equipo del ACSE. Algunos datos son como resultado de la actividad del sistema, en particular los detalles de mensajes.

Algunos de estos datos son configurados cuando el sistema fue instalado y/o después. cuando el ACSE estuvo operacional. Otros datos son configurados como resultado de la actividad del sistema, en particular como resultado del tráfico de mensajes a través del sistema, o cambios hechos al estado físico del hardware.

Estos datos son controlados por el administrador propietario de la base de datos. El software accesa a los datos vía rutinas proporcionadas por Sybase. Manteniendo la integridad de datos en la base de datos, y la eficiencia no importando los datos que puedan ser accesados, son también intocables por rutinas proporcionadas por Sybase, y que son involucradas por el software del ACSE, como parte del almacenamiento de funciones.

- 2. Archivos bitácora (Log files),- almacenan los datos pertenecientes a varios tipos de actividad del sistema, en particular:
	- · Llamadas.
	- Eventos.
	- Desastres.
	- Estadísticas.

Estos archivos están bajo el control del Sistema Operativo VMS. Esta forma es la base para el procesamiento fuera de línea (offline processing). La base de datos fuera de línea es la base para los registros de facturación al usuario como algunos reportes que son generados.

Como su nombre lo indica. Ja creación y procesamiento de las bases de datos normalmente no son tocadas por el sistema fuera de línea (es decir, el BAP respaldo) esto no retrasa el proceso del tráfico vivo, por el sistema en línea (es decir, el BAP maestro).

El acceso directo a las bases de datos del ACSE se realiza usando funciones de SQL que solo deben ser realizadas por el administrador del ACSE. El acceso es versátil pero comprometería la capacidad del maneio se mensaies del sistema. Existen más datos, específicamente asociados con el Sistema Operativo VMS y el propietario del software.

### 4.1.2 Identificadores.

La seguridad de las comunicaciones depende de los identificadores. Éstos son número de datos generados aleatoriamente por el SFAC<sup>18</sup>, en tercias los cuales son: Número de MES, Identificador de Ida e Identificador de regreso. Estos datos se introducen en el ACSE para que pueda identificar a cada MES en particular. Cada tercia se asocia a una MES. Por obvias razones. estos identificadores son únicos para cada MES. El propósito de estos datos es la identificación y descripción de:

- · Número de MES- este es el número del identificación de la MES, similar al número de abonado telefónico, esta número es conocido por el usuario terrestre para identificar una particular MES.
- · Identificador de Ida (Forward ID).- este es un número de 24 bits en el rango de 0 a 16'777.215 y es usado por la LES para seleccionar una MES particular en cualquier comunicación satelitat.

<sup>16</sup> Sistema de Facturación y Atención de Clientes. Es el sistema que factura los servicios del sistema Movisat datos.

• **Identificador de regreso** (Return 10).· este es un número de 24 bits en el rango de o a 16777,215 y es usado por la MES para Identificarse ella misma en cualquier comunicación satelital.

ellos. Cada uno de los números mencionados arriba deben ser únicos. El ACSE conoce todos

El número de MES es un número de 9 dlgitos decimales usados para Identificar a una MES particular cuando se enviarán mensajes a ella o desde ella.

Este número consiste de:

4xxxxxxxx19 (por ejemplo 493111830)

- **PIN.-** Los usuarios registrados terrestres son identificados por un Número de Identificación Personal (Personal ldentification Number). Este es una cadena alfanumérica de ocho dlgitos que identifican únicamente a un usuario registrado. Este es la llave para accesar a la base de datos del sistema.
- **Número de Referencia de Mensaje.·** Los mensajes son identificados por un MRN (Message Reference Number) el cual consta de seis dlgitos decimales, el cual es proporcionado al usuario terrestre o al suscriptor satelital después de haber realizado una acción de envio de información independientemente del tipo que se haya usado (mensaje normal, EGC, Poli, NON y PON. Los primeros cinco dlgitos especifican la llamada, y el último dlgito es cero el cual se incrementa para cada servicio realizado dentro de la misma conexión.
- **ENIO.-** es un número de cinco dlgitos decimales que identifica únicamente una red cerrada para llamadas EGC, este número es proporcionado por Telecomm en una base global y es de un rango de O a 65535.
- **DNID.-** es un número de cinco dlgitos decimales que Identifica únicamente una red cerrada para poleo y reportes de datos.
- **Fecha y Hora.-** son reconocidos en las inteñaces de usuarios del ACSE en la forma: AA·MM-00/HH-MM. es decir en orden: Año-mes-dla/hora-minuto. Cada uno es un número de dos dígitos, por ejemplo MM=01 representa Enero, etc.

<sup>&</sup>lt;sup>19</sup> El rango autorizado para México de números de MES es de 480000000 hasta 499999999.

### **4.1.3 Base de Datos de la Lista de MES's.**

La base de datos de MES contiene un registro individual para cada una de ellas. Es responsabilidad del administrador del sistema mantener la lista de MES's, realizando respaldos conlinuos para asegurar su integridad.

Algunos datos de las MES ·s son proporcionados por la administración de las MES 's:

- Estado de Ja MES (prohibida por el ACSE).
- Presentación soportada.
- Destino de alerta no marltima.
- PIN de usuario registrado.

Cada registro dentro de la llsta de MES's contiene la siguiente información:

- Número de MES.
- Identificador de Ida.
- Identificador de regreso.
- Clase de MES.· este campo especifica la facilidad que son proporcionadas por las MES's. Las siguientes clases de servicio son soportadas:
	- O.- soporta sólo recepción de EGC's.
	- 1.- soporta transferencia de mensajes solamente, no tiene capacidad de EGC's.
	- 2.- soporta transferencias de mensajes y recepción de EGC's, pero no simultáneamente.
	- 3.- soporta transferencias de mensajes y recepción de EGC's, simultáneamente.
- Respuesta de MES.- de 1 a 4 caracteres, acorde con la CCITT F.130. Usado como parte de la respuesta de Telex creado para representar a una MES.
- Estado de la MES.· Este campo indica los siguientes estados de la MES:
	- O Activada.
	- **O** Comisionada.
	- **O** Prohibida por el Telecomm.
	- **O** Ocupada.
- Ultima actualización.- Hora y fecha de Ja última vez que el sistema detectó tráfico de tal MES.
- Prohibida por la LES.- Indica si accesa o no a esa MES que ha sido prohibida por el administrador del ACSE
- · PIN de usuario registrado.- Identifica sólo el PIN del usuario el cual puede accesar poleos individuales a esa MES.
- · Presentación.- Este campo indica el tipo de datos que la MES puede soportar durante la transferencia de mensajes usando los siguientes códigos:
	- $\Box$  ITA2.
	- D Datos (binarios).
	- $\Box$  IA5.
- · Destino de alertas.- Este campo especifica el código de destino en donde se recibirán los mensales de alerta que la MES genere.

### 4.1.4 Base de Datos de Usuario Registrado.

La base de datos de un usuario registrado contiene un registro individual para cada usuario registrado en el ACSE. Cada registro dentro de la base de datos de usuario registrado contiene la siguiente información:

- . PIN Número de Identificación Personal
- Acceso Permitido.- es decir si el PIN está habilitado para accesar por X.25 o Telex, ninguno o todos los tipos de usuario.
- · Contraseña para conexiones con X.25, el usuario también necesita proporcionar una palabra de acceso a los servicios (cadena alfanumérica de 10 bytes).
- · Respuesta de MES .- proporcionada por el usuario de la terminal.
- · Información general contiene nombre, tres líneas para la dirección, código postal, país. nombre y número telefónico del responsable, usado para propósitos de administración.
- · Información de autorización.- estados si son o no usados:
	- □ Está prohibido.
	- D Puede enviar mensaies.
	- O Puede realizar peticiones de estado de mensajes.
	- Q Puede cancelar mensajes.
	- Puede iniciar poleo.
	- D Puede recuperar, borrar o hacer peticiones del estado de sus reportes de datos.

CAPITULO 4: Organización Euncional de Software

- O Puede Iniciar EGC's.
- a Puede requerir PDN's.
- a Puede enviar mensajes de emergencia.
- $\square$  direccionamiento a X.25 es verificado para validación.
- NON/PON.- se habilita o deshabilita ambos o ninguno.
- Dirección de Notificación de Entrega.- en el caso de Notificaciones de no-entrega (NON) y Notificaciones de Entrega Exitosa (PON) a un usuario, este campo se usa para determinar donde se entregará un NON o PON. SI esta dirección no se configura, no se genera NON/PON.
- Autorización de EGC.- Este Indica que tipo de servicios EGC el usuario podrá usar (es decir: mensajes. a grupo o por áreas geográficas).
- Autorización de 19oleo.- Este Indica que tipo de servicios de poleo el usuario podrá usar.
- ENID.- Lista de ENID's permitidos al usuario.
- DNID.- Lista de DNID's permitidas al usuario.
- Información de DNID.- Comprende el intervalo aleatorizado, acción de entrega por ejemplo un DNID para entrega inmediata (lmmediate Forwarding), tiempo de guarda *y*  tamaño del archivo DNID.
- Identificador de ID.- Cadena de caracteres equivalentes al PIN del usuario.

### 4.1.5 Base de Datos del Código de Acceso Especial.

La base de datos del código de acceso especial (SAC) contiene una lista de los códigos que pueden ser usados por las MES's donde inicia la llamada a la LES. Un código consiste de una cadena alfanumérica de dos a seis caracteres.

Algunos códigos de dos dlgitos en el rango de 00 a 99 son permitidos para usos predefinidos, es decir, funciones. La Información almacenada en la base de datos, para cada SAC es como sigue. La información depende del tipo de SAC:

- Tipo de SAC (por Función, dirección o ruta).
- Número de ruta.
- Información completa de direccionamiento.

**CAp!!ULO 4· Qrgao1zac16n Fync1001! do So'1'81** 

- SI el banner es Incluido en mensajes de salida.
- SI se checa el código de presentación recibido desde las MES's.

### 4.1.6 Base de Datos de Alertas.

Para mensajes de alerta, un número de direcciones terrestres pueden ser usados para envio de mensajes originados por MES·s. La lista de MES's contiene un campo que da un código de destino para cada MES. Esta tabla convierte ese código a una dirección terrestre. Hasta 1000 códigos pueden ser acomodados. La introducción ·o· representa la dirección de seguridad, si falla la llamada de la dirección de cualquier código se intentará en la dirección del destino '0<sup>-20</sup>.

### 4.1.7 Archivos DNID.

Los archivos DNID son usados para recibir a los reportes de datos. Es también posible direccionar mensajes a un DNID. Los archivos DNID son secciones de disco duro en la LES y son accesados por el usuario terrestre dueño de ese DNID para realizar la recuperación de los datos. El usuario puede especificar el DNID, fecha y hora, los reportes vistos o no vistos. Un PIN puede soportar hasta 20 DNID's, y un DNID puede ser sólo para un PIN. El archivo contiene datos para todos los DNID asociados con el usuario registrado y el tamaño de cada DNID puede ser configurado desde 500 bytes hasta 1 Millón de bloques por el administrador del ACSE. SI ocurre una saturación (overflow) del archivo, los datos nuevos serán descartados y no podrán ser almacenados y se le notificará al usuario cuando realice su conexión.

### 4.1.8 Base de Datos del Centro de Coordinación de Rescate.

La base de datos del Centro de Coordinación de Rescate consiste de una dirección que indica donde las alertas y mensajes de emergencia, recibidas por el ACSE, son enrutadas. El ACSE enrutará los mensajes a la dirección secundaria, si la dirección primaria es bloqueada.

<sup>&</sup>lt;sup>zo</sup> Este destino es un equipo ubicado en el ACSE, para que el operador realice el procedimiento adecuado cuando ocurre este evento.

### **4.1.9 Detalle del Mensaje.**

Los siguientes detalles se mantienen para cada mensaje en el ACSE:

- Número serial de llamada de entrada.
- Cuerpo del mensaje.
- Número de Referencia de Mensaje.
- Prioridad del Mensaje.
- Hora de llegada.
- Hora de cancelación (si se aplica).
- Presentación del texto.
- Paridad (recibido y almacenado).
- Indicación de mensaje de prueba.
- PIN.
- Notificación de entrega requerido.
- Dirección del origen.
- Direcciones del destino (hasta 20).
- Detalles del control de entrega.

El ACSE proporciona la facilidad de desplegar los detalles de los mensaje basados en combinaciones de ciertos rangos.

### **4.1.10 Configuración de Datos.**

La estructura de datos existe para definir varios componentes de hardware, incluyendo líneas para las redes soportadas, que hacen del ACSE, en particular el estado de servicio de varios componentes de hardware, por ejemplo, FEP's, DEMSA's y Unidades de Canal, o conexiones flsicas y lógicas, por ejemplo, canales satelitales, circuitos de Telex, canales de IP y de X.25.

### 4.1.11 Ruteo y Validación de Direcciones.

La estructura de datos existe para indicar que tipos de códigos son aceptables, códigos de DNID's, y códigos de pals de redes de Telex, JP, PSDN y PSTN respectivamente, proporcionando la ruta necesaria para entrega. Similarmente está disponible una tabla de DNJD's reconocida y conectada con esos PIN's, para mensajes direccionados al DNID y reportes de datos.

Esas tablas son para:

- Extensión de dirección checa para la extensión soportada en mensajes de entrada.
- Sustitución de Código de Pals.- si es necesario un Intercambio de la cadena de direccionamiento, los cuales pueden ser reemplazados por una cadena alterna, para entrega de mensajes.
- Códigos de presentación.- para cada tipo de red es mantenida, y es checada en el mensaje de entrada.
- Las regiones oceánicas soportadas (para México solo es una reglón oceánica).
- Centro de Coordinación de Rescate.
- Código de Acceso Especial.

### 4.1.12 Estructuras de Otros Datos.

La información contenida en otros datos, aunque no dependen directamente del tráfico, son muy valiosos ya que sirven para que se puedan generar cierto tipo de reportes y estadísticas. Estos incluyen:

### • ID deACSE.

- Alarmas.
- Código de llamada (CCC.- Call Completion Coda).
- Descripciones de Eventos.
- Intervalos de accesos (para estadlsticas).
- Dirección de respaldo para NDN.
- Contraseñas *y* datos de acceso.
- Tablas de reintentos.

### 4.1.13 Archivos Bitácora (Log Files).

Los datos, pertenecientes a la actividad por el sistema maestro, son escritos en archivos bitácora cuando los datos son capturados por el ACSE. Los nuevos archivos son abiertos cada hora o cuando el tamaño excede un limite predeterminado (1024 bloques<sup>21</sup>), o es cerrado por el administrador del ACSE (MH). Los archivos son transferidos a una área especifica del sistema fuera de linea, y son usados para producir la base de datos fuera de linea. Esta base de datos entonces se utiliza por el procesamiento fuera de linea.

Los datos de los archivos bitácora son:

- Registros de llamada.- cada llamada ya sea de entrada o de salida del ACSE causará que un registro de llamada sea generado. Este almacena la información relevante perteneciente a esa llamada, por ejemplo, el origen, el destino, etc. Toda la información se necesita para después producir cintas para facturación y reportes fuera de linea, los cuales están contenidas en esos registros. Cada registro está escrito en registros separados al archivo bitácora abierto.
- Eventos.- los eventos son generados normalmente como un resultado de una ocurrencia Irregular o anormal en el sistema, y entonces se levanta un mini reporte en la impresora de eventos, más en algunos casos, dependiendo de la gravedad del problema, una alarma visible y audible se da. Toda la información relevante a la falla es dada también colocada en un registro separado al archivo bitácora abierto.
- Desastres.- el ACSE produce un archivo detallado del contenido y obtiene una ruta a través del sistema de todo el tráfico de emergencia. Cada archivo que se introduce es también escrito en registros separados al archivo bitácora abierto.
- Estadistlcas.- a intervalos regulares los manejadores que interconectan al satélite y las diferentes redes terrestres producen estadisticas respecto al número de llamadas hechas, exitosas o falladas, saturación de DNID"s, utilización de circuitos, etc. Cada determinado periodo de tiempo se genera una estadlstica y se localiza en un registro separado al archivo bitácora abierto.

**z1 1 bloque a 512 bytes.** 

### 4.2 Descripción del Software del SCP.

### 4.2.1 Introducción a los Subsistemas del Software del SCP.

El software del SCP corre en ambos BAP·s *y* en todos los procesadores de ruteo terrestre (T1c·s, DEMSA·s, cuc·s *y* Pc·s de Fax). El software está dividido dentro de los siguientes subsistemas de software funcionales:

- Administrador del Sistema (SM.- System Manager).
- Sistema de Bases de Datos (DB.- Database System).
- Interfaz Hombre-Máquina (MMI.- Man-Machina Interface).
- Manejador de Mensajes (MH.- Message Handler).
- Controlador Terrestre (TO.- Terrestrlal Driver).
- Controlador SateTital (SO.- Satellite Driver).
- Base de Datos Fuera de Linea (OFDB.- Offline Database).

En la figura 4.1 se puede observar la Organización Funcional de Software que ilustra los subsistemas y sus relaciones con cada uno de los otros y fuera del sistema.

El Controlador Terrestre comprende uno o más de los siguientes controladores, dependiendo en como el ACSE se configura:

- Controlador asíncrono *y* X.25.
- Controlador de Telex.
- Controlador de Fax.

En la figura 4.2 se proporciona la Organización de los Componentes del Software que Ilustra los componentes Individuales que componen a los subsistemas *y* su relación general.

Nota: No todas las relaciones se muestran en las figuras 4.1 *y* 4.2. solamente los componentes Importantes en los subsistemas MMI, SM, DB con más de otros componentes. Si se muestran todas aquellas relaciones, agregarlamos considerablemente mayor complejidad a los diagramas.

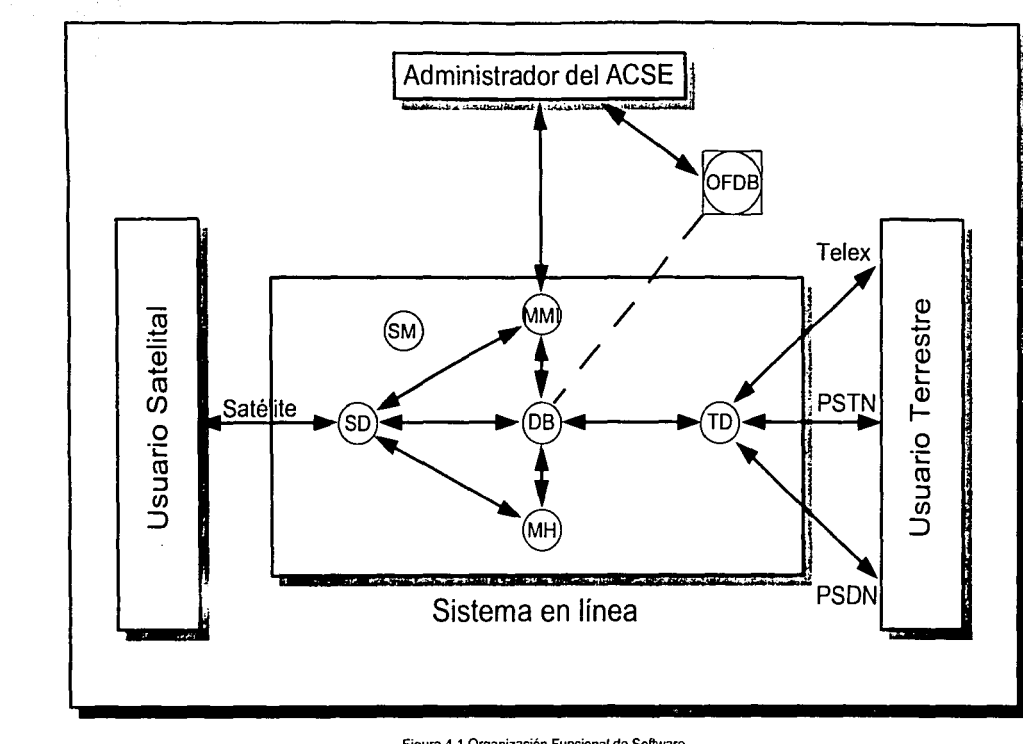

TESIS CON<br>FALLA DE ORIGEN

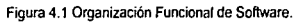

Arquitectura del Sistema de Comunicaciones MES s Satelitales MOVISAT-Datos

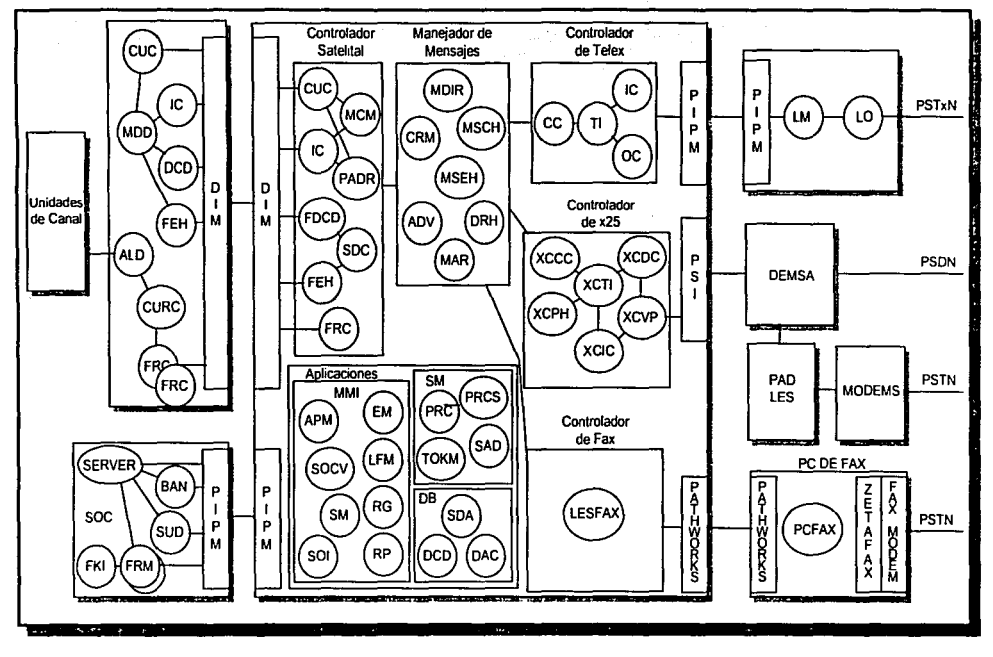

Australia

Figura 4.2 Organización de los Componentes de Software.

### 4.2.2 Administrador del Sistema.

El administrador del sistema (SM.- System Manager) es un conjunto de componentes que proporcionan las funciones asociadas con los procesos de comunicación, control de redundancia, sistema de arranque y administrador de recursos.

Este subsistema comprende los siguientes componentes:

- Administrador de Vlas (PIPM).- Son los medios de comunicación entre procesadores.
- Proceso de control de redundancia (PRC).- Controla la conmutación del equipo redundante y monitorea los enlaces de la red.
- Administrador del Token (TOKM).- Maneja la administración de los recursos a través de su uso.
- Administrador del sistema (SAO).- Controla el proceso de arranque del sistema.
- Doble proceso ,de control de redundancia (PRCSHELL).-Maneja los cambios de procesador.
- Administrador de la inteñaz de red (DIM).- Maneja la transmisión de datos usando DECnet entre el SD en el BAP y las unidades de canal CU.

En adición a los componentes mostrados en la figura 4.2. Hay otras utilidades de propósito general que está agrupado con los componentes del administrador del sistema:

- Monitoreo y control (MC).- Maneja el trazo de mensajes para procesar.
- Manejador de errores (ERR).- Maneja los mensajes de error.
- Utllerlas (UTL y CUTL).- Utilerlas para propósitos generales usados por todos los componentes del ACSE.

### 4.2.3 Administrador de Mensajes.

El administrador de mensajes (MH.- Message Handler) es el subsistema responsable de la validación de direcciones y del enrutamiento para entregas de mensajes entre los manejadores terrestre y satelital. Es capaz de guardar los mensajes para proporcionarlos a las inteñaces terrestres y al MMI.

Este subsistema comprende las siguientes funciones:

- Manejador de reporte de datos (DRH).- Provee el mecanismo para el almacenamiento de reporte de datos y direcciones de mensajes al DNJD para ser recuperados posteriormente por el usuario registrado vía una interfaz terrestre.
- Decodificación y validación de direcciones (ADV).- Usado por Jos manejadores para Ja
- decodificación y validación de direcciones; provee también la información para enrutamiento de una dirección en particular.
- Recuperación y archivo de mensajes (MAR).- Los mensajes son generados, almacenados en disco y mantenidos ahl para cuando se requieran.
- Administrador de registro de llamadas (CRM).- Provee un número de serie a las llamadas realizadas. Este registro de llamadas implica Ja información sobre cada una para fines de facturación.
- Director de mensajes (MDIR).- Proporciona una interfaz a Jos manejadores por el cual los mensajes son enrutados y entregados. Es esta la función de la LES.
- Organizador de Mensajes (MSCH).- Proporciona la capacidad de manejo de los mensajes en cola para su posterior entrega. Este es solamente usado por el director de mensajes.
- Manejador del petición de estado de los mensajes.(MSEH).-Proporciona al usuario el estado de la entrega de su mensaje.

### **4.2.4 Controlador de Telex.**

El subsistema de manejo de Telex (TD.- Telex Driver), manipula la entrega de las llamadas originadas en la LES y desde la red telex a la LES. Estas son manejadas separadamente para cada uno de los tipos de protocolo siguiente:

- Tipo A}
- Tipo B} Troncal. (solamente uno en el sistema)
- Tipo C}
- Suscriptor- local
- Línea dedicada.- línea privada.

### **4.2.4.1 Manejo de Telex en el BAP.**

El subsistema de manejo de Telex en el BAP comprende:

- Controlador de Configuración (CC).- Manejo de todas las configuraciones de Telex *y*  proporciona las lnteñaces a otros subsistemas.
- Iniciador de Transmisión (TI).- Controla *y* fija los canales de entrada *y* salida.
- Coordinador de Entrada (IC).- Relaciona las llamadas de entrada con las llneas configuradas como entrantes. Esta acción es una función del Administrador de Líneas - LM- componente del FEP de telex.
- Coordinador de Salida (OC).- Relaciona las llamadas de salida con las llneas configuradas como salientes. Esta acción es una función del Administrador de llneas • LM- componente del FEP de telex.

### **4.2.4.2 FEP de Telex.**

Los FEP's de Telex comprenden los siguientes componentes:

- Administrador de linea (LM).- Maneja la configuración de Telex en el FEP.
- Servidor de llneas de entrada.- Maneja la llamadas de entrada en conjunción con el coordinador de entrada (IC).
- Servidor de lineas de salida.- Maneja la llamadas de entrada en conjunción con el coordinador de salida (OC).
- Operador de llnea (LO).- Proporciona las inteñaces requeridas con las lineas físicas.

### 4.2.5 **Controlador de X.25.**

El controlador de X.25 (X.25 Driver) controla los mensajes de las llamadas de X.25 de la LES a la red PSDN, PSTN e Internet *y* la recepción de llamadas de la PSDN, PSTN e Internet a la LES. Cabe comentar que usando X.25, los usuarios pueden conectarse de manera asincrona usando módems conectados a llneas de la PSTN. Esto se logra con la existencia de PAD's conectados entre el DEMSA y módems aslncronos haciendo la conversión X.25/x29, *y* para la Internet usando el ruteador Cisco 3600 que está conectado igualmente al DEMSA.

Este subsistema comprende los siguientes componentes:

- Controlador de Configuración de X.25 (XCCC).- Maneja toda la configuración de X.25 y proporciona las Interfaces a los otros subsistemas.
- Iniciador de transmisión (XCTI).- Controla y asigna los canales lógicos para llamadas de entrada y salida.
- Manejador de entrega de llamadas (XCDC).- Maneja las entregas usando las intefases proporcionadas por el XCVP.
- Manejador de llamadas de salida (XCIC).- Maneja las llamadas de entrada usando las lntefases proporcionadas por el XCVP.
- Manejador de la interfaz X.25 VAX PSI (XCVP).- Proporciona las interfaces requeridas al software VAX PSI y realiza en los datos de entrada.
- Manejador de Entregas (XCPH).- Maneja los reportes de datos a ser entregados utilizando la modalidad Entrega Inmediata (lmmediate Forwarding) recibidos de DRH.

### 4.2.6 Controlador de Fax.

El controlador de Fax maneja las entregas de las llamadas de fax. Este subsistema comprende los siguientes componentes:

- Pathworks.- Proporciona un mecanismo mediante el cual la LES y la PC de Fax tiene acceso a la misma Información en disco. Este producto existe tanto en al BAP como en cada PC de fax. Todos los accesos a disco son hechos vía el servidor de procesos.
- Zetafax.- Proporciona un mecanismo para envio hacia afuera de las PCs de Fax a las lineas telefónicas disponibles y al usuario. Este producto sólo existe en la PC de Fax.

### 4.2.7 Controlador de Fax en el BAP.

Este subsistema comprende a los siguientes componentes:

• LESFAX.- Maneja la configuración de Fax, proporciona la Interfaz a otros componentes del BAP, controla las llamadas y su distribución a la PC de FAX vía pathworks de DEC. Este subsistema está corriendo en el BAP. Accesa los mensajes para entregarse por FAX a una área de trabajo en disco.

### 4.2.8 PC de Fax.

Este subsistema comprende a los siguientes componentes:

• PC de FAX.- Maneja las llamadas de Fax dentro de la PC, Interactuando con el controlador del BAP vla pathworks y directamente con Zetafax en orden para enviar los mensajes a través de los modems a la red PSTN.

### 4.3 Controlador Satelltal.

El controlador satelital (SO.- Satellite Driver) es un subsistema que proporciona la ruta de la comunicación satelital de las MES's y la verificación del NCS con el protocolo de mensaje de lnmarsat-C y el procesamiento de la llamada. Este soporta múltiples regiones oceánicas usando equipo de unidades de canal separadas para cada región.

### 4.3.1 Controlador Satelital del BAP (SO BAP).

Este subsistema comprende los siguientes componentes:

- Administrador de llamada de MES (CM).- Maneja y valida el protocolo lnmarsat-C.
- Manejador del controlador satelital (SDC).- Maneja las lecturas a la base de datos y escrituras para los componentes del controlador satelital.
- Distribuidor de cambio de la base de datos del FEP (FOCO).- Maneja la distribución de la base de datos a todos los componentes del controlador satelital en conjunción con este componente asociado en el FEP de unidades de canal.
- Controlador de Unidades de Canal (CUC).- Maneja la recepción y transmisión de paquetes del todos los grupos TDM incluyendo todas las localizaciones de ranuras en conjunción con sus componentes asociados en el FEP de Unidades de Canal.
- Controlador del Enlace lnter-Estación (IC) Maneja el protocolo LAP-B en el enlace ISL al BAP en asociación con el IC en la unidad de canal del FEP.
- Manejador de Eventos del FEP (FEH).- Maneja los eventos generados del FEP de Unidades de Canal.
- Comandos y respuestas del FEP (FCR).- Permite a los comandos ser enviados al FEP *y* recibir respuestas desde el FEP en asociación con el FCR en el controlador satelital del FEP.
- Reportes de datos Pre-asignados (PADR).- Maneja al ACSE la parte de los protocolos de los datos pre-asignados *y* reportes de datos (este proceso está deshabilitado actualmente).

### 4.3.2 Controlador Satelital del FEP (CU FEP).

El controlador satelital del FEP comprende los siguientes componentes:

- Controlador de Unidades de Canal (CUC).- Maneja la recepción *y* transmisión de paquetes del todos los grupos TDM Incluyendo todas las localizaciones de ranuras en asociación con el CUC en la interfaz del controlador satelital en el BAP.
- Controlador del Enlace lnter-Estación (IC) Maneja el protocolo LAP-B en el enlace ISL al BAP en asociación con el IC en la interfaz del controlador satelital en el FEP.
- Manejador de Eventos del FEP (FEH).- Maneja los eventos generados en el FEP.
- Distribuidor de cambio de la base de datos (DCD).- Maneja la distribución de la base de dalos a todos los componentes del controlador satelital en conjunción con el FDCD en el controlador satelital del BAP.
- Control del Bastidor de Unidades de Canal (CURC).- Proporciona el control de los MTMs, distribución de trama, reportes de estado del bastidor de unidades de canal, e indicaciones de alarma.
- Manejador de lfnea aslncrona (ALD).- Permite a los mensajes ser enviados a *y* desde las lfneas aslncronas que son conectadas al FEP de unidades de canal al bastidor de unidades de canal.
- Controlador de multibajadas (MDD).- Maneja el acceso de datos a *y* desde un grupo de unidades de canal en una lfnea aslncrona.

### **4.4 Interfaz a la Base de Datos (DB).**

El subslslema de base de datos es una colección de componentes que proporcionan la administración *y* control de datos almacenados dentro de la base de datos del la LES. Alternando el software de la base de datos en Sybase, la cual es un sistema de administración de base de datos relacional.

Este subsistema consiste de los siguientes procesos:

- Controlador de la Base de Datos (DAC).- Un proceso interno que continuamente monitorea el espacio de la base de datos de Sybase. Los eventos son generados cuando la base de datos se encuentra al 50% de ocupación *y* varios puntos adelante de este.
- Distribuidor de cambio de la base de datos (DCD). Este proceso es informado por un componente cuando una tabla de base de datos ha sido actualizada asl que puede conectarse con otro proceso que depende de la misma tabla.
- Acceso a la Base de Datos del Sistema (SDA).- Una selección de procedimientos disponibles a todos los procesos que usan la base de datos para agregar, actualizar *y*  borrar sus datos.

### **4.5 Interfaz Hombre-Máquina (MMI.- Man Machine-lnterface).**

Una característica importante del sistema MOVISAT Datos es la interfaz Hombre Máquina (MMI), por medio de la cual el operador puede monitorear *y* controlar el tráfico que pasa por el ACSE, además de accesar a los servicios disponibles por este sistema.

El operador tiene diferentes medios para comunicarse con el equipo. La guia del operador contiene todas las Instrucciones de operación que son aplicables a la interfaz Hombre-Máquina (MMI).

### **4.5.1 Interfaz Hombre-Máquina en BAP.**

Este subsistema comprende los siguientes componentes:

- Administrador de Eventos (EM).- Es el responsable de dar formato, accesos e Impresión de Información basado en los eventos generados por el software de aplicación. También controla la alarma audible.
- Administrador de Archivos Bitácora (LFM).- Controla el mapeo de los archivos bitácora virtuales dentro de un archivo flsico simple. Proporciona rutinas para que el software de aplicación escriba y lea en esos archivos.
- Administrador de Estadísticas (SM).- Controla la colección de estadísticas del software de aplicación y accesos a las estadísticas al LFM. Este también proporciona rutinas para hacer las estadlstlcas disponibles a otros componentes.
- Administrador de Impresoras de Alarmas (APM).- Controla el acceso a las impresoras de alarmas. Este es desencadenado por el EM cuando un evento es colocado como imprimible.
- Proceso de Reportes (RP).- Proporciona una configuración de reportes en linea basados en la Información obtenida eh la base de datos y en los archivos bitácora.
- Generador de Reportes (RG).-Proporciona una configuración de reportes en linea en las estadísticas administradas por el SM.
- Interfaz al Operador del Sistema (SOI).- Actúa como interfaz para comunicar al SOC con los componentes del BAP.
- SOC Viewer (SOCV).-Proporciona un menú estructurado para accesar a las facilidades del procesamientos en linea (Onflne) y fuera de linea (Offline) como es el acceso al administrador de la base de datos y al generador de reportes y estadísticas.

### 4.5.2 Interfaz Hombre-Máquina (SOC).

La Consola de Operación del Sistema (SOC) corre independientemente en una workstation de DEC y comprende de los siguientes procesos. El software del SOC hace uso de multiventanas accesadas con múltiples cuentas de usuario . Este sistema usa VMS y Motif, dependiendo del las configuración del cliente:

• Administrador de PIPE (PIPM).- Habilita la comunicación interprocesos entre SOC y SOi.

- Servidor (SRV).·Mantlene los enlaces al BAP, monitorea y coordina con otros procesos en el SOC.
- Manejador de Formas (FRM).· Una forma por ventana, hasta un máximo de cuatro. Habilita el monitoreo y control del sistema vla estas formas.
- Icono de Teclas de Función (FKI).· Controla la ventana de teclas de función en el SOC. lnterfasa con el FRM para desplegar las teclas de función apropiadas a la forma desplegada.
- Despliegue del Uso del Sistema (SUD).· Controla el despliegue de datos a la ventana SUD.
- Banner (BAN).· Controla el despliegue de actualizaciones a la ventana banner.

### 4.6 Base de Datos Fuera de Linea (OFDB).

El subsistema de base de datos fuera de línea es alimentado con la generación de la base de datos de los archivos bitácora producidos en el sistema en linea, y de este se producen cintas de facturación y reportes.

- Base de Datos Fuera de Linea (OFDB).· Carga la base de datos fuera de linea y genera reportes de esa base de datos, basados en los archivos bitácora proporcionados.
- Administrador de Facturación (BM).· Produce cintas de facturación al usuario desde la base de datos fuera de linea.

## Capítulo

## Organización Funcional de Hardware

Arquitectura del Sistema de Comunicaciones MES's Satelitales MOVISAT-Datos

### **CAPITULO S**

### **Organización Funcional de Hardware**

### **5.1 Introducción al Hardware del Sistema.**

El elemento fundamental del SCP está constituido por un par de VAX"s de Compaq, corriendo bajo el sistema operativo VMS ver. 5.5-2H4, referidos como BAPs (Background Applicatlon Processors ). Estas computadoras proporcionan todas las funciones principales del sistema (software de aplicación "Land Earth Station Standalone for México ver. 80024), en particular la conmutación de mensajes de almacenamiento y envio (Store and Forward) y están conectados via cableado Ethernet a un conjunto de Procesadores Frontales (FEP.- Front End Processor). Cada FEP comprende procesadores sin disco duro, corriendo bajo VMS, junto con un número de puertos RS-232 que proporcionan conexiones terrestres *y* satelitales. Se proporcionan diferentes software de aplicación para cada tipo de FEP (Satelital *y* Telex).

Conectados directamente en cada BAP está una terminal conocida como Consola VMS. Ésta mantiene una conexión directa con el BAP. Los comandos en el sistema operativo VMS son introducidos directamente desde esta consola.

El BAP es soportado por unidades de cintas (DAT IV de Smm *y* DDS-2 de 4mm) *y* por un arreglo de discos duros (storage works) para almacenamiento; *y* unidad de CD ROM para carga de nuevas versiones del sistema operativo. Todos los discos están accesibles para ambos BAP's. Hay dos pares de unidades de disco, un par por BAP, para almacenamiento del software del sistema y las bases de datos, más un disco Quorum<sup>22</sup>.

Las unidades de cinta son accesibles sólo desde el BAP al cual está conectado. En general hay dos tipos de cinta:

- Cinta DAT IV de 8 mm, usada para propósitos de facturación.
- Cinta DSS-2 de 4mm, usada para instalación, respaldos y recuperaciones.

' <sup>2</sup>**oec Disk Storage.** 

Para el intercambio de mensajes con la red de Telex, el FEP llamado TIC (Terrestrial Interface Controller) tiene 16 de lineas conectadas a dicha red. Existen 2 pares con lo cual se soportan a 32 lineas, sin embargo se pueden agregar más controladores para dar una capacidad extra.

Para el intercambio de mensajes con la red PSDN, se usa un ruteador X.25 llamado DEMSA. Este ruteador realiza una función similar al TIC. Este proporciona cuatro lineas de X.25 de las cuales 1 está conectada a la red PSDN, 1 a la red PSTN y 2 a la red Internet. Se pueden agregar DEMSA's adicionales para proporcionar una capacidad lineas, se tienen 3 pares de DEMSA's, lo que da una amplia capacidad de interconexión hacia las diferentes redes conectadas (PSDN, PSTN e Internet).

Para el Intercambio de mensajes con la red PSTN usando la Interfaz aslncrona, el mismo DEMSA se usa como si fuera conexión PSDN. El puerto de DEMSA que se utiliza para PSTN está conectado a un PAD (Packet Assember Dlsassember) Microturbo de SFA Datacomm, el cual puede soportar hasta 8 módems con lineas a la red PSTN. Dependiendo de Jos niveles de tráfico, se pueden configurar varios PAD's con un número igual de puertos del DEMSA.

Para el envío de mensajes de fax a la red PSTN, se usa la interfaz de Fax G3, mediante una PC dedicada la cual está conectada vla Ethernet al BAP. Desde la PC de Fax hay cuatro módems y lineas conectadas a la red PSTN.

Para el Intercambio de mensajes con el subsistema de unidades de canal (sección satelital), el FEP llamado CUC (Channel Unit Controller) tiene 8 puertos RS232. Cada Controlador de Unidades de Canal soporta una región oceánica. El sistema Movisat datos tiene configuradas 2 regiones oceánicas, lo cual significa que tiene 2 pares de CUC's.

El subsistema de unidades de canal consiste de un número de moduladores y demoduladores, conocidos colectivamente como unidades de canal (CU's), que generan y reciben respectivamente las portadoras para canales individuales. Las portadoras son combinadas en rangos de Frecuencia Intermedia, para banda-Ku en transmisión *y* banda-Ku *y*  banda-L para recepción, para conexión al equipo de Radiofrecuencia el ACSE envla su señal a una frecuencia central de 70 MHz.

La Interfaz entre el SCP y las unidades de canal es un conjunto de enlaces RS232, un enlace por medio chasis (conteniendo hasta B unidades de canal). Hay 3 chasis por bastidor que pueden contener a las unidades de canal. Estos chasis pueden almacenar hasta 48 unidades de canal, y es el número máximo de unidades de canal que pueden ser soportados. Cada enlace porta paquetes basados en los protocolos de lnmarsat-C pero con un formato con facilidad de comprensión y se usa para controlar las funciones de las unidades de canal.

El BAP genera la alarma del sistema, la cual se enruta a los Módulos de Tiempo Maestro (MTM.- Master Timing Module) montadas en el bastidor de unidades de canal.

Donde se involucran a los procesadores redundantes, la charola de conmutación requiere el control de conmutación. de lineas para la carga de tráfico. Una esquematlzación genérica del hardware del ACSE se incluve en la Figura 3.5.

### 5.2 Seguridad de la Información.

Cada BAP tiene la siguiente configuración en disco:

• Disco Sistema.- contiene los archivos relacionados al sistema operativo VMS, más el software de aplicación *y* del sistema.

El software de aplicación y del sistema normalmente tienen que ser respaldados en cinta para seguridad de la información, ya que si por alguna razón falla o se pierde algo sería posible recuperar la información de los respaldos.

- Disco de Aplicación.- contiene la información de la base de datos para el sistema en linea.
- Disco de Aplicación Secundarla.- contiene parte de la base de datos en linea.

En adición hay un disco Quorum que es una parte de todo el sistema de almacenamiento de los BAP's y son discos que están conectados vía un bus DSSI<sup>23</sup>. Todos los discos son accesados por ambos BAP's.

**lJ Es una interfaz en paralelo de 4 MBps (megabytes por segundo) para distancias de hasta 6 metros).** 

Han sido tomadas medidas especiales para asegurar la integridad de todos los datos almacenados en disco duro. Estos datos son almacenados usando una técnica conocida como sombra de disco (disk shadowing)<sup>24</sup> que usa software propiedad de DEC y accesa en modo dual por ambos BAP's a los discos de aplicación, es decir se tienen 2 discos de iguales características los cuales almacenan exactamente la misma información, si se daña cierta información en un disco, se restaura con la información del otro disco y viceversa. Esto asegura que mientras ambas agrupaciones de discos están operacionales, se mantienen todos los datos en dos copias en los discos.

La figura 5.1 ilustra la configuración del disco espejo la cual se usa para la aplicación de disco de datos. Cuando el mismo bloque físico en cada miembro del arregio de discos contiene exactamente los mismos datos, el arregio está referido como un inicio consistente.

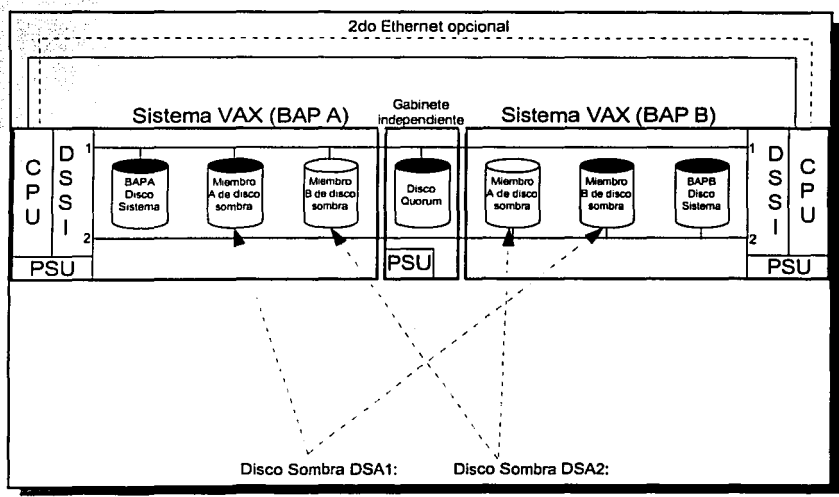

Figura 5.1 Configuración de los discos del BAP.

<sup>&</sup>lt;sup>24</sup> También se conoce como disco espejo

El arreglo de discos se considera por el software aplicación *y* los usuarios, como un solo disco lógico. Una vez recibido una petición de escritura, el software genera una petición de escritura a cada miembro del arreglo de discos *y* los datos están escritos en el mismo bloque flslco en cada disco. Cuando una petición de lectura se recibe, el software genera una petición para el único miembro del arreglo de discos.

Cuando ocurre una falla de los discos de aplicación, el software de los discos removerán desde el arreglo de discos. El sobrante del disco de aplicación continuará con su procesamiento sin que éste se vea afectado.

Cuando un disco falla, se regresa al arreglo de disco espejo, el software de éste Inmediatamente Inicia el proceso de creación del disco consistente con el miembro original.

Para hacer el mejor uso de los recursos de los discos, el ACSE usa al disco Ouorum para el procesamiento fuera de linea, donde la duplicación de archivos no es necesaria.

El bus DSSI se usa para conectar los discos a los procesadores, esto es importante ya que los discos están configurados *y* conectados como lo ·muestra la figura 5.1, para que el sistema pueda continuar el procesamiento aún cuando se presente una falla en uno de los discos.

5.3 Control de Flujo a través del Sistema.

Desde que el ACSE está trabajando, es conveniente dividir la descripción del flujo de datos a través del sistema en tres partes para: el control interno, inteñaz satelital e inteñaz terrestre.

> *[ TESIS* CON 1 FALLA DE ORIGEN

En adición, hay una Ethernet que conecta las siguientes unidades:

- Ambos BAP's.
- Todos los FEP's para Telex (TIC's).
- Todos los DEMSA's.
- Todos los FEP's de las unidades de canal (CUC's).
- Todos los servidores de Fax.

**CAPITULO 5: Organización Funcional de Hardware** 122

- · Las estaciones de trabaio usadas para el SOC.
- · Servidor de impresión, el cual controla a las impresoras de eventos y de reportes.

La Ethernet accesa los mensajes internos al software de aplicación y puede ser por lo tanto una parte integral del el mecanismo del procesamiento de acceso entre procesos. Cada unidad conectada a la ethernet está dada por una única identidad que es configurada cuando el software del sistema es instalado por primera vez. Esta es una función controlada usando la consola VMS.

### 5.3.1 Fluio de Datos a través del Sistema - Control Interno.

Las señales de control interno son concernientes con el control de redundancia y el monitoreo del estado del sistema. Cada BAP tiene un número de puertos asíncronos, numerados desde el 0.

El uso de puertos y conectores son dependientes en la configuración a un usuario particular. Además, el uso de puertos se pueden evitar si los servidores de la terminates, que están conectados a las impresoras y terminales, conectados a la ethernet, se usan en cambio. Los servidores de terminales generalmente se usan en el caso de impresoras, VDU's adicionales, aunque los puertos no usados pudieran serio.

### 5.3.2 Fluio de Datos a través del Sistema - Interfaz Satelital,

Los mensajes internos entre las unidades de canal y los procesadores se transfieren por un número de líneas seriales referidas como líneas multidrop, la cual cada una conecta a ocho unidades de canal. Para cada bastidor de unidades de canal tiene hasta 48 unidades de canal, en 3 charolas y por lo tanto existen seis líneas multidrop, más una línea adicional para interconectar al Módulo de Alarmas Generales (ASM.- Alarm Summary Module) en el SDAP del bastidor de Unidades de Canal.

La Interfaz multidrop trabaja en un forma de poleo básico, o sea, que realiza una búsqueda continua y verifica que esté en operación, este proceso se realiza en el controlador de unidades de canal (CUC). Las líneas multidrop se conectan desde los CUC's vía un conector RS232.

### 5.3.3 Flujo de Datos a través del Sistema - Interfaz Terrestre. 5.3.3.1 Lineas de X.25.

Las lineas de X.25 están conectadas a los DEMSA's vla un panel distribuidor de circuitos de X.25 para la conmutación de estos ruteadores. Las conexiones en el DEMSA están hechas desde la parte posterior del DEMSA al panel distribuidor el cual es el punto de interconexión para el ACSE. Para conexiones de X.25, el DEMSA tiene 4 puertos, 2 de ellos a 64 Kbps y 2 a 128 Kbps, pudiendo soportar hasta 64 circuitos virtuales, por par de DEMSA's.

### 5.3.3.2 Lineas Aslncronas.

Lineas conectadas en una ruta similar a las lineas de X.25, descritas en el punto anterior, pero con la diferencia que no existe conexión a la PSDN sino que a la PSTN utilizando un PAD, el cual puede soportar hasta 8 módems y lineas con conexión a la PSTN. Estas lineas pueden solamente manejar tráfico en una sola dirección y por lo tanto deben ser configurados como de entrada o salida.

### 5.3.3.3 Lineas de Internet.

Para la interconexión a internet, se utilizan 2 puertos del DEMSA de mayor velocidad (128 kbps) los cuales están conectados a un ruteador Cisco 3600 que en términos genéricos es considerado como un convertidor de protocolo ya que recibe desde el DEMSA en X.25 y sale a Internet por IP. El ruteador Cisco tiene 2 enlaces E1 para el Proveedor de Servicios de Internet (ISP.- Internet Service Provider) de Telecomm, soportando hasta 60 conexiones simultáneas.

### 5.3.3.4 Lineas de Fax.

Las líneas a PSTN para fax utilizando  $G3^{25}$ , utilizan a servidores de envío de mensajes llamados PC"s de Fax, los cuales tienen la herramienta para accesar directamente a la ethernet. Cada PC contiene cuatro módems internos, los cuales permiten el mismo número de lineas telefónicas a la PSTN.

### 5.4 Electrónica de las Unidades de Canal.

### 5.4.1 Generalidades.

El subsistema de unidades de canal conecta los canales satelitales Individuales con la ínteñaz de IF (lntermediate-Frecuency) al procesador del control del sistema (SCP) y los circuitos terrestres. Conjuntos separados de equipo idéntico son proporcionados para cada región oceánica, junto con sus controladores de unidades de canal asociadas en el subsistema (SCP).

El equipo consiste de unidades de canal más combinadores de IF y divisores para conectarlos al equipo de RF (Radio Frecuency) y un Módulo lnleñaz de Transporte (BIM) para conectarlos al procesador. Estos son dos tipos de unidades de canal, moduladores y demoduladores, y un número de modos por cada tipo de canales en el sistema lnmarsat-C. En suma, cada bastidor contiene un Módulo de Tiempo Maestro (MTM.- Master Timing Module) y un Módulo de Alarmas Generales (ASM.- Alarm Summary Module) que proporciona en resumen la indicación de alarmas y alarma audibíe para todo el sistema.

Los modos de moduladores y demoduladores pueden ser cambiados bajo el software de control. Esto simplifica la configuración de redundancia y reduce los respaldos que deben estar mantenidos en dísco. En suma, cualquier modulador o demodulador puede ser equipado en cualquier posícíón en las ranuras del bastidor.

<sup>25</sup>**G3.- Grupo 3 detennina los parametros de comunicación entre lermmales de fax.**
#### 5.4.2 Análisis Funcional.

Como se discutió en la sección 2.4, las unidades de canal pueden ser cualquiera de los siguientes:

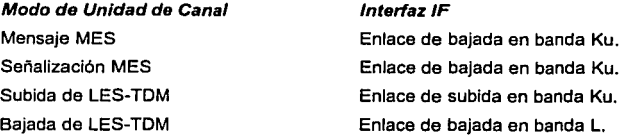

Un par de módulos de sincronla sirven a todas las unidades de canal, conectados vla un sistema de distribución redundante de reloj para cada bastidor. Los bastidores de unidades de canal contienen un par de BIM's para la generación de varios relojes usados por las unidades de canal.

Agrupaciones separadas de combinadores de IF y divisores se proporcionan para banda L y Ku, lunto con un amplificador redundante en cada enlace.

La configuración del equipo fue hecha para un máximo de 48 unidades de canal; las cuales están limitadas a la máxima configuración posible desde que hay 8 divisores o combinadores para cada interfaz de IF en cada bastidor. Por lo que no es posible tener más de 8 moduladores en cualquier bastidor. Similarmente, si más de 8 demoduladores en banda Ku se requieren, demoduladores de banda L no pueden ser equipados en ese bastidor. Alternativamente una instalación eléctrica es posible pero requeriría divisores y combinadores adicionales para proporcionados en la configuración de fábrica estándar. En la figura 5.2 se pueda apreciar la distribución del subsistema de unidades de canal, la cual está dividida en: bastidor de unidades de canal, panel de alarmas e interfaz de frecuencia intermedia.

#### 5.4.3 Redundancia de Unidades de Canal.

Cada unidad de canal consiste de un módulo simple. La redundancia de las unidades de canal radica en que se pueden utilizar como demoduladores (bajada de señal del satélite en cualquiera de las 3 modalidades descritas como: Recepción de TDM, canal de señalización o canal de mensaje) para cada banda de IF. Cada grupo da redundancia es conocido como grupo de reserva (sparing pool). Según experiencias de otros operadores de LES de lnmarsat-C en el mundo, se deben tener 3 unidades de canal para reserva como mínimo, debido a la diferencia en configuración de potencia en los moduladores de TDM. Estas son:

• TDM de subida (Banda Ku).

• Recepción de TDM, canal de señalización *y* canal de mensaje. (Banda L).

La conmutación es controlada por el SCP independientemente para cada grupo redundante .. Cuando una falla se detecta en una unidad de canal activa, sus funciones son reemplazadas por la siguiente unidad de canal en el grupo de reserva.

#### 5.4.4. Interfaz de Frecuencia Intermedia (IF).

Un total de tres Interfaces de IF se proporcionan, subida *y* bajada en banda Ku *y* bajada en banda L. Las caracteristicas son:

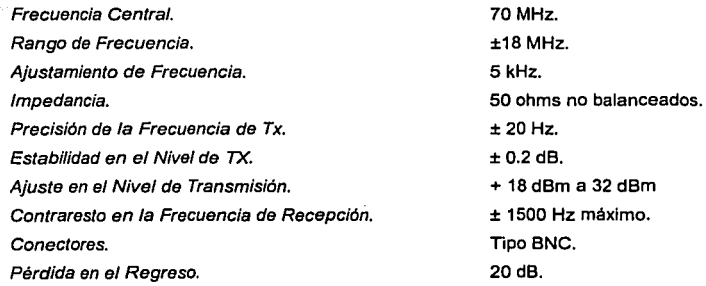

Los amplificadores *y* atenuadores son construidos en las interfaces para ajustar el nivel al equipo· de RF. Los atenuadores son ajustados manualmente en la parte frontal del bastidor de unidades de canal.

#### **5.4.5 Interfaz del SCP.**

La Interfaz al SCP consiste de un número de lineas de mensajes entre el SCP y el subsistema de unidades de canal, más un controlador en el panel de alarmas dentro del SCP a selección del MTM en linea dentro del subsistema de unidades de canal.

La interfaz de mensaje es semi-dúplex usando un protocolo maestro-esclavo. Se pueden conectar hasta ocho unidades de canal a una linea. Las lineas se duplican para funcionar en un total de 48 unidades de canal.

La Interfaz opera con conectores RS 232 entre los subsistemas y son convertidos a RS 485 para Interconectar a las unidades de canal entre ellas misma. La velocidad de comunicaciones es de 9600 bps con parámetros de comunicaciones: 1 bit de inicio, 8 bits de datos, no paridad y 1 bit de paro.

Para direccionar a todas las unidades de canal en una línea, un ciclo de rastreo se usa para cada unidad de canal en turno. Esto ocurre independientemente en cada ciclo. El ciclo de rastreo permite el uso eficiente de la línea como el buen alimentador de respuestas acerca del estado que guardan las unidades de canal. El orden general de servicio:

- Transmitir canales TDM.
- Recibir canales de Señalización.
- Recibir canales de Mensaje.
- Recibir su TDM.

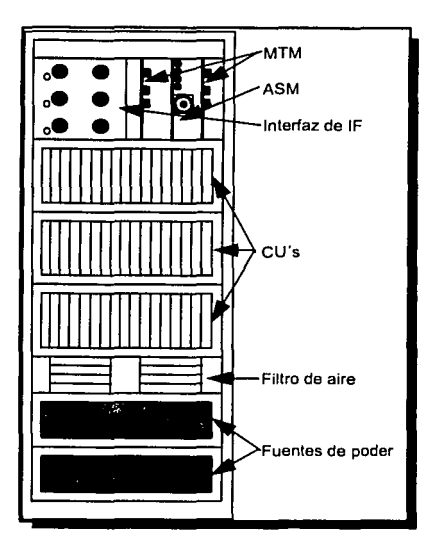

Figura 5.2 Bastidor de Umdades de Canal, Alannas y Frecuencia lntennedla.

# 5.5 Funciones de la Base de Datos Fuera de Linea.

# 5.5.1 lntroduccl6n a la Función.

El procesamiento de llamadas dentro del ACSE es un proceso en linea pero hay un número de funciones auxiliares que trabajan en procesamiento "oculto" o en procesadores separados, usualmente en el BAP de respaldo. Estas funciones están relacionadas al postprocesamíento de llamadas, eventos, estadisticas y registros de emergencia, todo lo que está contenido en los archivos bitácora (Log files).

Los archivos bitácora proporcionan la entrada en la cual una base de datos fuera de linea puede ser generada. Es entonces cuando puede ser analizada para proporcionar:

- Una variedad de reportes.
- Cintas de Facturación para el área comercial.

#### **5.5.2 Funciones Auxiliares.**

Hay un número de operaciones que el operador puede realizar para soportar las funciones principales de procesamiento:

- Limpiar las bases de datos antes de cargar Jos nuevos archivos.
- Guardar *y* recuperar archivos a *y* desde cinta.
- Varias combinaciones de cintas de facturación dentro de una cinta.
- Duplicar una cinta de facturación.
- Guardar y recuperar la base de datos, es decir los registros incompletos desde una sesión de procesamiento.
- Imprimir el contenido de un archivo bitácora.
- Imprimir el contenido de una cinta.

La Impresora se usa para obtener una copla en papel de reportes.

#### **5.5.3 Descripción Funcional.**

Los archivos bitácora (Log files) se copian desde el BAP maestro al BAP de respaldo, es decir desde Ja base de datos en linea hasta la base de datos fuera de linea. Estos archivos se pueden guardar *y* este también es un reporte que lista todos Jos contenidos que pueden ser obtenidos.

De los archivos bitácora se crea una base de datos. Este proceso puede ser opcionalmente usado para recuperar datos de la base de datos previa, necesitada por ejemplo cuando se asocia una llamada de entrada contenida en la base de datos anterior con una llamada de salida en la base de datos actual.

Desde la base de datos fuera de línea, las cintas de facturación pueden ser producidas y generar reportes. La base de datos puede también ser quardada en cinta.

Las salidas de las cintas de facturación para usuarios pueden ser producidas en un formato apropiado en cinta magnética de media pulgada. Una variedad de herramientas proporcionan el manejo de cintas (listas de sus contenidos, copiado y concatenación de la asociación de registros en diferentes base de datos).

La operación de las funciones de la base de datos fuera de línea serían realizadas diariamente, dependiendo del tráfico.

La figura 5.3 muestra el contexto de la función de procesamiento fuera de línea.

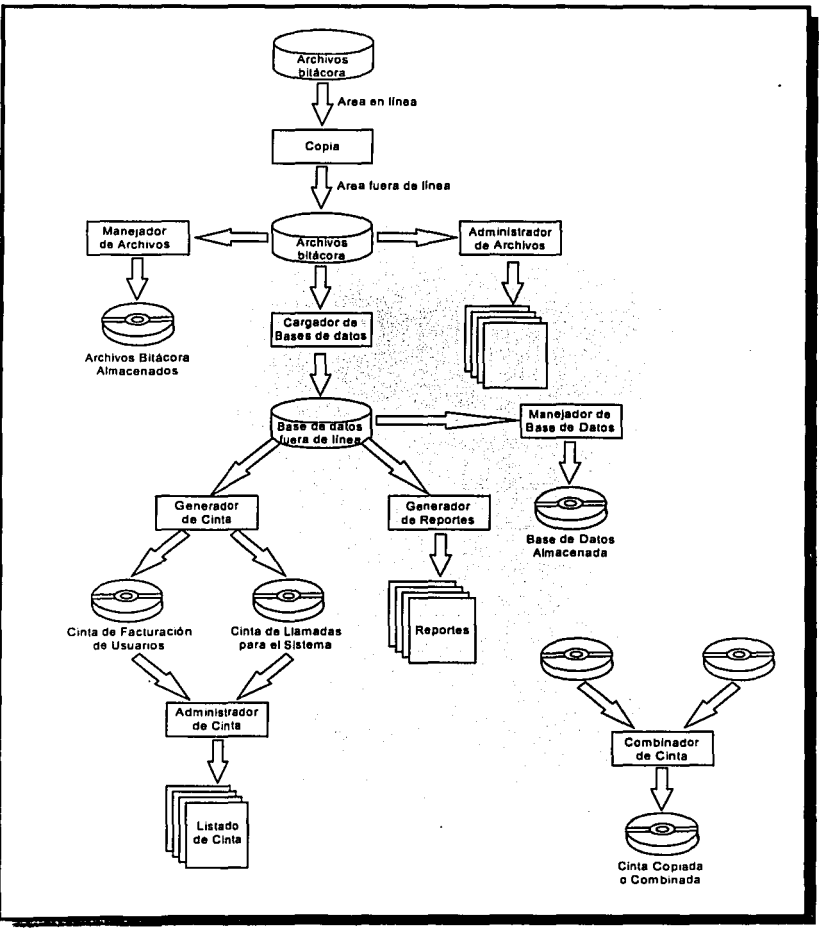

Figura 5.3 Contexto de Base de Da tos Fuera de Línea.

 $\overline{\phantom{a}}$ 

La operación de las funciones de la base de datos fuera de linea serian realizadas diariamente, dependiendo del tráfico.

#### 5.5.4 Sistema Avanzado de Facturación.

Debido al alto número de usuarios que operan en el sistema actualmente, asi como su alta tasa de transferencia de información a través de la LES, se debió encontrar una solución a los problemas de facturación que debian al tiempo tan largo que toma la transferencia de archivos para su procesamiento. Por lo anterior, se desprendió la necesidad de obtener un Sistema Avanzado de Facturación el cual entre sus principales bondades cumple con:

- Reducción significativa en el tiempo de procesamiento de volúmenes grandes de tráfico.
- Ejecución automática de los procesos de facturación, simplificando asi los procesos de operación de la red.
- Transferencia automática del archivo de salida desde disco, via decnet al sistema de facturación SFAC.
- Disponibilidad de información de tráfico para los departamentos de planeación y estadistica.

#### Reducción en los tiempos de ejecución.

El tiempo de carga para leer archivos y enviarlos a la base de datos relacional que se encuentra fuera de linea, se minimiza obteniendo con esto una reducción en el tiempo de procesamiento significativamente. Del mismo modo se requiere que se utilice un mecanismo que asocie los registros de entrega (DCR) con los registros de entrada (ICR).

Ejecución automática de los procesos de facturación.

Se corren automáticamente los procesos de facturación en el BAP respaldo, en periodos de tiempo pre-configurados. El operador no tendrá que intervenir en el proceso, salvo para hacer respaldos manuales de archivos de registro y archivos de bitácora.

#### Intercambio de archivos a través de decnet.

El sistema permite realizar la transferencia de archivos de facturación al sistema que los procesa vla el protocolo de copiado de archivos decnet, de acuerdo a los requerimientos de administración técnica del sistema, se podrá deshabilitar este proceso y utilizar transferencia manual o vía cintas magnéticas.

#### Disponibilidad de información de tráfico.

El sistema de facturación es capaz de ser programable en intervalos regulares de tiempo, siendo el más importante el periodo de 1 hora entre intervalos, con esto se hará posible la obtención de información de tráfico.

La conciliación de los ICR con los DCR para los mensajes de tráfico es esencial para la generación de los registros de facturación, pero para otros tipos de tráfico tales como los reportes de datos, solo existe un registro de evento, a partir del cual toda la información de facturación se obtiene. Por lo anterior, era necesario un algoritmo avanzado para la búsqueda de DCR's. Este algoritmo permite que la base de datos ya no sea utilizada en la búsqueda de los DCR's.

Es responsabilidad del administrador del sistema mantener el control del procesamiento de la facturación y su posterior envio y respaldo en el sistema de facturación, respaldar los archivos de eventos "crudos" del BAP respaldo; estos respaldos son utilizados para restablecer manualmente el sistema y también limpia los archivos para mantener los niveles adecuados de espacio en disco.

#### Descripción de los mecanismos de seguridad del procesamiento de facturación.

Dentro de las responsabilidades de la tarea automatizada de procesamiento en el procesador respaldo, bajo el control del archivo de comandos, es seguir la secuencia que se describe a continuación. Si el proceso falla, en vez de programar la siguiente corrida en el intervalo previamente definido, se disparan alarmas y el proceso de facturación es suspendido, la lógica para proteger al sistema es:

**Arguitectura del Sistema do Comunicaciones Móyiles Satelitales MOVISAT-Datos** 

- 1) Si el proceso de facturación se inicia: automáticamente en el BAP maestro no se ejecutará y se re-programará, asi mismo, para correr más tarde.
- 2) SI el proceso de facturación se inicia en el BAP respaldo, este verificará primero si Ja facturación esta corriendo en el BAP maestro; esto debido a una conmutación reciente de BAP (verificando el archivo histórico). una vez que el proceso automático de facturación ha sido iniciado (por ejemplo con el alojamiento de históricos y registros de transferencia) se agrega un nuevo registro al archivo histórico indicando que el proceso de facturación esta activo en el BAP respaldo.
- 3) SI ocurre una conmutación de BAP ocurre durante el proceso de facturación, se permitirá que el proceso corra y termine en el BAP maestro.
- 4) Razones para que la facturación falle:
	- No puede encontrar archivo de transferencia.
	- No puede encontrar archivo histórico para determinar el tiempo de terminación de Ja última corrida.
	- No puede reservar espacio de disco suficiente en el dispositivo fuera de línea para escribir el archivo de salida.
	- No se puede copiar el archivo de salida al sistema de facturación via decnet.
	- No se puede escribir el archivo histórico en el nuevo archivo de transferencia el cual se necesita para la siguiente vez que corra la facturación.
- 5) Cuando se ha completado exitosamente la corrida de facturación, el proceso requiere que el archivo histórico contenga la siguiente información:
	- Nombre del archivo de transferencia usado para la última corrida
	- Nombre del archivo de salida de facturación para Ja corrida.
	- Tiempos de inicio y terminación de registro en la corrida completada.
	- Una bandera que muestre éxito o fracaso en el proceso de transferencia hacia el sistema de facturación.

# Capítulo

Administración del Sistema

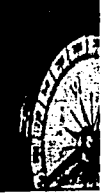

Atquitectura del Sistema de Comunicaciones MES's Satelitales MOVISAT-Datos

# CAPITULO 6

# Administración del Sistema

#### 6.1 Sistemas Operativos.

El hardware y software tienen que estar en una simbiosis adecuada: cualquiera de ellos carece de sentido sin la existencia del otro (éste es un principio fundamental de la computación) y sólo si ambos trabajan en perfecta coordinación, y es posible un rendimiento óptimo.

Dentro del software, el sistema operativo es el programa más importante de una computadora. Es el encargado de controlar los programas y administrar todos y cada uno de los recursos de hardware disponibles. Sus capacidades y alcances definen (y a yeces) limitan todo lo que se puede realizar en una computadora.

Otros programas se apovan en las facilidades proporcionadas por el sistema operativo para obtener acceso a los recursos del sistema informático, tales como archivos y dispositivos de entrada /salida (E/S). Los programas invocan generalmente los servicios del sistema operativo por medio de llamadas al sistema operativo. Además, los usuarios pueden interactuar con el sistema operativo directamente por medio de órdenes del sistema operativo. En cualquier otro caso, el sistema operativo actúa como interfaz entre los usuarios y el hardware del sistema informático.

Internamente un sistema operativo actúa como gestor de los recursos del sistema informático, tales como el procesador, la memoria, los archivos y los dispositivos de E/S. En esta función, el sistema operativo lleva la cuenta del estado de cada recurso y decide quien obtiene un recurso. durante cuánto tiempo y cuándo. En sistemas que soportan ejecución concurrente de programas, el sistema operativo resuelve las peticiones conflictivas de recursos de manera que preserva la integridad del sistema y al hacerlo intenta optimizar el rendimiento final.

En general, el objetivo primario de los sistemas operativos es incrementar la productividad de un recurso de proceso tal como el hardware de la computadora, o los usuarios del sistema informático.

# 8.1.1 Tions de Simerman Concentivosa. **8111 Sistema Operativos de ches**

El propose en cipo per possos generantente que el programa, os tabos i as organes when when a telemic team removing todos untos an forma de rabado. Los sistemas coeramidas Will knet bein her book is in nour a merepologi andre de submost in de proclamate en electricity. El processes entry on the first in mayor polarist to displace to recurse the # processments serie ombie an obtentas informaticos que dan denacio a multides usuanos. Depidos a os retarbos an invitaming the reformer y a la deputación fixera de línea las procesamiento por otes no es muy the versente cara desarrolo de programas.

Los programas que to requieren, intercambio y os programas que tienen tiempos largos de electronic pueden estar pen seriedos por un sistema operativo de lotes. La dianificación de potemas de intes es muy seriolla, Los trabajos son tipicamente procesados en proen de ilegada. es deoir, en modo AIPO (First In IFirst Out), o sea, que el primero en llegar es el primero en **AIRCLITATIO** 

La pestión de la memoria en alstemas de lotes es también muy sencilla. La memoria se suelle subdividir en dos áreas. Una de allas está cermanentemente ocupado por la parte residente del siglema ricerativo y la otra es utilizada cara cargar programas transitorios durante su ejecución. Cuando un programa transitorio termina, se elimina el programa en la misma área de mencena

Los sistemas operativos por lotes suelen proporcionar formas sencillas de gestión de archicida. Proesto que el acceso a los archicios es también seria, se requiere también de poca protección y ningún control de concurrencia para fal acceso.

#### 6.1.1.2 Sistemas Operativos Multiprogramación.

A una instancia en ejecución se le denomina tarea o proceso. Un sistema operativo multitaren se distingue por su capacidad para soportar la ejecución concurrente de dos o más procesos activos. El término programación designa a un sistema operativo que además de soportar multitarea, proporciona formas sofisticadas de protección de memoria y fuerza el control de la concurrencia cuando los procesos acceden a dispositivos de E/S y archivos compartidos.

Los sistemas operativos de multiprogramación soportan múltiples usuarios, en cuyo caso también se les denomina sistemas multiusuarios, los cuales proporcionan facilidades para mantenimiento de usuarios individuales, requieren revalidación de usuario para seguridad de protección y proporcionan contabilidad de uso de los recursos por cada usuario.

#### 6.1.1.3 Sistemas Operativos de Multlprocesamiento.

Los sistemas operativos de multiprocesamiento gestionan la operación de los sistemas Informáticos que incorporan varios procesadores. Los sistemas multitarea por definición soportan la ejecución simultánea de multitareas sobre diferentes procesadores.

#### 6.1.1.4 Sistemas de Tiempo Real.

Los sistemas operativos de tiempo real se utilizan en entornos donde deben ser aceptados y procesados un gran número de sucesos, la mayorla, externos al sistema informático. Tales aplicaciones Incluyen control industrial, control de comunicaciones (es el caso de Movisat datos), control de vuelo y situaciones en tiempo real.

#### 6.1.1.5 Sistemas Operativos Distribuidos.

Un sistema operativo distribuido es una colección de sistemas informáticos autónomos capaces de comunicación y cooperación mediante interconexiones de hardware y software. Un sistema operativo distribuido gobierna la operación de un sistema informático distribuido v proporciona una abstracción de máquina virtual a sus usuarios, esto es, proporciona transparencia.

> CAPITULO 6: Administración del Sistema 138

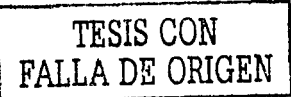

Los sistemas operativos distribuidos proporcionan generalmente medios para la compartición global de los recursos del sistema, tales como la capacidad computacional, los archivos y los dispositivos de E/S.

#### 6.1.2 Sistema Operativo VMS.

Las computadoras VAX operan bajo el control del sistema operativo VMS (Virtual Memory System). El sistema operativo VMS controla los recursos de las computadoras VAX así como programa los accesos a dichos recursos. VMS es un sistema operativo interactivo. El sistema operativo VMS maximiza las siguientes funciones:

- Provee la comunicación entre los usuarios del sistema y los dispositivos.
- Crea y protege er ambiente de trabajo para cada usuario.
- · Planifica el uso de los recursos del sistema, para que los usuarios los utilicen de manera más óptima.

#### 6.1.3 Lenguaie de Comandos Digital.

Para tener comunicación con la VAX, el sistema operativo VMS ofrece un lenguaie de comandos (DCL.- Digital Command Language) para tener dicha interactividad. Se tienen arriba de 200 comandos y funciones, los cuales son palabras escritas en inolés. Se puede utilizar el DCL de los dos modos siguientes:

- · Interactivo.- el usuario da el comando en la terminal y para la ejecución de otro, el primero tuvo que haber finalizado.
- · Batch .- en este modo el sistema crea un proceso para ejecutar una serie de comandos. Cuando se está ejecutando el usuario tiene la posibilidad de seguir interactuando con el sistema.

Los tres tipos de comandos DCL caen en cualquiera de las siguientes divisiones:

- Comandos construidos.- son los comandos que están construidos dentro del Intérprete de DCL *y* son ejecutados internamente.
- Comandos de Invocación.- son comandos que invocan la ejecución de un programa.
- Comandos externos.- un slmbolo que ejecuta una Imagen (programa Invocado para ejecutarse).

#### 6.1.4 Programación, Imágenes y Utilerías.

Un programa es un archivo que contiene una serie de Instrucciones escritas para realizar alguna tarea. Se tienen programas que son llamados imágenes o no imágenes,

Una Imagen es un programa ejecutable cuya extensión es EXE, tiene instrucciones con direccionamiento de Información *y* es el resultado de la compilación del programa fuente (lenguaje entendible por el ser humano). Está asociado con un comando DCL. Un programa de no imagen no está relacionado con un comando DCL *y* para invocarlo es necesario utilizar este programa como un parámetro del comando RUN.

Las utilerlas son programas que provee VMS para ofrecer un servicio. Son invocadas por un comando DCL. Se puede trabajar de manera interactiva con estas herramientas *y* casi siempre tienen su propio DCL, un ejemplo de utilerla lo es el correo electrónico (E-MAIL).

#### 6.1.5 Procesos.

La multiprogramación es esencialmente la multiplexación de los recursos del sistema, tales como el procesador, la memoria y los dispositivo de E/S entre una serie de programas activos.

Un proceso o tarea es una instancia de un programa en ejecución. Es la unidad más pequeña de trabajo individualmente planificable por un sistema operativo. Un sistema operativo de multiprogramación se encarga de seguir la pista a todos los procesos activos *y* les asigna recursos del sistema de acuerdo a las pollticas ideadas para satisfacer objetivos de rendimiento. Un sistema operativo en la definición de Denning incluye lo siguiente:

- · La creación y eliminación (destrucción) de procesos.
- · El control del avance de los procesos, es decir, el garantizar que cada proceso lógicamente activo progresa hasta su terminación.
- · La actuación sobre condiciones excepcionales que aparecen durante la elecución de un proceso, incluidas interrupciones y errores aritméticos.
- · La asignación de los recursos de hardware entre los procesos.
- · La provisión de medios para la comunicación de mensajes o señales entre los procesos.

#### 6.1.6 Los Procesos desde la Visión del Sistema Operativo.

Desde el punto de vista del sistema operativo un proceso es la entidad más pequeña planificable, formada por código y datos, y caracterizada por atributos y un estado dinámico. El código se compone de las instrucciones máquina y de las llamadas de servicio al sistema (llamadas al sistema operativo). Los atributos asociados con un proceso son asignación por el programador del sistema o por el mismo sistema operativo, incluve aspectos tales como la prioridad de software y los derechos de acceso. El sistema operativo contempla la ejecución de un proceso típico en el curso de su actividad en forma de progresión a través de una sucesión de estados

En forma general el diagrama de transición de estados de los procesos es el que aparece en la figura 6.1. Un proceso creado (dado a conocer al sistema operativo) está en ejecución, listo para ejecutarse, o suspendido esperando un suceso.

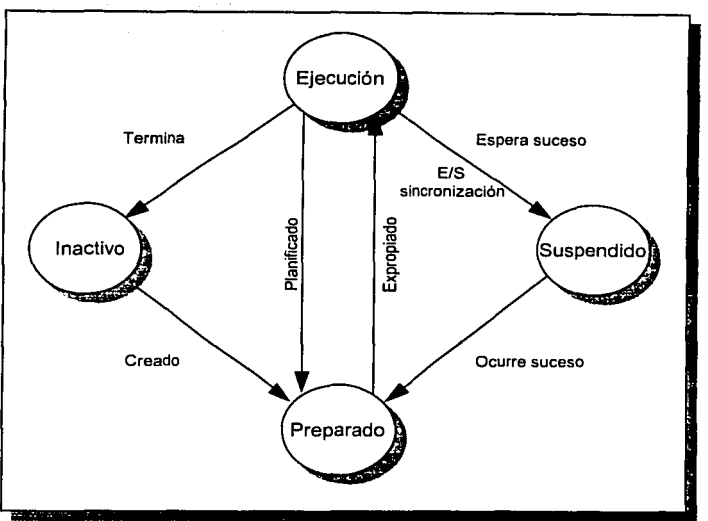

Figura 6.1 Transición de Estados de los Procesos.

#### Inactivo.

El estado inactivo es en cierta medida periférico, ya que se refiere a los procesos que aún no son contabilizados por el sistema operativo. Todas las plantillas de los procesos en espera de activación, además de los programas aún no remitidos al sistema operativo, pueden ser considerados como inactivos en esta clasificación.

#### Preparado.  $\ddot{\phantom{0}}$

· Un proceso preparado posee todos los recursos necesarios para su ejecución, excepto el procesador. Los procesos asumen generalmente el estado preparado inmediatamente después de ser creados. Todos los procesos preparados están esperando que el sistema operativo les asigne el procesador para poder ejecutarse. Un módulo del sistema operativo denominado planificador selecciona uno de los procesos separados para ser ejecutado cada vez que el sistema operativo toma control del procesador y está en disposición de transferirlo a un proceso de usuario.

#### En ejecución.

Un proceso de ejecución posee todos los recursos necesarios para su ejecución, incluyendo el procesador. En un sistema de un sólo procesador, sólo puede estar ejecutándose un proceso como máximo en cada Instante. El proceso en ejecución ejecuta su secuencia de Instrucciones máquina y puede Invocar al sistema operativo para que efectúe servicios tales como una operación de E/S o una sincronización mediante intercambio de señales en su nombre. Dependiendo de la polltica de planificación particular aplicada, el sistema operativo puede devolver control al proceso en ejecución después de realizar el servicio, o puede planificar otro proceso si hay alguno preparado para ejecutarse.

#### Suspendido.

Un proceso suspendido carece de algunos recursos además del procesador, como por ejemplo una señal de sincronización. Tales procesos están normalmente excluidos de la competencia por la ejecución y puede quedar suspendido al invocar una rutina de E/S cuyo resultado necesite para proseguir, o por la espera de una señal que aún no se haya producido. El sistema operativo anota entonces la razón de la suspensión de modo que pueda reanudar el proceso cuando la condición de suspensión desaparezca por efecto de las acciones de algunos otros procesos o por la llegada de un suceso externo.

#### 6.1.7 Los Procesos en VMS.

El ambiente de trabajo del sistema operativo VMS está definido en términos de procesos:

- Todo el trabajo sobre el sistema se lleva a cabo dentro de procesos.
- El sistema utiliza Información asociada con los procesos para determinar: el orden en el que los trabajos se ejecutarán, los recursos que serán designados para un trabajo.
- Un proceso contiene información relacionada por su identificación y estado, esto el sistema lo requiere para ejecutar programas.

Atquitectura del Sistema de Comunicaciones MES's Salelitates MOVISAT-Datos

Dentro del ambiente VMS existen cuatro tipos de procesos: procesos separados. subprocesos. BATCH y de red. Existen varias razones para crear los tres primeros tipos de procesos, esto es, pueden servir para cargar un programa muy extenso sin que suspendamos una sección para accesar al sistema sin interrumpir lo que esté realizando y aún más se realizará un meior uso de los recursos del sistema.

#### Procesos separados.

- · Son creados cuando se entra a una sesión en la VAX.
- · Termina al finalizar la sesión.
- · Puede ser interactivo.
- . No afecta los recursos de otros procesos.

#### Subprocesos.

- Creados y apropiados por otros procesos, los cuales reciben el nombre de procesos padres.
- · Usa algunos de los recursos que utiliza el proceso padre.
- · Puede ser o no un proceso interactivo.

#### Procesos BATCH.

- · Creados por el sistema para ejecutar un procedimiento de comandos.
- Crean un archivo de registro de sus actividades (a este archivo se llama LOG).
- Es no interactivo.

#### Procesos de Red.

- · Son creados por un sistema remoto cuando el nombre del nodo es especificado con un comando DCL.
- . Crean un LOG llamado NETSERVER.LOG en el directorio del nodo remoto.
- Es no interactivo.

#### 6.1.8 Estados de los Procesos en **VMS.**

En el sistema operativo VMS, un proceso se encuentra siempre en uno de los tres estados siguientes:

- Current (actual).- Proceso que está usando el CPU para realizar su tarea.
- Computable.- Proceso listo para correr *y* esperando para poder tener acceso al CPU.
- Espera.- Estado en el cual un proceso puede estar en "espera" del CPU de forma voluntaria o forzada.

#### 6.1.9 Configuraciones en VAX.

En esta sección se analiza a la plataforma VAX dentro de las redes de computadoras, un sistema VAX estará conectado a una red de cómputo cuando éste tiene alguna o todas las caracteristicas siguientes:

- El sistema VAX (computadora) es parte de una configuración VAXCLUSTER.
- La computadora se comunica con otras (por ejemplo, para compartir datos, correr aplicaciones o utilizar el correo electrónico).
- La computadora es una estación de trabajo con software DECWINDOWS.

Como se explicó una red permite la comunicación entre computadoras no importando su locallzaclón. Las computadoras Digital Equipment Corporalion (DEC) con el sistema operativo VMS (Virtual Memory System) utilizan para conectarse a una red de computadoras el protocolo de comunicaciones llamado DECnet-VAX.

DECnet es el nombre que recibe la familia de productos de comunicaciones (software *y*  hardware) que permiten a los sistemas operativos de DEC trabajar en el ambiente de las redes.

Una red con DECnet consiste de dos o más computadoras comunicadas entre si para compartir recursos e intercambiar Información. Algunas caracteristlcas adicionales de este tipo de red son:

Arquitectura del Sistema de Comunicaciones MES's Satelitales MOVISAT-Datos

- Los sistemas VMS utilizan el software DECnet-VAX para participar en redes DECnet.
- Todos los sistemas conectados con DECnet son similares
- Cada sistema en la red es llamado nodo
- Las redes DECnet pueden variar en tamaño desde 2 hasta 64.000 nodos. Cuando se tiene un máximo de 1023 nodos es posible mantener sin división a la red, pero cuando se cuenta con redes muy amplias, estas podrán ser divididas en múltiples áreas de trabaio. Pueden ser hasta de 63 áreas, cada una de ellas puede tener hasta 1023 nodos y es importante hacer notar que cada área trabaia como si se tratara de una red independiente (subred).
- Las redes DECnet soportan una variedad de configuraciones incluvendo:
	- m Redes de área local (LAN), usando para este tipo de configuración: fibra óptica (FDDL- Fiber Distributed Data Interface), con altas velocidades de comunicación (100Mb/s), también utilizan la configuración de redes tipo ETHERNET (IEE 802.3) de muy bajo costo y alta flexibilidad de conexión (10 Mb/s).
	- Y Redes de área amplia (WAN) utilizando conexiones punto a punto, conexiones sincronas y asíncronas así como conexiones multipunto.
	- m Conexiones a través de redes de conmutación de paquetes (PSDN).
	- m Comunicación con distintas plataformas como por ejemplo IBM, HP, etc.

#### 6.2 Sistemas VAXCLUSTER.

Un sistema VAXCLUSTER es un grupo de dos o más computadoras las cuales comparten algunos o todos sus recursos. Cuando un grupo de computadoras VAX comparten sus recursos en un ambiente VAXCLUSTER, los medios de almacenamiento de todas ellas son combinados, esto incrementa la capacidad de procesamiento, comunicaciones y disponibilidad del sistema de cómputo.

#### 6.2.1 Miembros de **un** VAXCLUSTER.

Un VAXCLUSTER puede tener por miembros:

- Recursos compartidos: procesadores, colas de impresión o batch, discos de almacenamiento, unidades de cinta, entre otros.
- Puede usar un sólo dominio de Seguridad *y* Administración.
- Arranque (Boot) independiente para cada procesador.
- Comunicación entre los procesadores que intervienen en el VAXCLUSTER para coordinar actividades de este.
- Alto potencial en las entradas *y* salidas (110) a cualquiera de los medios de almacenamiento *ya* sean discos o unidades de cinta.
- Se ejecuta una copia privada del sistema operativo VMS en memoria de la computadora.

Se Identifican algunos elementos del VAXCLUSTER dependiendo de Ja función que realizan: servidor de arranque (Boot servers), satélites, servidores de disco, servidores de cinta, servidores de Impresión y miembros de ethernet.

#### 6.2.2 Tipos de Configuración de Jos Sistemas VAXCLUSTER.

El tipo de configuración del VAXCLUSTER está determinada por la forma en que están conectados sus dispositivos. Se tienen los siguientes tipos:

BUS CI.- Las características de un ducto CI (Computer Interconect) son las siguientes: Incluye una velocidad de 70 megabytes por segundo, doble comunicación serial (DUAL PATH) conecta unidades HSC26 (Hierarchical Storage Contrallar) *y*  procesadores VAX.

Esta configuración cuenta con las siguientes ventajas:

*<sup>18</sup>***HSC es un controlador de discos Inteligente que optimiza las operaciones fisicas del disco.** 

- **Alta Disponibilidad.-** se utiliza redundancia de hardware *y* software, esto se realiza para que el sistema soporte fallas de manera automática.
- **Compartir Recursos y Datos.-** se refiere a la utilización de múltiples discos y unidades de cinta via controladores. Los discos son disponibles para todos los nodos del sistema.
- **Aumentar los Recursos de la Computadora.-** esta ventaja se debe a que se pueden combinar las características de varios sistemas VAX, para el usuario esto es transparente, ya que para él este es un sólo sistema.
- **Administración Centralizada.-** El administrador del sistema puede llevar a cabo sus tareas desde un nodo del VAXCLUSTER, ve al sistema como si fuera uno solo.
- **VAXCLUSTER de Área Local (Ethernet).-** las caracteristicas principales de este tipo de conexión son la baja velocidad de transmisión (10 megabytes por segundo), simple canal de comunicación (Single path), capacidad para la transmisión de múltiples protocolos de comunicación entre los que podemos mencionar DECNET, TCP/IP, X.25, etc. Esta configuración presenta las siguientes ventajas.
	- Se comparten los recursos del sistema VAXCLUSTER.
	- Los periféricos también se comparten.
	- Un punto muy importante lo son las bases de datos de aplicación o configuración del sistema que puedan estar almacenadas en el sistema, estas también se pueden compartir.
	- En resumen proporciona todas las ventajas que dea una red de área local (LAN).
- **BUS DSSI (Digital Standard Storage lnterconnect).-** diseñado para distancias cortas (6 metros), la velocidad de transmisión gira alrededor de los 4 megabytes por segundo *y* utiliza un bus paralelo.
- **Red FDDI (Flber Dlstrlbuted Data Interface).-** se pueden llevar a cabo conexiones hasta de más de 40 kilómetros *y* al igual que Ethernet soporta varios protocolos de comunicación.

BUS MI.- Un BUS MI (Mixed lnterconect).- este es una combinación de distintas formas de interconexión.

#### 6.2.3 Nombre de los Dispositivos en un Sistema VAXCLUSTER.

Debido a que los nodos en un sistema VAXCLUSTER pueden compartir recursos, estos deben ser nombrados sin redundancias o ambigüedades. Existen dos formas de nombrar a los dispositivos en un ambiente VAXCLUSTER:

- $\bullet$  . nodo\$dlspositivo. Usado por dispositivos que están directamente conectados solamente a un nodo.
- $\bullet$ \$1ocalizaci6n-c:lase\$dispositlvo. La clase de localización es un parámetro que se Instala sobre un Tlodo *y* sirve para los discos o cintas. Este es un controlador HSC o un nodo corriendo el servidor MSCP. Para cualquier disco o cinta todos los nodos dentro de VAXCLUSTER deberán tener el mismo parámetro de localización clase.

No pueden existir dos dispositivos con el mismo nombre. ya que habrla conflictos de reconocimiento por parte del usuario que requiera del servicio de dicho dispositivo.

#### 6.3 Administración de usuarios en el ambiente VAX.

El sistema operativo VMS *y* algunas otras utilerias de software bajo la plataforma VAX, ofrecen una serie de capacidades de cómputo para llevar a cabo las tareas que se requieren para Administrar correctamente un sistema de cómputo. Dichas tareas de administración son: control de acceso al sistema de cómputo, mantenimiento de la seguridad, definición de los tiempos de acceso, control de procesos, manejo de recursos (software y dispositivos), etc. Esta administración está enfocada al procesador principal del sistema (BAP), la cual es una computadora VAX 4000.

El trabajo del administrador del sistema es crear y dar mantenimiento a las cuentas que corresponden a los usuarios del sistema de cómputo. Para crear dichas cuentas para los usuarios y dar un uso eficiente al sistema, se tiene que determinar cuales necesidades de acceso al sistema de los usuarios y qué recursos requieren ellos.

El sistema operativo VMS provee una utileria llamada Archivo de Autorización de Usuarios, el cual como su nombre lo indica, autoriza *y* controla el uso de los recursos del sistema operativo para los usuarios individuales del sistema. Nos permite realizar las siguientes tareas:

- Crear cuentas para usuarios.  $\blacksquare$
- Modificar cuentas existentes.
- Borrar cuentas del sistema.
- Listar las cuentas de los usuarios.

### 6.3.1 Archivo de Autorización de Usuarios.

Se administra a los usuarios sobre el sistema operativo VMS, creando *y* manteniendo en buenas condiciones cada una de las cuentas pertenecientes a estos, para ello se requiere de la utileria AUTHORIZE, la cual es un software que corre sobre VMS *y* permite realizar las tareas de administración sobre los usuarios del sistema, consta de varios comandos que son los que permiten realizar todas las tareas de administración de los usuarios bajo VMS.

Para ejecutar el software de la utileria AUTHORIZE, se tienen que tener los privilegios necesarios; a continuación se explica el procedimiento. Para correr el comando, es necesario estar en el directorio SYS\$SYSTEM, para llegar a éste se utiliza el comando SET DEFAULT. Ya estando en el directorio antes mencionado se ejecuta la utileria con el comando RUN y para salir se ejecuta el comando EXIT.

Ei ambiente de trabajo de la utileria AUTHORIZE considera los siguientes puntos:

· • **Crea registros nuevos y modifica los existentes, sobre un archivo llamado**  SYSUAF.DAT; *y* cuando trabaja con usuarios en una red en el archivo NETPROXY.DAT.

Crea *y* modifica los registros en un archivo de base de datos del sistema operativo VMS llamado RIGTHLIST.DAT.

LA utilería AUTHORIZE contiene un conjunto de comandos para asignar valores a cualquier campo de un registro. Se tiene dentro de este software cuatro tipos diferentes de registros o cuentas: Default, Field, System, SYSTEST,

#### 6.3.2 Agregando una Cuenta de Usuario al Sistema.

El administrador del sistema de cómputo VAX tiene que analizar los requerimientos de los posibles usuarios del sistemas, esto con la finalidad de determinar las características de la cuenta que se la va a asignar, por ejemplo tiene que ver el espacio en disco que se le va a proporcionar, qué privilegios va a tener, a que disco físico va a tener acceso, etc. En el ambiente de trabajo VAX existen dos tipos de cuentas:

- Cuenta interactiva.- Una persona que utiliza una cuenta interactiva tiene acceso al software del sistema y puede trabajar de manera muy natural utilizando como por eiemplo un programa de desarrollo, un editor, pero dentro de todo el ambiente de trabaio del equipo VAX. Usualmente este tipo de cuenta es considerada como una cuenta individual ya que por lo general solamente una persona puede utilizarla.
- · Cuenta cautiva.- Este tipo de cuenta se asigna a un usuario que tiene un acceso limitado en el uso de los recursos del sistema y es usada para personas que tienen una función específica dentro del mismo.

Las cuentas que se administran en el ACSE, dentro de cada uno de los BAP's son del tipo interactivo. Para tener un buen desarrollo al momento de dar de alta una nueva cuenta en el sistema el administrador debe considerar los puntos siguientes:

- · Determinar el nombre del usuario.- por lo general se define con el apellido o nombre del usuario en una cadena alfanumérica de hasta 12 caracteres.
- . Definir la clave de acceso es una palabra que va a permitir, como su nombre lo dice, la entrada a la cuenta del usuario, le sirve a este para mayor seguridad de su ambiente de trabajo. Solamente es conocida por el usuario y por el administrador
- Determinar el código de identificación del usuario.- se especifica en formato octal y además está formado por dos números: el primero representa a un grupo (conjunto de usuarios. con alguna característica) y el segundo a un miembro de ese grupo, ambos separados por una coma y encerrados con corchetes.
- Asignación del dispositivo por defecto,- selecciona el dispositivo (disco) que tenga el espacio suficiente para que el usuario de la cuente pueda tener sus archivos de trabaio.
- · Directorio por defecto crea un directorio base a nivel comando desde VMS, utilizando para ello CREATE/DIRECTORY, debe de residir en su dispositivo por defecto.
- Privilegios.- determinar las necesidades de seguridad de la cuenta (niveles de protección, privilegios y control de acceso).

Después de realizar el análisis acerca del propósito de la nueva cuenta, el administrador del sistema decide cuales, serán los atributos y cuales los recursos que el usuario requiere.

#### 6.4 Archivos del Sistema, Directorios y Nombres Lógicos.

En orden de operaciones realización con archivos en el sistema operativo VMS, el administrador del sistema debe estar disponible para especificar la localización de esos archivos. Los dispositivos en un sistema VMS son nombrados acorde a un formato estándar. Los directorios del sistema son referidos por los nombre lógicos systemwide.

#### 6.4.1 Nombre de Dispositivos.

Todos los dispositivos tienen un único nombre en el formato: ddcu Un código de dispositivo de dos letras. dd.-

- c.-Un código de una letra que especifica el controlador de hardware para el dispositivo. (los controladores proporcionan la interfaz entre el bus y el dispositivo, o entre dos buses).
- El número de la unidad del dispositivo. u.-

El código del dispositivo, especifica el tipo de dispositivo.

El número de controlador de hardware:

- Identifica el controlador del dispositivo.
- Es representado por una letra de la A a la Z.
- Es asignada por el sistema.

#### El número de unidad:

- Indica la posición del dispositivo en el controlador.
	- Puede ser cambiado por:
		- Selocando un botón o interruptor en el dispositivo.
		- $\Rightarrow$  instalando un conector en el dispositivo.

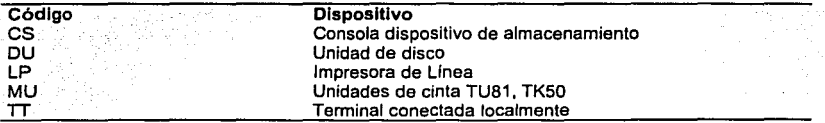

### 6.4.2 Archivos del Sistema.

El sistema Operativo VMS almacena sus archivos imagen, archivos de fecha y otros archivos en localizaciones especiales, en localizaciones en almacenamiento auxiliar:

# • Volumen del sistema

El volumen del disco que mantiene los archivos del sistema.

· Dispositivo del sistema o disco del sistema

La unidad en el cual el volumen es montado.

· Directorios del sistema

Directorios en el volumen del sistema que almacenas los archivos del sistema.

# 6.4.3 Directorios del Sistema.

Cada directorio del sistema tiene su propio nombre lógico, especificando:

- El dispositivo del sistema.
- El directorio del sistema especifico.

Para usar el nombre del directorio para referirse a un archivo en un directorio del sistema:

- Usar el nombre lógico SYS\$SYSROOT como el nombre del dispositivo.
- Este está definido como un directorio ralz oculto.

#### 6.4.4 Directorios del Sistema Operativo VMS ..

La siguiente tabla resume el contenido de los directorios del sistema operativo VMS.

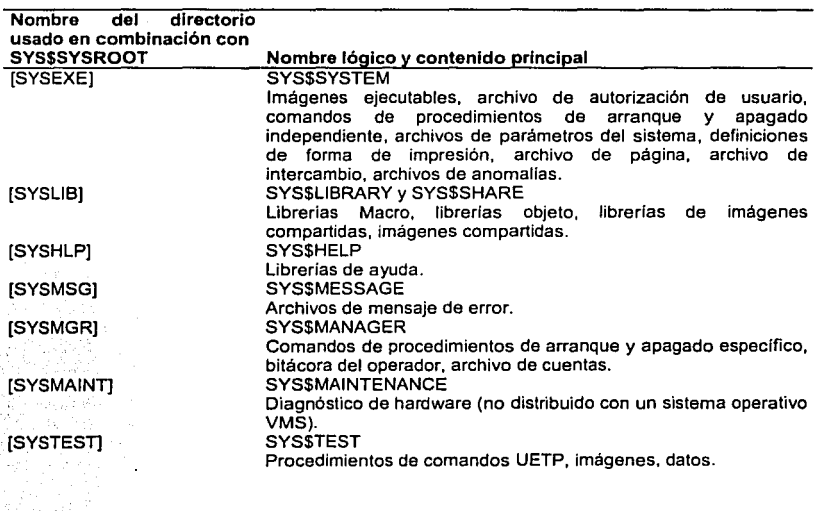

CAPITULO 6: Administración del Sistema

154

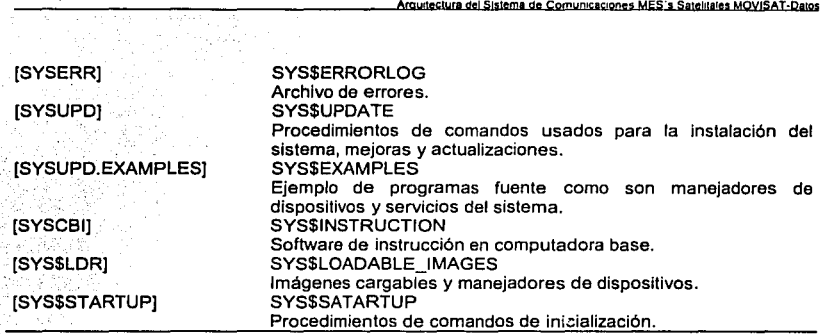

#### 6.4.5 Archivo de Sistema y Protección de Directorios.

Los directorios y archivos del sistema están distribuidos con la protección suficiente para mantenerlos a salve de todos los usuarios sin un sistema UIC o privilegios elevados. Para mantener la seguridad del sistema, el administrador de la seguridad del sistema no debe cambiar esta protección.

SI es necesario consultar la descripción del comando para SET SECURITY en el manual VMS VAX gula para la seguridad del sistema, para que se entiendan completamente los mecanismos de protección de VMS.

### 6.5 Sistema de Administración de Usuarios.

6.5.1 Usando la Utilidad de Autorización.

La utilidad de autorización es usada para manipular el archivo de autorización del usuario (UAF.· User Authorization File), el cual define a los usuarios de sistema. El administrador de sistema define nombre de usuario en el archivo de autorización de usuario (UAF).

- El UAF contiene un registro para cada usuario autorizado para accesar al sistema.
- Los usuarios son identificados en cada sistema VMS por sus nombres de usuario.

Cada registro de UAF consiste de el nombre de usuario, una contraseña codificada, y otros campos más.

- Cada vez que accesa, el sistema lee el registro correspondiente en tu nombre de usuario desde el UAF.
- El sistema crea un proceso para el acceso del usuario (si se introdujo correctamente la contraseña) con las limitaciones y restricciones encontradas en varios campos de su registro UAF.
- El administrador del sistema puede modificar algún campo en un registro del UAF.

#### 6.5.2 Corriendo la Utilidad de Autorización.

Se usa la utilidad de autorización para manipular el UAF. Se debe accesar con la cuenta del sistema o con una cuenta con SYSPRV para correr esta utilidad.

Para correr la utilidad de autorización:

- Colocar como default al directorio SYS\$SYSTEM.
- Introducir RUN AUTHORIZE para iniciar la utilidad.
- Introducir EXIT o presionar <Cntrl><Z> para salirse de la utilidad.

Por ejemplo:

```
$ SET DEFAUL SYSSSYSTEM
$ RUN AUTHORIZE 
UAF>
```

```
UAF>EXIT 
$
```
Para ver el contenido del registro UAF se usa el comando SHOW de la utilidad de autorización. Para desplegar un UAF individual:

- Coloque el default en el directorio SYS\$SYSTEM.
- Introducir RUN AUTHORIZE para correr la utilidad.
- Usar el comando SHOW para desplegar el registro.

.<br>Arquitectura del Sistema de Comunicaciones MES's Salelitales MOVISAT-Dalos

Por eiemplo:

S SET DEFAUL SYSSSYSTEM S RUN AUTHORIZE UAF> SHOW USER1 OWNER : Admin User **RUSERNAME: USER1**  $I$ <sub>U</sub>IC : BACCOUNT : GRP11  $[11, 2]$  ( $[GRP11, USER1])$ .<br>сът DCL. Tables : DCLTABLES befault: DISKSUSER: (USER1) LGICMD: SYSSMANAGER:GRP11LOGIN Login Flags : Diswelcome Disnewmail Primary days : Mon Tue Wed Thu Fri Secondary days : Sat Sun Primary 0000000000111111111112222 Secondary 0000000000111111111112222 Day Hours 012345678901234567890123 Day Hours 012345678901234567890123 Network: --------##########----------No access --------########## ----- $--- No$  access Batch :  $\frac{1}{2}$ #### Full access ######  $Local:$ ##### Full access ###### Dialup : --------##########----- $- - - -$ No access Remote : --------##########----- $- - - -$ No access  $- - - - - -$ Login Fails : Expiration :  $Inone1$ Pwdminimum: 6  $\mathbf{a}$ 180 00 :00 Pwdchange : (pre-expired) Pwdlifetime : Last Login : (none) (interactive). (none) (non-interactive)  $Maxiobs$ :  $\mathbf{a}$  $F111m +$  $-20.5$  $Bvtlm:$ 4096  $Shrf111m:$  $Pbytlm:$ Maxacct :  $\Omega$  $\Omega$  $\Omega$  $BIOlm:$ Maxdetach :  $\mathbf{o}$  $\boldsymbol{\epsilon}$ Jtquota: 1024  $prod_{m}$ .  $\overline{2}$  $DTO1m$ .  $\mathbf{6}$  $W = \text{R}$ 1024 **Madro** :  $10^{-1}$  $Prio:$  $\Delta$  $ASTlm:$ 2048 Oueprio : TOE1m : **10** Wsextent: 4096  $env.$  $(none)$  $rmin.$  $10$ Pgflquo : 10000 MAuthorized Privileges: TMPMBX **NETMBX** Default Privileges : TMPMBX **NETMBX** 

**UAF>** 

Il Este es el nombre del usuario que es introducido en respuesta al Username: cuando se desea accesar al sistema.

El campo owner no es usado por el sistema. Para incluir espacios en el nombre, encerrar entre comillas ("").

8 Usado por la utilidad Contabilidad para identificar los procesos de quienes son facturados en común. Incluir espacios en el nombre de la cuenta, encerrar entre comillas ("").

图 La UIC (User Identification Code) es usado para hacer cumplir la protección de los dispositivos. volúmenes y archivos. Este también es usado para regular la habilidad del proceso de comunicar con otros procesos.

- 易 Usado por el Sistema Operativo para estabilizar el dispositivo default y directorio en tiempo de acceso. Este es preferible para identificar el dispositivo default por un nombre lógico basado en la etiqueta del volumen (como es DISK\$USER) mejor que por un nombre dispositivo físico (como es DUA1).
- 圖 Especifica un archivo de acceso a sistema o grupo ancho. Comandos interactivamente en este archivo son ejecutados antes de que el usuario pueda mejorar mediante comandos o a través de un archivo batch.
- V Restricciones especiales durante y después accesando al sistema. Estas banderas también incluyen DISUSER, usado para deshabilitar una cuenta.
- 8 Limites usados para restringir el uso de varios recursos por un proceso. Los límites son también llamados cuotas, no debe ser confundido con cuotas de disco.
- 图 Privilegios asignados al usuario. Privilegios de default son dados cuando el usuario accesa al sistema. Los privilegios autorizados son dados cuando el usuario entra al comando SET PROCESS/PRIVILEGE.

#### 6.5.3 Listas de Cuentas de Usuario.

El administrador del sistema puede necesitar la lista de las cuentas en el sistema. Las razones para esto incluve:

- Antes de agregar a un nuevo usuario, es importante seleccionar un UIC y el nombre del usuario que no esté asignado previamente a otro usuario.
- · Listado de las cuentas habilitadas para asignar a un nuevo usuario en un apropiado numero de grupo UIC.

e Para referencia rápida, este es útil para mantener una lista actualizada de los usuarios en el sistema

Para realizar el listado de los registros de las cuentas del sistema se usa la utileria de autorización, en tu terminal o en un archivo.

- · El comando LIST creará un archivo llamado SYSUAF.LIS, conteniendo una lista de registros de usuarios.
- El comando SHOW/BRIEF desplegará una lista de todos los registros del usuario en la terminal

#### 6.6. Monitoreo del SCP.

Como se ha podido comprobar, el ambiente de la plataforma VMS proporciona un conjunto de herramientas las cuales permiten identificar los parámetros, y elementos de sistema a cualquier nivel de operación de la red.

Esta parte describe los elementos que necesitan ser controlados en el sistema a fin de poder realizar eficientemente su nivel de procesamiento.

## 6.6.1. Verificación de los elementos fundamentales en el ACSE.

Debido al grado de complejidad de la plataforma VMS, y a fin de no desviarse del objetivo de este trabaio de tesis, se describirán los comandos de mayor utilización por el administrador del sistema. Los cuales determinan si la red puede estar funcionalmente controlada. Es totalmente necesario que una sistema con procesamiento de datos mantenga sus recursos baio un estricto control va que una falla aparentemente simple puede afectar seriamente el desempeño total.

#### 6.6.1.1. Procesamiento del CPU.

Este comando activa la ventana de monitoreo en tiempo real del desempeño del CPU, el cual incluye Porcentaje de ocupación, estado de la memoria y las transferencias de entrada y salida de información. Puede mostrar si un proceso específico está consumiendo demasiados recursos que pueden afectar globalmente a la VAX.

#### CES MEBAPA>MONITOR SYSTEM

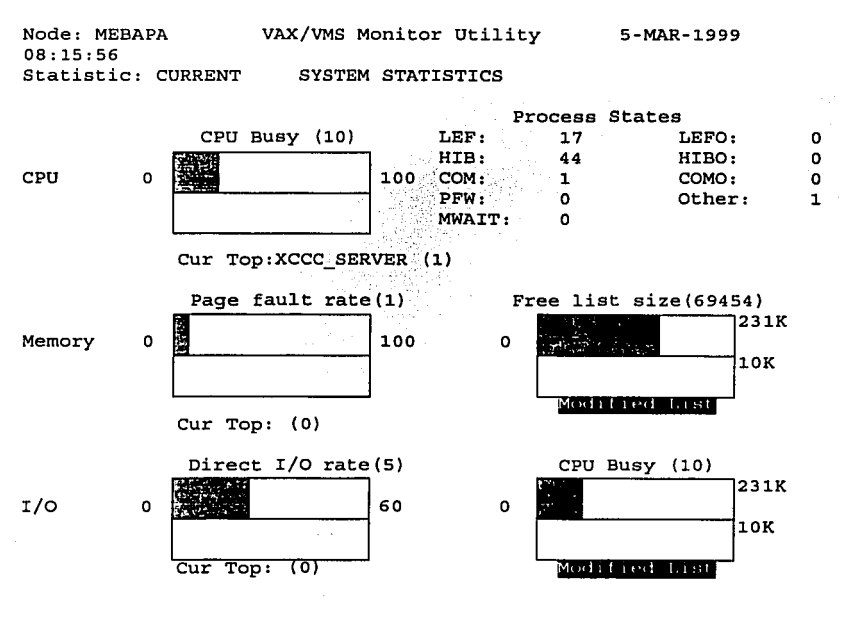
Arquitectura del Sistema de Comunicaciones MES's Satelitates MOVISAT-Datos

#### 6.6.1.2. Estado de la Memoria.

Este comando muestra la información de los recursos de memoria de la VAX, la ocupada y la disponible en la VAX, si los recursos configurados de memoria son suficientes. Genéricamente muestra los recursos de los calificadores de archivos, memoria física, ranuras, áreas prefijadas,

#### CES MEBAPA>SHOW MEMORY

System Memory Resources on 5-MAR-1999 08:39:03

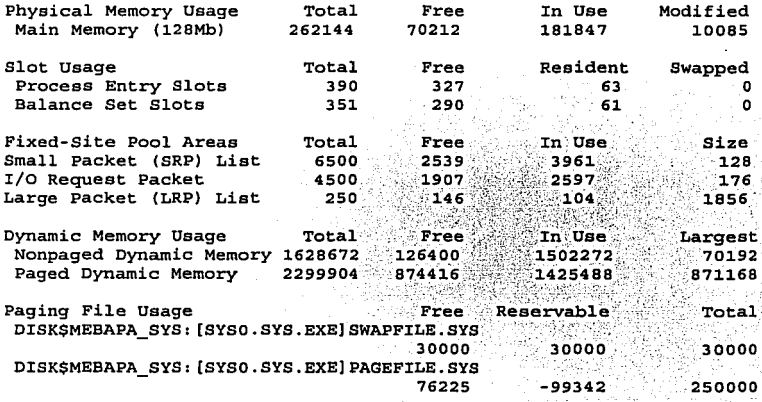

Of the physical pages in use, 30652 pages are permanently allocated to **VMS** 

#### 6.6.1.3. Estado de los Procesos.

El comando BAPOP SH STATE no es un comando de VMS, es un macro creado para verificar el estado de los procesos que están residentes en la VAX. Estos procesos no son del sistema, sino de la aplicación del ACSE, cada proceso es un manejador que controla a cierto subsistema de tráfico y que interactúan entre ellos dependiendo de la transacción que se realice.

CES MEBAPA>BAPOP SH STATE

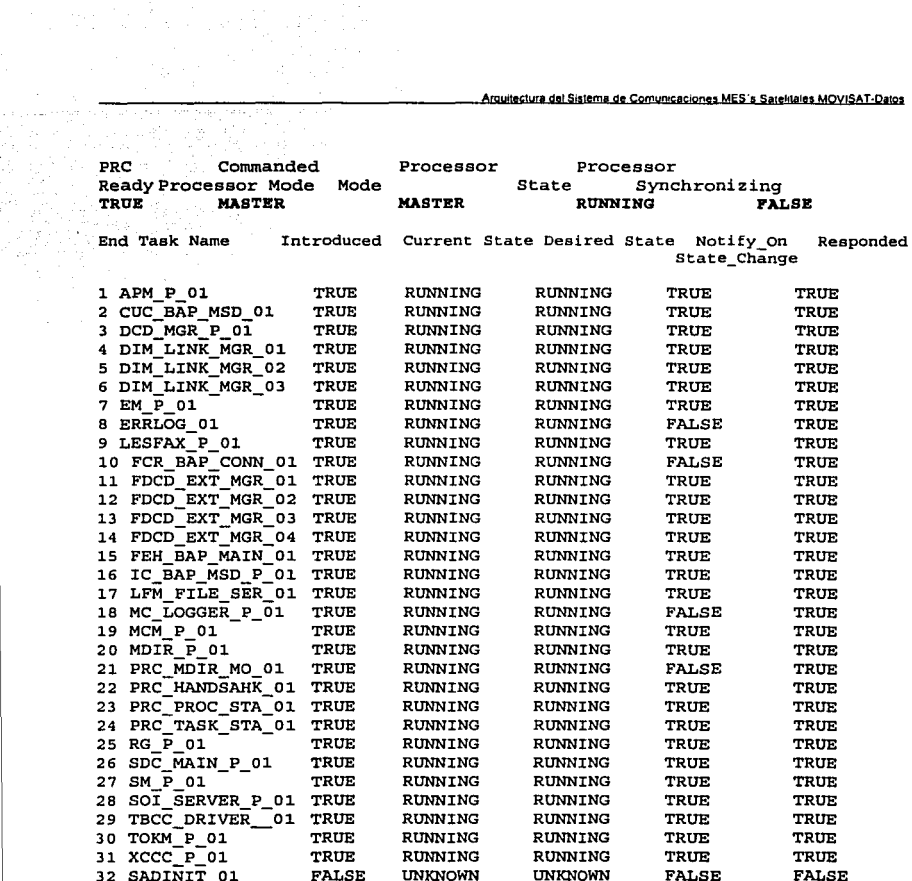

 $\lambda$ 

#### 6.6.1.4. Estado de los Discos.

Parte fundamental del ACSE. es la identificación del estado de los discos, ya que ellos almacenan y soportan:

- Toda la plataforma del Sistema Operativo VMS.  $\bullet$
- Software de Aplicación (SCP).  $\blacksquare$
- Base de datos de los usuarios.  $\sim$
- Archivos DNID de los usuarios.
- Log files para el procesamiento de la información con fines de facturación.  $\blacksquare$

Es por tanto necesario realizar los respaldos periódicamente a fin de mantener espacio libre a los discos para evitar sobresaturaclón de ellos y causar degradación del desempeño de ellos y pérdida de la Información.

#### CES MEBAPA>SHOW DEVICE DISK

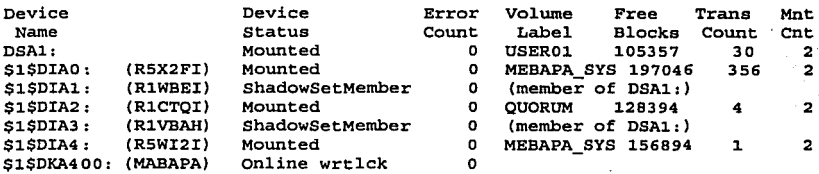

#### 6.6.1.5. Estado de los Enlaces Terrestres.

Este comando es especial de la aplicación sobre VMS. ya que identifica a través del ruteador de X.25 (MED18 o MED1A), los enlaces que se están teniendo con los usuarios tanto de X.25 como de usuarios que accesan a través de la red PSTN, de esta forma se puede identificar si algún enlace con la red PSDN está habilitada o no y poder determinar las causas que lo originaron y su inmediata corrección.

#### CES MEBAPA>MC NCP TELL MEDlB SH KN DTE

Known Module X.25-Protocol Volatile Sununary as of 5-MAR-1999 08:39:33

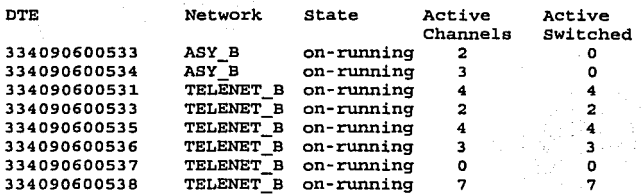

## 6.6.1.6. Verificación de Errores.

Este comando despliega el conteo de los errores dados por todos los dispositivos periféricos del sistema VAX. esto puede determinar si alguno está presentando fallas ffsicas o lógicas que bajo cierta situación ocasionarian degradación de la funcionalidad de la VAX.

#### CES MEBAPA>SHOW ERROR

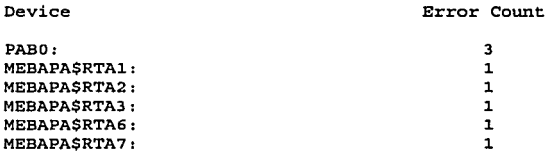

#### 6.7. La Importancia de la Red.

Es necesario recalcar que dada la importancia de este sistema de comunicaciones, es vital definir patrones y politicas de operación. administración y mantenimiento, las cuales ayuden a incrementar la eficiencia del sistema y evitar al máximo caldas del sistema que por ende provoquen dejar de proporcionar el servicio.

Dentro de estos patrones y pollticas. se pueden mencionar:

Arquitectura del Sistema de Comunicaciones MES's Satelitales MOVISAT-Datos

- Mantener un esquema de control operativo, las 24 horas de dla con personal capacitado para atender cualquier eventualidad *y* solución en el menor tiempo posible.
- Mantener una bitácora, en donde se registren todos aquellos eventos que Involucren la operación, administración *y* mantenimiento de la red.
- Generar reportes de tráfico para realizar los estudios *y* análisis respectivos del desempeño operativo del sistema.
- Realización de respaldos diarios a cinta de la base de datos de usuarios y MES's, asl como las tablas de configuración de la red, ya que en caso de pérdida de esta información, se podrá recuperar con un máximo de 1 dla de actualización.
- Realizar ventanas de mantenimiento mensuales (en periodos de bajo tráfico, para nuestro caso es de las 01:00 a las 04:00 horas de los Lunes) a fin de mantener en perfecto estado a todo el equipo de cómputo *y* de comunicaciones del sistema.
- Realización de reuniones técnicas quincenales entre las diferentes áreas involucradas (Ingeniarla de Desarrollo, Operación *y* Sistemas de Cómputo) para la coordinación de actividades *y* de seguimiento de éstas con el fin de planeación, desarrollo, integración de mejoras al sistema.
- Mantener los contratos de soporte técnico especializado con el desarrollador del sistema actualizados *y* vigentes.
- Mantener los contratos de mantenimiento preventivo *y* correctivo del Hardware del sistema.
- Establecer vincules estrechos con los usuarios *y* área comercial para satisfacer necesidades y esquemas de facturación que beneficien al usuario.

Como se ha comentado el sistema Movisat Datos es un sistema de seguridad, ya que muchos intereses son manejados el más importante: vidas humanas dependen de este sistema, asl como de bienes patrimoniales de empresas dedicadas al autotransporte de México *y* de Entidades de Seguridad Nacional.

# Conclusiones

TESIS CON FALLA DE ORIGEN

**Amy!loctura do! Sjstema de Comuoicactones Mes·s Satphlatos MOV!SAI-Qatos** 

# **CONCLUSIONES**

Es cada dla más evidente la necesidad de replantear y redefinir los proyectos, entornos o sistemas en el ámbito de la sociedad, en virtud de que las soluciones deben atender a nuevos esquemas que respondan a las necesidades.

Las comunicaciones juegan un papel preponderante en el desarrollo de las economias de cualquier pals y no es posible actualmente liberarse de estas cadenas. Los paises altamente desarrollados basan parte de su crecimiento a sistemas de comunicaciones que les permitan tener la información requerida en el menor tiempo posible además de que estos sistemas deben ser confiables, eficientes, de bajo costo, etc.

La comunicación satelital juega un papel preponderante para mejorar las eficiencia y la seguridad de la empresas. Una infraestructura tecnológica articulada en torno a la tecnología de la información aporta nuevos conocimientos, refuerza la capacidad de procesamiento y favorece la competitividad dentro del proceso económico.

En el inicio del siglo XXI, México puede beneficiarse enormemente con este tipo de sistemas ya que le permitirla avanzar hacia el desarrollo y expansión de negocios asl como del fomento de libre comercio. Las MES's proporcionan los medios necesarios para desarrollar estrategias de Intercambio de bienes y optimizar enormemente la seguridad de estos negocios.

El sistema Movisat datos único en Latinoamérica y tercero en el mundo (Además de Estados Unidos y Australia). beneficia actualmente a más de 5000 usuarios de empresas que buscan su propio desarrollo en base a la actitud de la eficiencia y la seguridad, lo cual redunda en la optimización de sus recursos. Como se ha explicado, el sistema Movisat participa en este proceso ya que además de proveer el medio de comunicación, además participa en los procesos de la Seguridad Nacional, reduciendo los riesgos en contra de la delincuencia.

México debe tener esta actitud a fin de que la lucha en contra de la delincuencia sea generalizada y que si se tienen lo medios tecnológicos disponibles. éstos deben ser aprovechados. Esto para beneficio de las empresas, de la economía, de México y de quererlo asl,

obteniendo la autorización correspondiente y debido a capacidades satelitales, también beneficiar a nuestros vecinos centroamericanos.

Éste, como cualquier otro sistema, debe ser mantenido con esquemas de operación, control, administración, mantenimiento y mejoramiento, de acuerdo a las propias necesidades que el sistema v/o usuarios requieran, por lo que el administrador de dichos sistemas deberá de aplicar todos los elementos adquiridos, los que está adquiriendo actualmente y los que posteriormente deberá adquirir para tener un sistema confiable y eficiente. Adquirir conocimientos no sólo técnicos, sino que amplie su horizonte y visión en otros aspectos muy importantes y de los cuales no debe cerrarse como pudieran ser:

- · Administración del desarrollo organizacional de su empresa, a fin de meiorar los esquemas de ella.
- Participación en el desarrollo de políticas comerciales a fin de dar el mejor producto al mejor precio y con las mejores condiciones tanto para el usuario como para su empresa.
- Capacidad de negociar contratos a fin de obtener las mejores condiciones entre los proveedores y su empresa.

Sin embargo, por ninguna razón deberá olvidar, que su profesión le obliga a ser honesto, profesional, dedicado y comprometido con su desempeño ya que la misma sociedad le demandarán serlo así; tendrá asimismo la obligación de transmitir su conocimiento y experiencias hacia los demás, porque en cualquier sistema, mientras todas las personas involucradas tengan el mayor conocimiento posible, el sistema será administrado con la mejor calidad.

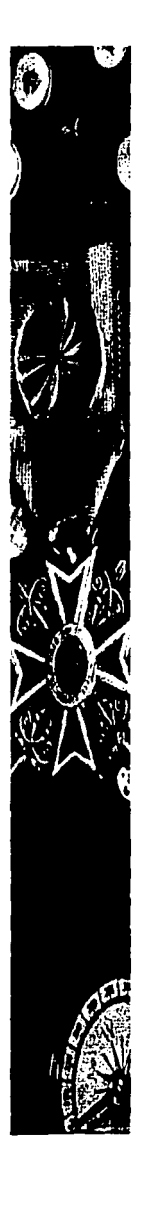

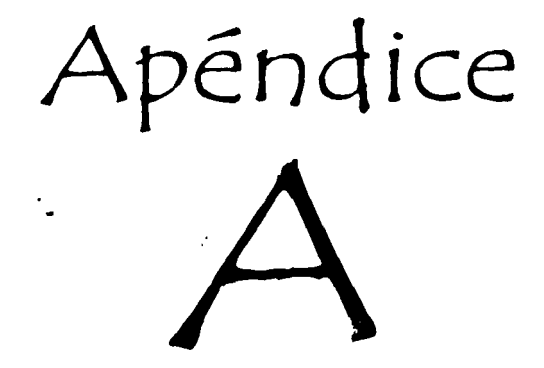

Sistema de Posicionamiento Global (GPS)

# **APENDICE A**

# Sistema de Posicionamiento Global (GPS)

#### A 1 Introducción.

Como se explicó anteriormente, el sistema Movisat datos realiza la interconexión de terminales móviles (MES's) con su centro de despacho o administrador de flotas, así también, pueden enviar tanto mensajes editados como su posición geográfica, esta posición es generada a partir de la recepción de señales provenientes de otro tipo de satélites.

Creo que es importante conocer esta aplicación, que aunque no depende de Telecomm y de Movisat datos, ésta permite ampliar la gama de servicios de valor agregado que proporciona el sistema Movisat.

El papel principal para aplicaciones GPS es el monitoreo de la navegación de vehículos va sean terrestres, marítimos o aéreos, pero así mismo responderá a las necesidades comerciales de los administradores de la flota, compañías de rescate y la más pequeña organización involucrada en la administración del equipo remoto; las oficinas centrales de organizaciones que requieren la información de posición actualizada acerca de sus terminales y de las condiciones en las que están trabalando.

#### A.2 / Qué es el GPS?

El Sistema de Posicionamiento Global (GPS .- Global Position System) permite a receptores con esta capacidad, determinar su posición geográfica a partir de la señales de radiodifusión (broadcast) que son enviadas por una constelación de 24 satélites, desarrollados por la armada de Estados Unidos. Este sistema fue concebido, desarrollado y puesto en marcha para aplicaciones militares, aunque después se utilizó para aplicaciones comerciales.

Con mayor capacidad que los receptores comerciales, los receptores militares utilizan un canal encriptado el cual solo puede ser usado por las fuerzas armadas los cuales obtienen la posición con exactitud de unos cuantos metros. La exactitud ofrecida por un receptor comercial en esta misma constelación de satélites es no mayor a 100 metros.

El sistema GPS cuenta con una constelación en una órbita inclinada de 20.000 Km donde hay 4 satélites rutinariamente viendo al receptor. Los receptores comerciales pueden mantener una exactitud dentro de 15 metros, y este puede ser dado dependiendo de la capacidad de procesamiento y sofisticación del equipo.

Las MES's para Inmarsat-C tiene como característica obligatoria, la de poseer un procesador receptor de señales para GPS. Los dueños con información actualizada de una hora acerca de la posición, dirección, velocidad y estado de sus vehículos ganan una economía substancial y ventajas de seguridad sobre sus competidores. Por supuesto, la utilidad de la información depende de su urgencia y exactitud del análisis antes de ser presentada al administrador de la flota. Esta información debe ser fácil para el administrador, va que él programará a un vehículo para que tome una ruta específica. Típicamente, el 15% de costo operativo de una flota de vehículos puede ser ahorrado con un sistema de este tipo.

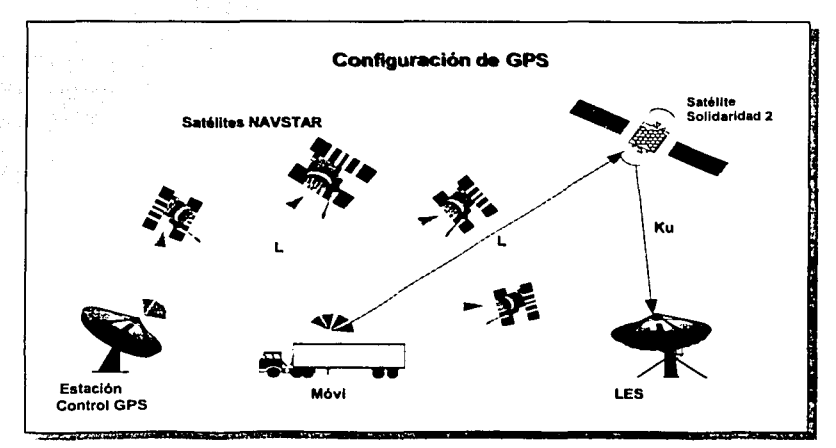

Figura A.1 Esquema del sistema GPS y la LES México.

Pero veamos más de cerca en que consiste y como es que trabaja el sistema. Como ya se mencionó el sistema GPS está basado en una constelación de 24 satélites orbitando la tierra a una altura muy grande (especlficamente, 20 000 Km). De cierto modo, se podrla pensar que son "estrellas hechas por el hombre" las cuales vinieron a reemplazar a las estrellas que tradicionalmente hemos usado para navegación. Los satélites están a la altura suficiente para evitar que puedan encontrar problemas por sistemas terrestres *y* que ellos utilizan tecnología suficientemente exacta para dar posiciones en cualquier parte del mundo, las 24 horas del día. En uso actual, la gente está obteniendo mediciones exactas mejores que el ancho promedio de una calle. Un modo "diferencial" permite usando GPS hacer mediciones por abajo de unos cuantos centlmetros.

#### A.3 Como trabaja el GPS.

El concepto detrás del GPS es simple: Decir que estamos perdidos *y* estamos intentando localizarnos nosotros mismos. Si conocemos que estamos a cierta distancia del satélite A, es decir 20,000 Km, éste satélite nos dice que debemos estar en cualquier lugar de una esfera Imaginaria en la cual el satélite está en el centro y que tiene un radio de 20,000 Km (ver figura A.2).

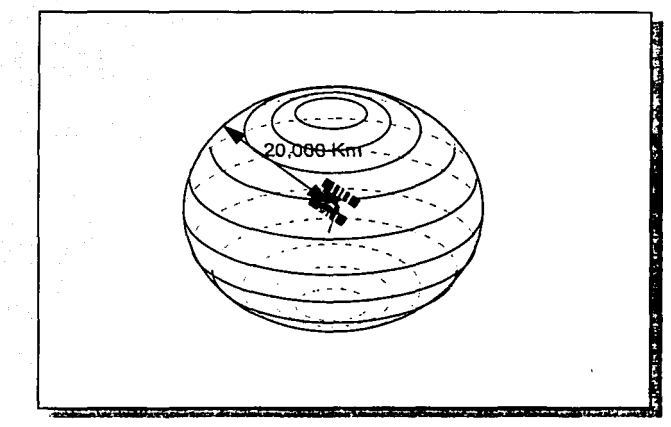

Figura A.2 Posición con referencia a un satélite.

Ahora si al mismo tiempo conocemos también que estamos a 21,500 Km de otro satélite, satélite B, con este satélite donde podemos estar aún más cerca la posición buscada porque hay un lugar en el universo donde podemos estar 20,000 Km del satélite A *y* a 21,500 Km del satélite B es un circulo donde las dos esferas se intersectan (ver figura A.3).

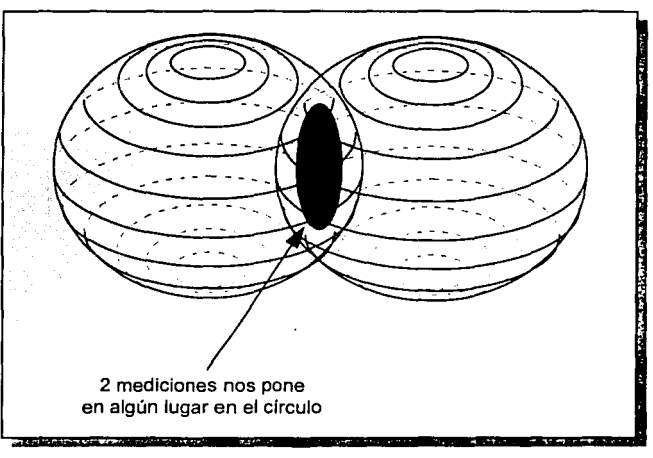

**Figura A.3 Posición con referencia a dos satélites.** 

Cuando hacemos una medición de tres satélites podemos realmente puntear nuestra posición. Porque si conocemos que al mismo tiempo estamos a 23,000 Km del satélite C, entonces tenemos dos puntos en el espacio los cuales pueden ser la posición real (figura A.4 ), por fo que se cree que con las tres mediciones es suficiente para determinar la posición correcta pero ahora como decidimos cual es posición correcta, podrlamos hacer una cuarta medición de otro satélite, o podemos asumir una de las dos posiciones. Usualmente uno de los dos puntos es una posición ridlcula, o sea, que puede estar lejos de la tierra o que tenga una velocidad imposible. Las computadoras de los receptores de GPS tienen varias técnicas para distinguir la posición correcta de la incorrecta. En resumen el principio básico se basa en la referencia de puntos por triangulación.

#### Arquitectura del Sistema de Comunicaciones Móviles Satelitales MOVISAT-Datos

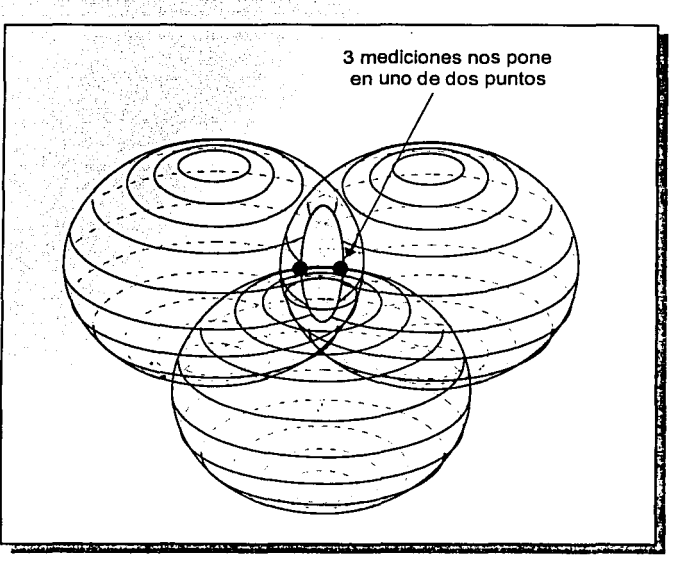

**Figura A.4 Posición con referencia a tres satélites.** 

La medición de la distancia entre el receptor *y* los satélites son medidos mediante la recepción de un pseudocódigo el cual es diferente para cada satélite, los cuales son reconocidos por los receptores, además miden el retardo de la señal cuando sale del satélite *y* cuando la reciben, de esa manera puede determinar su distancia. Toda esa información la reciben en banda L.

,Después de que es alimentado el receptor GPS, este tomará algunos minutos para comparar su posición con cualquier exactitud real, recibiendo el pseudocódigo de los satélites que en. ese momento se encuentren en su órbita. La MES está diseñada para "recordar" la última posición obtenida por el GPS y en el caso de que la linea de vista al satélite sa bloqueada, mantendrá esta posición para recalcular la nueva posición después de readquisición de los satélites.

#### **A.4 Aplicaciones de GPS.**

Mucho ha sido escrito acerca de "la cabina del futuro" que proporcionarla a los operadores referirse digitalmente en un mapa mostrando su propia posición y localización de su destino. La ruta del veh fculo puede ser definida acorde al tráfico o las condiciones climatológicas a bordo de su veh fculo.

Innegablemente, la información "en cabina" es de gran importancia para la confidencialidad de los viajeros de larga distancia. Este papel pone consideraciones más importantes para la aplicación del GPS a las necesidades de íos negocios y algunas consecuencias humanas.

Primeramente, la información del GPS necesita estar actualizada y asociada con la información de transductores en la móvil misma. La rápida disponibilidad de la información en las oficinas, sin necesidad de enviar al personal a tomar lecturas al campo y enviar mensajes, es de vital Importancia para el mejoramiento de la operación y reducción de tiempos de respuesta vitales para cualquier flota de vehlculos.

Hay un rechazo inevitable para los maestres de barcos (parte de la tripulación) y los choferes de los vehlculos terrestres para aceptar que la oficina central esta controlando su ruta, desde la salida hasta la llegada al destino. De cualquier modo, los beneficios de control son muchos:

- Mejoramiento de la seguridad de la tripulación donde el medio ambiente es hostil o la carga de trabajo es muy demandante.
- La asistencia puede ser coordinada en caso de falla del motor, daños por tonmenta, derrame industrial o ponchaduras.
- El consumo excesivo de combustible puede ser reconocido y programar su mantenimiento en la próxima oportunidad.
- Mejoramiento de la utilización de capacidad de carga (viaje muerto).
- Rápido despliegue policiaco si el vehlculo es robado.
- Reconocimiento de choferes que viajan en una ruta no autorizada o haciendo muchas paradas.

Rastreo de cargas de alto valor o de material peligroso cuando haga paradas no autorizadas, lnteñerencias con las puertas o descargas no autorizadas pueden ser detectadas.

Segundo, las disciplinas comerciales y aplicando procedimientos a una oficina central proporciona cada vez más información a los administradores para solución de negocios. Las transacciones electrónicas se Incrementan y están basadas en comunicaciones internas y externas con otras compañias.

Tercero, los usuarios demandan meiores servicios como lo es la entrega de información actualizada al minuto. El dueño de la flota debe mejorar la recolección de la información y control de localización del vehículo; ruta del vehículo y su itinerario. La industria de la construcción depende de fa entrega puntual de los materiales frecuentemente en áreas inhóspitas y remotas.

#### A.5 SCADA.

La aplicación SCADA (Supervisory, Control And Data Adquisition), es un método desarrollado para aplicaciones fijas. Como se mencionó, fa terminal transmite pequeños paquetes de datos en ráfagas a través del canal de señalización llamados **Reportes de Datos.** los cuales normalmente en aplicaciones móviles transmiten su posición GPS, pero configurado para que trabaje de cierta manera, el transreceptor puede leer información a través de transductores, los parámetros de algún sistema remoto y transmitirlos hacia su centro de monitoreo. El equipo transreceptor cuenta con un puerto el cual permite fa comunicación en ambos sentidos para fines de control.

Esta aplicación permite tener en control de un sistema que se encuentra en un fugar remoto, por ejemplo, una plataforma petrolera, monitoreo del sistema de oleoductos, monitoreo y control de una presa, una estación repetidora de televisión, etc. En el centro de monitoreo, se ·miden continuamente los parámetros de cierto sistema, al detectar un valor fuera de rango, se genera una alarma y se procede a enviar un comando remoto (poleo), para ajustar un cierto nivel.

En fa figura A.5 se esquematiza la configuración para la aplicación en SCADA.

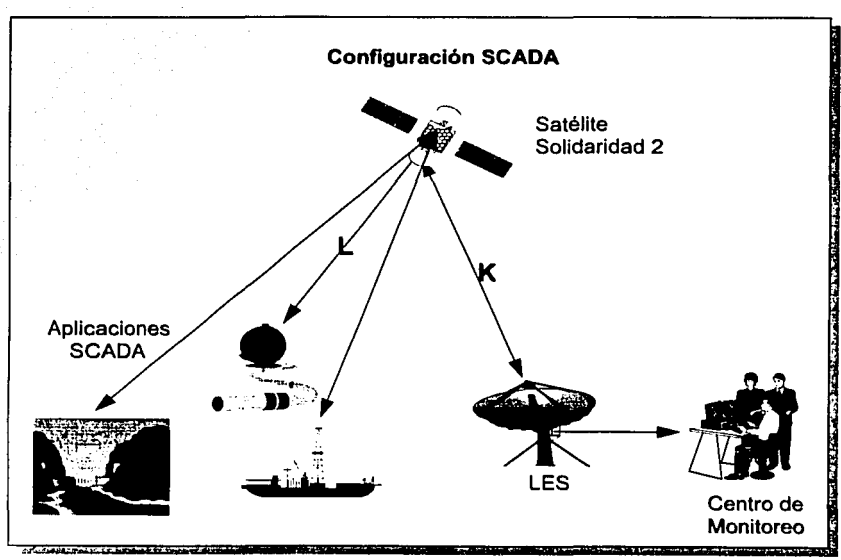

Figura A.5 Configuración de aplicación SCADA.

## A.6 Conclusiones.

El GPS y el sistema de comunicaciones Movisat datos abren el camino para un uso más sofisticado de posicionamiento e información del estado de sus vehículos o de sus transductores. Esto satisface a las aplicaciones no tripuladas y aumenta los procesos de decisión para aplicaciones con tripulación.

Algunas compañías diseñadoras de software están involucradas en el desarrollo de software para administradores de flotillas, especialmente sistemas de despacho, aprovechando la facilidad de la arquitectura del sistema.

التاقيمية : 2000/000 - 2000 " محتاطة محتاطة الاستعاد الاستخراطة المتعرفة المتعاقل المواطنة المتعرفة المتعادلة @county = 22 - 2012 - 2012 2012 - 2012 - 2012 - 2012 - 2012 - 2012 - 2012 - 2012 - 2012 - 2012 - 201 ÷ : ان افتراء) و (اهترز مذکر مقدمین اختلال افزاد را معرفی استفاد مقدم استفاده استفاده استفاده استفاده استفاده ا .<br>ಹಲ±<del>ಚ</del>ಾರ್ಯ

# Apéndice

Terminal Móvil Satelital

# **APENDICE B**

# Terminal Móvil Satelital (MES).

#### B.1 Introducción.

La MES es el equipo terminal a través del cual los usuarios para accesar a los servicios proporcionados por el sistema Movisat datos. Este consiste de un Equipo de Circuito de Datos (DCE) que actúa como una Interface a la red satelital y por un Equipo Terminador de Circuito de Datos (DTE) que proporciona la interface al usuario.

. La MES es construida por diferentes tipos de fabricantes y, dentro de los confines de esta especificación, el diseño puede variar para disponer de una gama de aplicaciones. Esto es que dependiendo de las necesidades particulares, las MESs pueden ser usadas para aplicaciones terrestres o marltlmas y esta especificación produce algunas variaciones en los requerimientos.

Existe un conjunto de requerimientos definidos en esta especificación que son obligatorios para todos los fabricantes de MES y que tienen que ser cubiertos. Básicamente estos requerimientos tlener que ver con el servicio de transferencia de mensajes de almacenamiento y envio (Store and Forward Messages). La provisión de otros servicios de lnmarsat·C es opcional, pero si ellos son proporcionados entonces el diseño de la MES debe cumplir con esta especificación.

#### B.2 Función Básica.

La Terminal Móvil Satelital (MES.- Mobile Earth Station) existe únicamente para ser usada como un centro de comunicaciones. Esta traslada mensajes entre el satélite, y a la LES y posteriormente a un centro de despecho de la compañia de rastreo, y los periféricos anexados directamente a la MES. Todas las otras funciones de la MES son soportadas de su función primaria.

La MES puede operar en cualquier red satelital que utilice el Estandar-C de Inmarsat como lo son. Motient en Estados Unidos. Telecomm México (Telecomunicaciones de México) Controlsat (Brasil): además de Argentina, Australia, Grecia, España, Ingleterra la Unión Europea. etc.

Las MESs puede ser clasificadas por las capacidades que ellas proporcionan dentro del sistema Inmarsat-C. Según lo definido anteriormente una MES es una constitución de un DCE y un DTE como se muestra en la figura B.1.

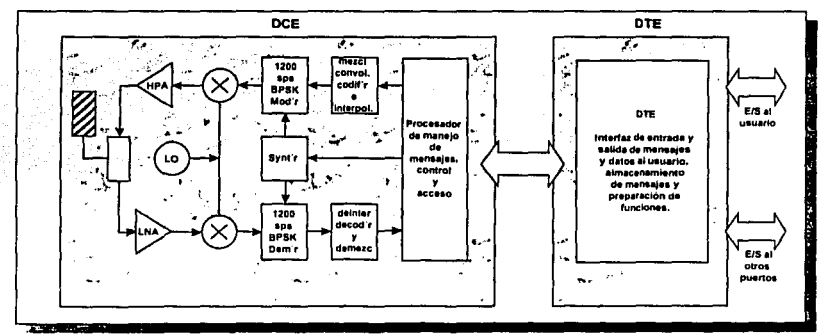

Figura B.1 MES a diagrama de bloques.

El DCE es el enlace entre el DTE y el canal móvil satelital y realiza todas las funciones relativas al control de acceso y señalización. El DTE proporciona un sentido de control del DCE. desplegando los mensajes recibidos, información del estado, y formateo de mensajes para transmisión.

#### **B.3 Funciones de la MES**

La MES será diseñada para operar con la segunda generación de satélites para Inmarsat (al iqual que Solidaridad) en las siguientes frecuencias:

· Recepción del satélite 1525.0 a 1559.0 Mhz.

#### Transmisión al satélite 1626.5 a 1660.5 Mhz.

Las capacidades obligatorias de la MES son mencionadas a continuación (como se ha mencionado anteriormente sólo el sistema Movisat usa terminales de clase 2, por Jo que se mencionará las capacidades de este tipo de terminales):

- Transferencia de mensajes de Almacenamiento y Envio a direcciones de Telex.
- Recepción de mensajes de Almacenamiento y Envio.
- Petición automática de puabas de PVT y respuesta a comandos remotos.
- Petición de comienzo o término de servico dentro de una Región Oceánica (logout).
- Recepción continua de mensajes EGC transmitidos en el Canal común NCS cuando tiene el modo EGC.

#### 8.4 Selección de **TDM.**

Como se mencionó en el capitulo 2, la MES mantiene una sintonía sobre un canal TDM que es transmitido por la LES la frecuencia de ese TDM la tiene cargada la terminal mediante un código decimal el cual mediante un algoritmo (ver sección 8.5) determina Ja frecuencia de banda L correspondiente; este TDM indica entre otros datos, la sincronización de la trama, el ranurado, los canales de señalización y mensaje que están operativos, etc. Alternativamente todas las MES pueden tener cargados en su memoria no volátil (EEPROM) los códigos de varios TDM's (generalmente pueden soportar hasta 64 TDM's). La razón para sintonizar TDM's alternativos es que cuando en Ja LES hubiera una falla de un TDM, la terminal sintonizarla otro y de ese modo no dejaría de transmitir. Una aplicación real lo utiliza lnmarsat. ya que un barco se mueve por todo el mundo, éste hace cambios de región oceánica y por lo tanto de TOM.

Todas las MES tienen configurado el llamado TDM preferido el cual es el primero de toda la lista de TDM disponibles, siempre que la MES se enciende, tratará de sintonizar el TOM preferido y si no Jo encuentra buscará el segundo, si esta segundo tampoco lo encuentra, buscará en el primero otra vez, y asl subsecuentemente. Cuando Ja MES encuentra al TDM hará una petición de acceso (Log in) usando el TDM y dejará de hacer intentos por buscar al TDM. Para el sistema Movisat datos, se cuenta con 2 TDM el cual son distribuidos entre todos Jos usuarios.

#### B.5 Número de Canal y Conversión de Frecuencia.

Todas las frecuencias de Recepción y de Transmisión son aclualmente especificadas como números de 16 bits. Cuando se le cargan a una MES los códigos TDM para su sintonización, se introduce el valor en este código, esto es para seguridad a que se puedlera llegar a tener errores lo cual provocarla que la MES no pueda sintonizar correctamente el canal. Este algoritmo lo realiza la MES para poder sintonizar a su TDM.

Para el cálculo de la frecuencia de recepción, la siguiente fórmula se aplica. Frecuencia\_en\_KHz = (canal\*5)/2+1510000

La frecuencia resultante es en KHz, por lo tanto un entero aritmético puede ser usado. El rango permitido de números es de 8000 a 19600, que corresponde a 1530.0 MHz a 1559.0 MHz.

Para el cálculo de la frecuencia de transmisión, la siguiente fórmula se aplica. Frecuencia\_en\_KHz = (canat\*5)/2+1611500

La frecuencia resultante es en KHz, por lo tanto un entero aritmético puede ser usado. El rango permitido de numeres es de 8000 a 19600, que corresponde a 1626.5 MHz a 1660.5 MHz.

#### B.6 Control de Hardware y Diagnósticos.

El software de la MES tiene interacción continua con el hardware. Durante la transmisión, una gran cantidad de potencia se consume, tanto por la fuente como por el HPA (High Power Amplifier) y en la parte de afuera de la antena puede existir alta temperatura, si se calienta muy pronto, entonces puede dañarse. El software debe prevenir esto. Las advertencias de temperatura desde la antena *y* de la fuente de poder están disponibles en el software. Antes de que cualquier t;ansmisión se intente, las advertencias de temperatura son revisadas.

Los mensajes de emergencia *y* los mensajes de alta prioridad serán enviados sin importar la temperatura en la fuente de poder del HPA.

La antena proporciona una Indicación de cuando esta fisicamente transmitiendo, primero detecta cuando ha estado actualmente transmitiendo *y* segundo detecta cuando el hardware ha fallado. En este caso el poder de la antena será removido *y* la MES no regresará a funcionamiento normal.

#### 8.7 La MES para Movlsat datos.

Como se mencionó anteriomente existen diferentes fabricantes de terminales móviles de Jos que destacan:

- Rockwell.
- Trlmble.
- MTI.
- Thrane &Thrane.

Cualquiera de estas terminales pueden ser usadas en el sistema Movisat datos, pero hay una marca la cual por su eficiencia, volumen, operaratividad *y* facilidad en su uso la terminal Trimble Galaxy/GPS fabricada por Trlmble Navigation es la que más se usa en el sistema de México. Por lo que las caracterlstlcas que se mencionarán se tomarán de esta MES.

La MES consta de 3 partes principales las cuales son:

- Transreceptor.
- Antena.
- Unidad de Despliegue de Datos.

#### B.8 MES Trimble Galaxy/GPS modelo TNL7004.

Es la parte más importante de la MES Uunto con la antena forma al DCE) *ya* que es la que contiene al procesador que se encarga de toda la transferencia de información entre la LES *y* el usuario final, contiene la memoria no volálil (EEPROM) para almacenar todos los parámetros operativos de la MES, contiene a su vez el software de control *y* además el software para la

recepción de las señales provenientes de los satélites de GPS, los puertos para la interconexión de los diferentes dispositivos externos (antena, Unidad de Despliegue de Datos, Impresora, Sensores, computadora para aplicación SCADA), equipo de Radiofrecuencia, fuente de poder. A continuación se muestran las caracteristicas de operatividad de la MES.

#### Interfaces externas.

- Cable antena coaxial con atenuación <10 dB a 1546 MHz, conector tipo N (TNC sobre antena).
- Interfaz DTE RS-232 serie DB-9 macho.
- Impresora RS-232 serie DB-9 hembra.
- GPS NMEA O 183.
- Frecuencia de recepción: 1575 MHz.
- Seguimiento de satélites: 8.
- Velocidad de actualización: 1 seg.
- Exactitud de la posición: 15 m.
- Puerto auxiliar de Ent/Sal Digital discreto.

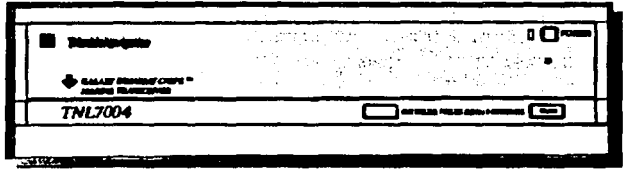

**Transreceptor vista frontal** 

#### Sistema Eléctrico de Receptor.

- Alimentación de 9.6 a 31.2 VCD, tierra negativa.
- Potencia 70w en Tx y 12w en Rx.
- Sensibilidad a la ignición.
- Sensible a batería baja < 9 v.

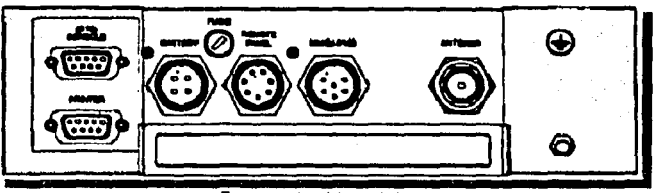

Transreceptor vista posterior

#### Características del Receptor.

- · Frecuencia de recepción es de 1525 MHz a 1559 MHz con espaciamiento de canales de 5 kHz.
	- · Especificación de relación Ganancia a ruido (G/T) para todos los ángulos de elevación y azimut de 5° a 65° arriba del horizonte.

#### Unidad de Antena.

- · Antena Omnidireccional con polarización circular derecha (transmisión y recepción). Adquisición de canal inicial es típicamente de 20 segs ó menos.
- · Frecuencia de transmisión es de 1626.5 MHz a 1660.5MHz con espaciamiento de canales de 5 kHz.
- · Especificación de PIRE para todos los ángulos de azimut y elevación de 5° a 65° arriba del horizonte en2.7 dB/°K.
- · Transmisión continua: 7932 bytes.
- Frecuencia de portadora de Tx dentro de +-150 Hz de frecuencia de recepción.

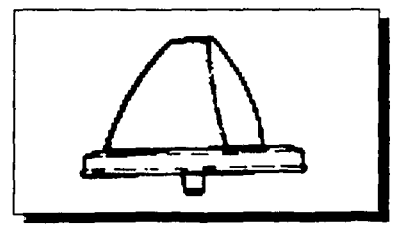

Antena

#### Procesador de Banda Base.

- Procesador Central para control del Transreceptor y de la antena.
- Demodulación BPSK de canal de ida en 1200 sps (detección de portadora, control de ganancia automática).
- Procesamiento de mensajes de DTE a DCE.

#### Unidad de Fuente de Poder.

- Desarrollo de todos los sistemas regulados y no regulados; inteñaz simple al sistema  $\overline{a}$ eléctrico del vehículo.
- Las entradas son protegidas y equipadas con filtros EMl/RFI para rechazo de lnteñerenclas.
- Diseño eficiente del convertidor MOS FET.
- lnteñaces de monitoreo y control para switch de Ignición y sensibilidad de baja potencia de Ja baterla.
- Protección térmica y de sobrevoltaje para prevenir daños al equipo.

#### Unidad de Despliegue de Datos

- Fabricante: Omnidata, modelo: MDT 3000.
- Pantalla de Cristal Liquido CGA de 80x25, con luz de fondo.
- Contraste ajustable por el usuario.
- 104 teclas. luz de fondo, teclado a reacción del tacto.
- Teclado QWERTY.
- Integración de teclado en pantalla.
- Indicación de recepción de mensaje audible y visual.
- Indicación visual de estado de Terminal.
- Batería para respaldo de memoria.
- lnteñaz simple RS-232, inteñaz D815 *y* D825.

#### Operación de la Unidad de Despliegue de Datos (sistema opcional).

- Diagnósticos de inicio para verificar la integridad de la memoria.  $\bullet$
- Metcom o Cybercar.
- Acceso a menus con teclas de funciones (F1, F2, etc.) ó

mediante teclas de movimiento de cursor.

- La pantalla muestra hora, fecha, curso, velocidad, GPS, estado de la terminal
- Todos los mensajes transmitidos y recibidos son almacenados (hasta un límite de 50 de ÷. cada tipo).
- Teclas de mensaje de emergencia de fácil localización.
- Proformas de transmisión / recepción pueden ser definibles por el usuario.
- El mensaje más viejo es sustituido por el reciente, tanto transmitido como recibido.
- Fácil acceso a mensajes recibidos no leídos.
- 89 proformas de fábrica.

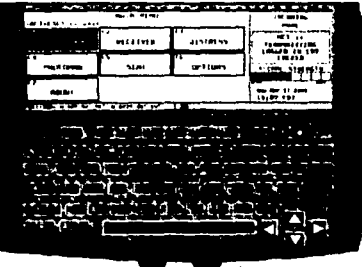

Unidad de Despliegue de Datos

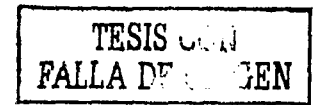

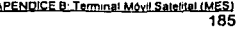

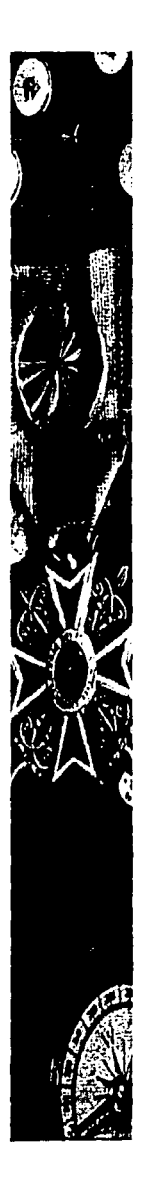

# Glosario

Arquitectura del Sistema de Comunicaciones Móviles Satelitales MOVISAT-Datos

 $\ddot{\phantom{0}}$ 

# GLOSARIO

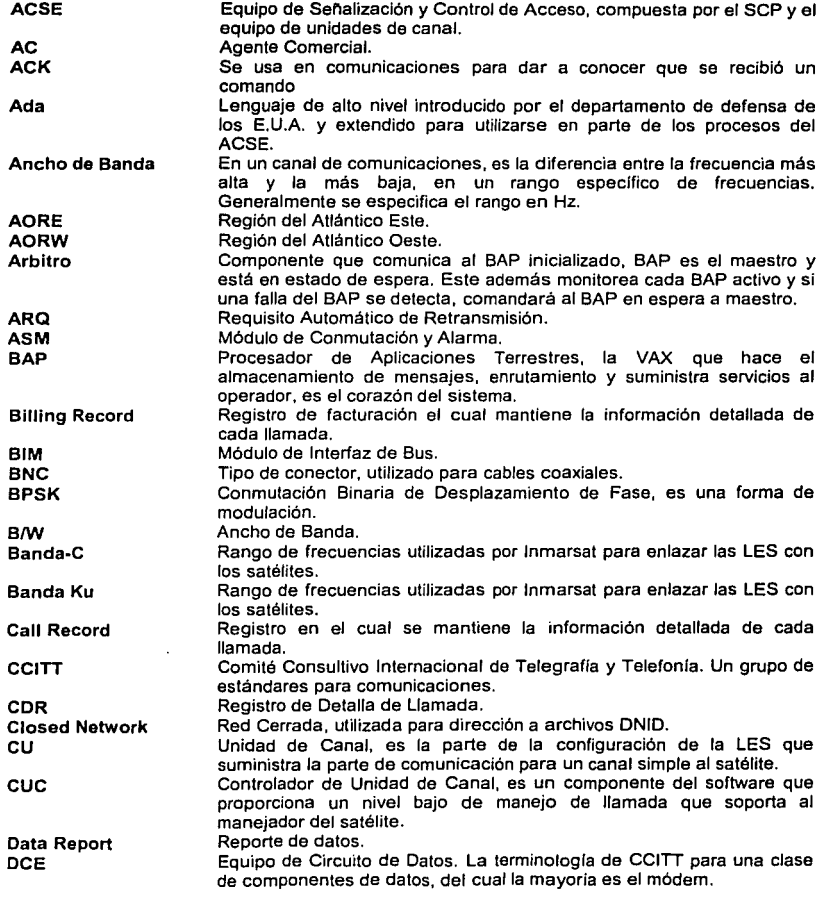

GLOSARIO<br>186

and seems the company of the

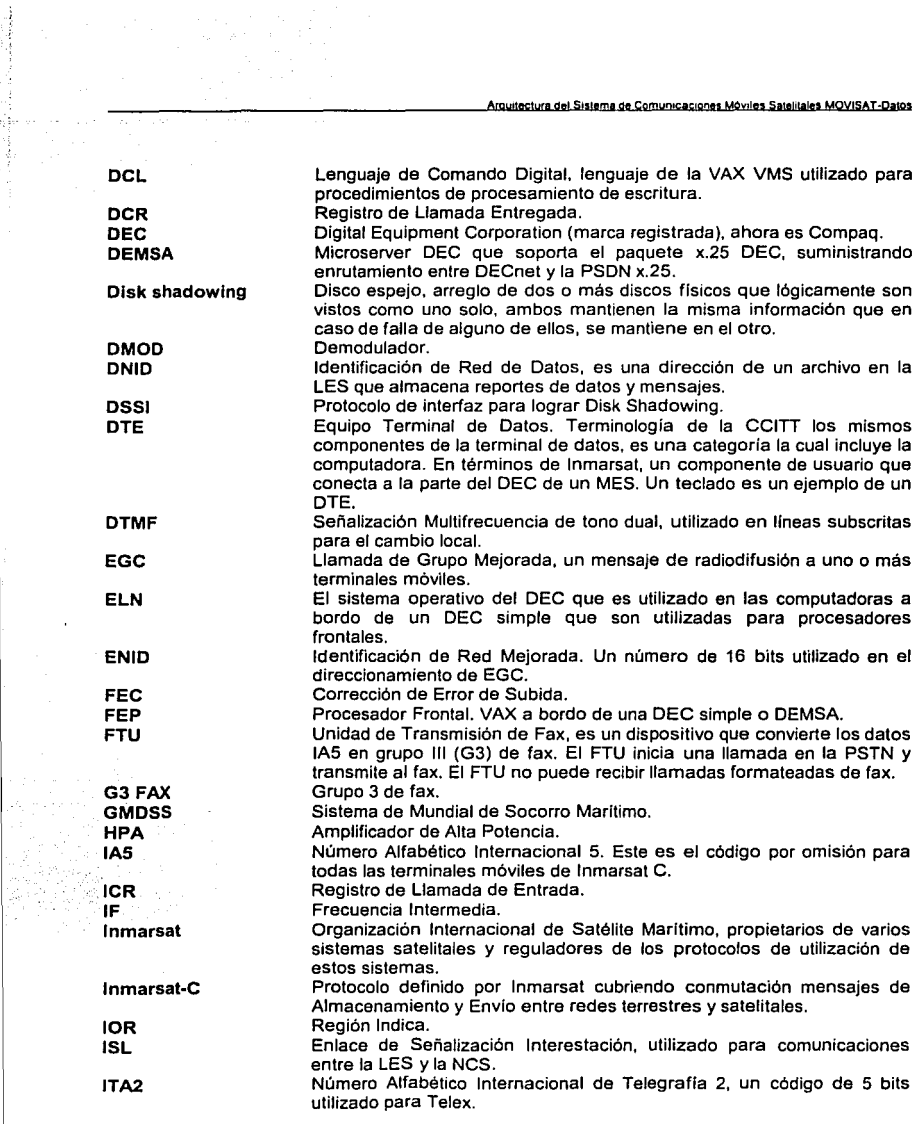

 $\bar{a}$ 

 $\frac{1}{187}$ 

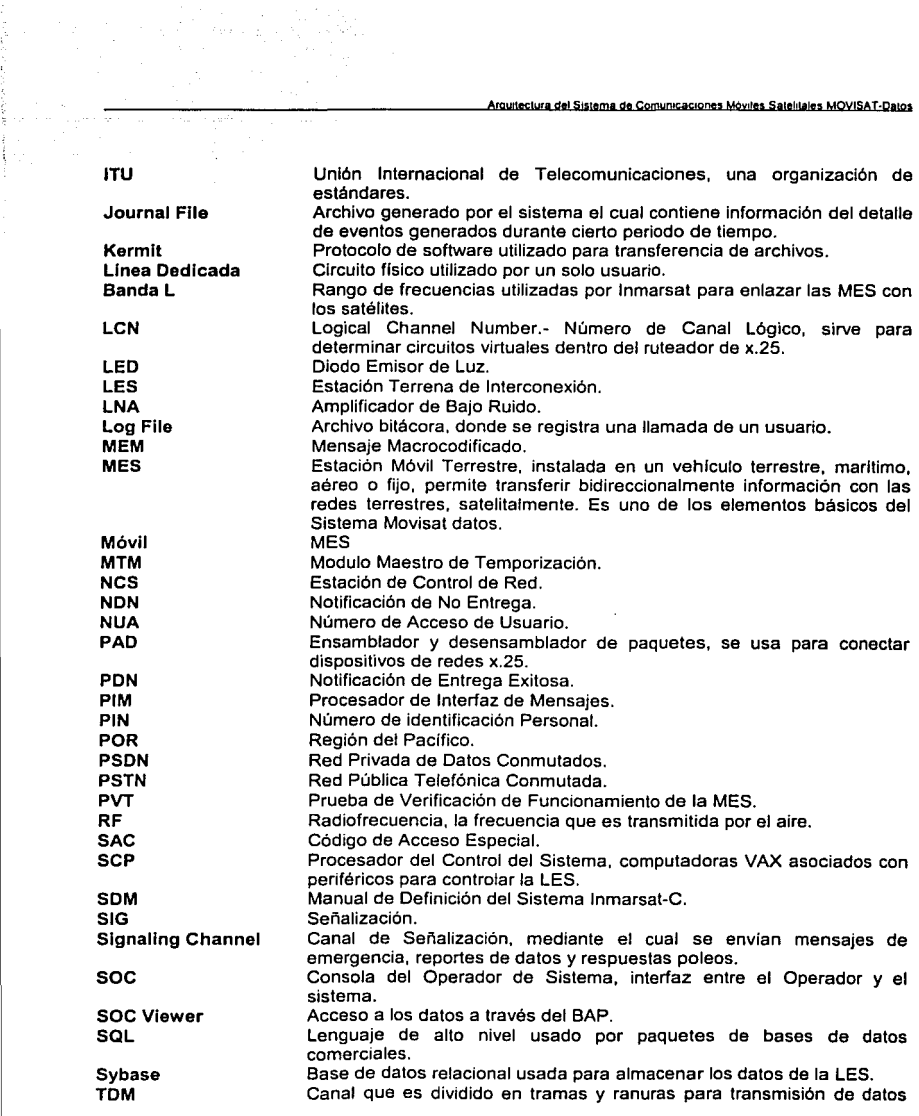

GLOSARIO<br>188

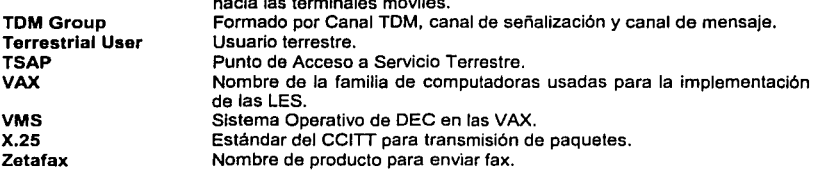

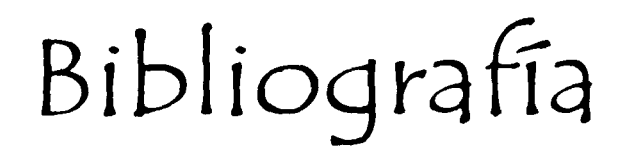

Arquitectura del Sistema de Comunicaciones Móviles Satelitales MOVISAT-Datos

# **RIRLIOGRAFÍA**

#### INTRODUCCIÓN A LA TEORÍA Y SISTEMAS DE COMUNICACIÓN. Lathi R. P.

Limusa. 1983

#### SATELLITE COMMUNICATIONS SYSTEMS

Marat G M Wiley. 1996.

**INMARSAT SYSTEM DEFINITION MANUAL. Issue 1.3.1.** 1992.

#### DOMESTIC MOBILE DATA SERVICE FOR TELECOMUNICACIONES DE MEXICO. **Technical Description of ACSE.** Hughes Network Systems.  $1994$

#### **SYSTEM MANUAL**

Issue 2.1 **Hughes Network Systems** 1995.

#### CHANNEL UNIT OPERATIONS AND MAINTENANCE MANUAL

Issue 1.1 **Hughes Network Systems** 1995.

# **BILLING TAPE FORMATS**

Issue 2.3 **Hughes Network Systems** 1995.

#### OPERATOR GUIDE FOR INMARSAT-C LAND EARTH STATION

Issue 2.1 **Hughes Network Systems** 1994

## x.25 AND ASYNCHRONOUS USER INTERFACE SPECIFICATION

Issue 3.0 **Hughes Network Systems** 1994

 $\cdot$ 

# SATELLITE USER INTERFACE DEFINITION

Issue 3.0 Hughes Network Systems  $1994$ 

CHANNEL UNIT OPERATIONS AND MAINTENANCE MANUAL Issue 1.1

**Hughes Network Systems** 1994

**SISTEMAS OPERATIVOS** Milenkovic Milan McGraw-Hill 1995

#### **VMS HandBook**

Digital Equipment Corporation Maynard, Massachusetts, 1989.

# **VMS USERS'S MANUAL**

Digital Equipment Corporation Maynard, Massachusetts, 1989.

**VMS SYSTEM MANAGER'S MANUAL Digital Equipment Corporation** Maynard, Massachusetts, 1989.